# <span id="page-0-0"></span>Option complémentaire d'informatique

Lycée Blaise Cendrars

17 septembre 2020

[Informatique](#page-247-0)

イロナ (押) イミティミア ミヒ の女の

[Problématique](#page-1-0) [Systèmes d'exploitation](#page-10-0) [Matériel](#page-23-0)

# <span id="page-1-0"></span>Table des matières

1 [Notions fondamentales \(DF\)](#page-1-0)

- **•** [Problématique](#page-1-0)
- [Systèmes d'exploitation](#page-10-0)
- o [Licences](#page-14-0)
- [Applications](#page-21-0)
- [Matériel](#page-23-0)
- [Services](#page-26-0)

- o [Introduction](#page-27-0)
- [Le texte](#page-28-0)
- o [Le nombre](#page-44-0)
- [L'image](#page-82-0)
- o [Le son](#page-173-0)
- o [Programmation](#page-183-0)

(ロ) (個) (目) (目) (目) 目目 のQで

[Problématique](#page-1-0) [Systèmes d'exploitation](#page-10-0) [Matériel](#page-23-0)

# <span id="page-2-0"></span>Interdisciplinarité

En quoi l'informatique est-elle une science interdisciplinaire ?

### Option complémentaire

- Mathématiciens-physiciens.
- Chimistes-biologistes.
- Arts-visuels, musiciens, ...

#### Nécessité

Programmation Pour le plaisir ? Base de donnée Herbiers ou classifications d'espèces (biologie) ? Graphisme Traitement de l'image, im[ag](#page-1-0)[es](#page-3-0)[3D](#page-2-0) [?](#page-3-0)

 $290$ 

[Problématique](#page-1-0) [Systèmes d'exploitation](#page-10-0) [Matériel](#page-23-0) [Services](#page-26-0)

# <span id="page-3-0"></span>**Machines**

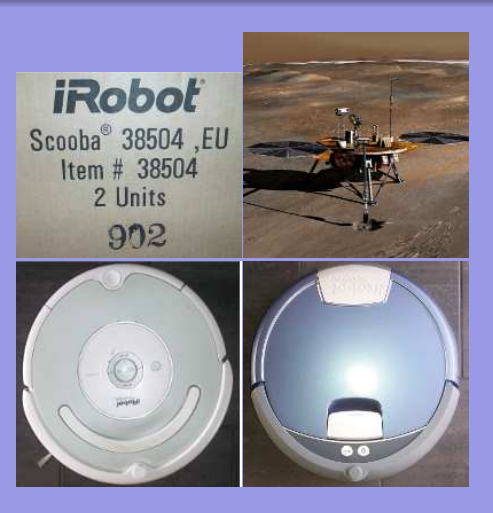

Informatique-Robotique. Où s'arrêter ?

En haut à gauche : Phœnix sur Mars $^1$ . En bas : Aspirateur-récureur iRobot©.

(ロ) (個) (目) (目) (目) 目目 のQ (V

[Internet](#page-211-0)

[Problématique](#page-1-0) [Matériel](#page-23-0)

# <span id="page-4-0"></span>Variétés

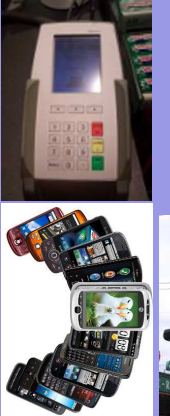

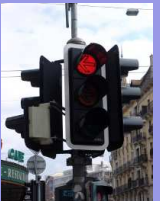

Les domaines de l'informatique sont infinis :

- **·** Téléphonie.
- **o** Paiements.
- Gestion des billets.
- **Q** Gestion des traffics.

(ロ) (個) (目) (目) (目) 目目 のQ (V

Analyse de l'information.

 $\bullet$  ...

[Problématique](#page-1-0) [Systèmes d'exploitation](#page-10-0) [Matériel](#page-23-0)

# <span id="page-5-0"></span>"Rien n'est jamais acquis à l'homme. . .".

Science des réseaux, toute informatique se situe dans un contexte.

#### Exemples

- Sauvegardes chez un particulier ou en entreprise.
- Déploiement d'un ensemble de machines.
- o Installation en période de crise économique.
- Pérénité d'un groupe de programmeurs.

イロナ (押) イミティミア ミヒ の女の

[Problématique](#page-1-0) [Systèmes d'exploitation](#page-10-0)

# "Rien n'est jamais acquis à l'homme. . .".

Science des réseaux, toute informatique se situe dans un contexte.

### Exemples

- Sauvegardes chez un particulier ou en entreprise.
- Déploiement d'un ensemble de machines.
- o Installation en période de crise économique.
- Pérénité d'un groupe de programmeurs.

## Difficultés

- Coût du matériel.
- Pérénité des solutions (obsolescence programmée...).
- Stabilité du système (serveurs web).
- **O** Sécurisation matérielle et logicielle, protection des don[né](#page-5-0)e[s.](#page-7-0)

<span id="page-7-0"></span>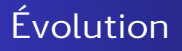

Informatique

Le lièvre et la tortue ou le renard et le hérisson . . .

Lièvre ou tortue

Évolution technique très rapide 山 川 Besoins réels stables

Renard ou hérisson

Évolution inexorable **JU** 71 Stabilité nécessaire

[Informatique](#page-0-0)

4 **D F** 

 $200$ 

[Problématique](#page-1-0) [Systèmes d'exploitation](#page-10-0)

[Matériel](#page-23-0)

[Notions fondamentales \(DF\)](#page-1-0)

[Notions complémentaires \(OC\)](#page-27-0) [Annexes](#page-184-0) [Internet](#page-211-0) [Problématique](#page-1-0) [Systèmes d'exploitation](#page-10-0) [Matériel](#page-23-0)

# Contexte de l'Option Complémentaire

- **1** o Genève : Logiciels libres.
	- Vaud : MacOS©.
	- Neuchatel : Windows©.
- **2** Crise économique mondiale et cantonale ⇒ Crédits zéro en 2010.
- **3** Compétences présentes en informatiques au lycée : linux et macOS©.
- <sup>4</sup> Contexte éducatif et coopératif.

K ロ > K 何 > K 로 > K 로 > 로 로 시 이어

⇔

[Problématique](#page-1-0) [Systèmes d'exploitation](#page-10-0) **[Licences](#page-14-0)** [Matériel](#page-23-0)

# Contexte de l'Option Complémentaire

- **1** o Genève : Logiciels libres.
	- Vaud : MacOS©.
	- Neuchatel : Windows©.
- **2** Crise économique mondiale et cantonale ⇒ Crédits zéro en 2010.
- **3** Compétences présentes en informatiques au lycée : linux et macOS©.
- <sup>4</sup> Contexte éducatif et coopératif.

Choix : logiciels libres

Système d'exploitation : Linux.

Distribution : Debian ou LinuxMint.

Machines : récupération Dell ou machines montées par l'école d'ingénieurs. Libre accès : sans risque légaux (piratage), utilisables sur toutes les plates-formes.

イロメ (何) イミメイミメ ミ性 のなべ

⇔

[Problématique](#page-1-0) [Systèmes d'exploitation](#page-10-0) [Matériel](#page-23-0)

# <span id="page-10-0"></span>Table des matières

1 [Notions fondamentales \(DF\)](#page-1-0)

- [Problématique](#page-1-0)
- [Systèmes d'exploitation](#page-10-0)
- o [Licences](#page-14-0)
- [Applications](#page-21-0)
- [Matériel](#page-23-0)
- [Services](#page-26-0)

(ロ) (個) (目) (目) (目) 目目 のQで

- o [Introduction](#page-27-0)
- [Le texte](#page-28-0)
- o [Le nombre](#page-44-0)
- [L'image](#page-82-0)
- o [Le son](#page-173-0)
- o [Programmation](#page-183-0)

[Problématique](#page-1-0) [Systèmes d'exploitation](#page-10-0) [Matériel](#page-23-0)

# Systèmes d'exploitations

### OS : operating system

Ce qui fait fonctionner l'ordinateur; interface entre le matériel et l'utilisateur.

## Principaux OS

 $Windows$  MacOS<sup>©</sup> Linux<sup>®</sup>

Installé par défaut Installé par défaut De type Unix Payant Payant Gratuit

ou acheté en pack sur machine Apple installable "partout"

KID KARK KERKER EIE KORO

[Problématique](#page-1-0) [Systèmes d'exploitation](#page-10-0) [Matériel](#page-23-0)

# Systèmes d'exploitation propriétaires

## Mac OS<sup>©</sup>

Originalité : Concepteur d'ordinateur (hardware) et de système d'exploitation (software).

Depuis Mac OS X, système de type UNIX très proche de Linux. Seule l'interface graphique est propre à Macintosh. Beaucoup des logiciels intégrés sont des logiciels libres : apache, samba, openoffice, gimp, . . .

#### Windows©

Windows©se décline en XP, Seven et 8, orientée pc-tablettes. XP aurait du être abandonné, mais il a été récupéré pour investir le domaine des ultraportables et pour palier au peu de succès de Vista qui n'a pas été la réussite attendue.

イロナ (押) イミティミア ミヒ の女の

[Problématique](#page-1-0) [Systèmes d'exploitation](#page-10-0) [Matériel](#page-23-0)

# Architectures

L'ensemble des logiciels d'un ordinateur se décompose dans deux espaces : l'espace noyau – l'espace utilisateur

## Micronoyau

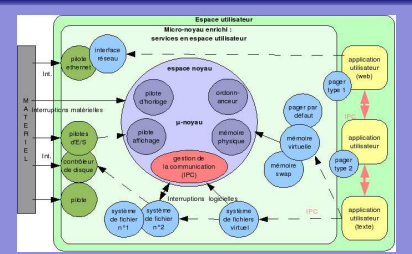

Noyau des système Windows©et MacOSX<sup>©2</sup>.

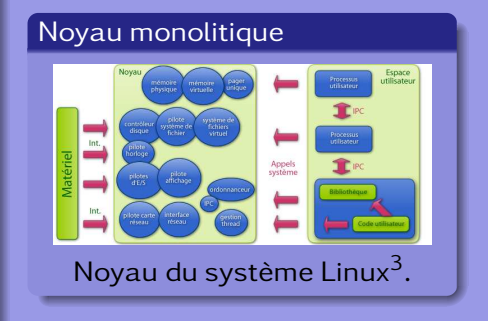

KID KARK KERKER EIE KORO

[Problématique](#page-1-0) [Systèmes d'exploitation](#page-10-0) [Licences](#page-14-0) [Matériel](#page-23-0)

# <span id="page-14-0"></span>Table des matières

# 1 [Notions fondamentales \(DF\)](#page-1-0)

- [Problématique](#page-1-0)
- [Systèmes d'exploitation](#page-10-0)
- o [Licences](#page-14-0)
- [Applications](#page-21-0)
- [Matériel](#page-23-0)
- [Services](#page-26-0)

(ロ) (個) (目) (目) (目) 目目 のQで

- o [Introduction](#page-27-0)
- [Le texte](#page-28-0)
- o [Le nombre](#page-44-0)
- [L'image](#page-82-0)
- o [Le son](#page-173-0)
- o [Programmation](#page-183-0)

[Notions fondamentales \(DF\)](#page-1-0) [Notions complémentaires \(OC\)](#page-27-0)

> [Annexes](#page-184-0) [Internet](#page-211-0)

[Problématique](#page-1-0) [Systèmes d'exploitation](#page-10-0) **[Licences](#page-14-0)** 

# Binaire - Source

## Binaire

Un ordinateur ne comprend que les zéros et uns dont est composé un fichier binaire. 0100010 1001010 01010001 10010001010000101

#### **Source**

Un programme s'écrit dans un langage compréhensible par l'homme et est traduit par un compilateur en binaire.

イロナ (押) イミティミア ミヒ の女の

if  $(\text{argent} = \text{bonheur})$ then  $(1/3$  population = triste)

Exemple de l'utilité de l'ouverture du code source : [Projet télescopique](#page-185-0)

[Problématique](#page-1-0) [Systèmes d'exploitation](#page-10-0) **[Licences](#page-14-0)** [Matériel](#page-23-0)

# Licences

## Licences propriétaires

Les logiciels peuvent uniquement être utilisés. Ils ne peuvent pas être étudiés. Ils restent la propriété de leur concepteurs.

#### Licences libres

Le code des logiciels peut être étudié. Il peut être modifié, amélioré et réutilisé. Le code appartient à la communauté.

Propriétaires ou libres, il existe beaucoup de type de licences. Dans le domaine du libre, les plus connues sont la GPL (licence publique générale) et les Creatives Commons. Relevons aussi que Windows©et MacOS©sont sous licence propriétaire, malgré l'utilisation par Mac d'un micronoyau Mach enrichi par un noyau BSD (licence BSD). イロン (伺) イミン イミン ミヒ のなべ

[Problématique](#page-1-0) [Systèmes d'exploitation](#page-10-0) **[Licences](#page-14-0)** [Matériel](#page-23-0)

# Free Software Foundation (FSF-GNU), licences libres

## Quatre libertés

- Liberté 0 La liberté d'exécuter le programme pour tous les usages;
- Liberté 1 La liberté d'étudier le fonctionnement du programme — ce qui suppose l'accès au code source;
- Liberté 2 La liberté de redistribuer des copies ce qui comprend la liberté de vendre des copies;
- Liberté 3 La liberté d'améliorer le programme et de publier ses améliorations — ce qui suppose, là encore, l'accès au code source.

[Problématique](#page-1-0) [Systèmes d'exploitation](#page-10-0) **[Licences](#page-14-0)** [Matériel](#page-23-0)

# Libertés

- La liberté 3 encourage la création d'une communauté de développeurs améliorant le logiciel et permet le fork.
- « Libre » ne doit pas être compris comme « gratuit ». Chacun a le droit de redistribuer gratuitement ou non un logiciel libre.
- Ces libertés doivent être irrévocables.
	- possibilité d'en jouir sans devoir prévenir un tiers;
	- possibilité de redistribuer le programme sous toute forme, notamment compilée;
	- le code source doit être accessible pour jouir des libertés d'étude et d'amélioration;
	- possibilité de fusionner des logiciels libres dont on n'est pas soi-même l'auteur<sup>4</sup>.

イロナ (押) イミティミア ミヒ の女の

[Problématique](#page-1-0) [Systèmes d'exploitation](#page-10-0) **[Licences](#page-14-0)** 

# GNU-Linux

GNU Gnu is Not Unix. Richard Stallman crée la première licence libre. Il n'admettait pas de disposer d'une imprimante dont le logiciel ne fonctionnait pas, mais qu'il lui était interdit de corriger pour des raisons de licence.

Linux Linus Torvalds crée le noyau de ce qu'il nomme Lin-u-x. Il s'agit d'un noyau créé de tout pièces sur le modèle des systèmes d'exploitation UNIX de l'époque.

GNU-Linux est constitué d'un noyau monolitique et d'un ensemble de logiciels libres.

イロン (伺) イミン イミン ミヒ のなべ

[Problématique](#page-1-0) [Systèmes d'exploitation](#page-10-0) **[Licences](#page-14-0)** [Matériel](#page-23-0)

# Distributions Linux<sup>®</sup>

## Base .deb

Debian Système totalement libre : refus d'intégrer du code source sous licence non libre.

- Ubuntu Système dérivé de Debian, mais se permettant si nécessaire d'intégrer du code non libre.
- LinuxMint Système dérivé de Ubuntu.

#### Base .rpm

Redhat Système orienté entreprises, payant. Mandrake Système d'origine française. OpenSuSe Système d'origine allemande.

イロナ (押) イミティミア ミヒ の女の

[Problématique](#page-1-0) [Systèmes d'exploitation](#page-10-0) [Applications](#page-21-0) [Matériel](#page-23-0)

# <span id="page-21-0"></span>Table des matières

## 1 [Notions fondamentales \(DF\)](#page-1-0)

- [Problématique](#page-1-0)
- [Systèmes d'exploitation](#page-10-0)
- o [Licences](#page-14-0)
- **•** [Applications](#page-21-0)
- [Matériel](#page-23-0)
- [Services](#page-26-0)

- o [Introduction](#page-27-0)
- [Le texte](#page-28-0)
- o [Le nombre](#page-44-0)
- [L'image](#page-82-0)
- o [Le son](#page-173-0)
- o [Programmation](#page-183-0)

#### (ロ) (個) (目) (目) (目) 目目 のQで

[Problématique](#page-1-0) [Systèmes d'exploitation](#page-10-0) [Applications](#page-21-0) [Matériel](#page-23-0)

Logiciels

. . .

Quelques exemples multi-plateforme et libres

Texte OpenOffice (fork libreoffice), Scribus, Latex, ... Image Gimp, Digikam, ImageMagik, Code Perl, Python, C, . . . Web Firefox, Apache, Wordpress, . . . Bases MariaDB, . . . Astro Celestia, Kstar, Stellarium, . . . Mail Thunderbird, Kmail, Evolution, . . .

[Informatique](#page-0-0)

[Problématique](#page-1-0) [Systèmes d'exploitation](#page-10-0) [Matériel](#page-23-0)

# <span id="page-23-0"></span>Table des matières

## 1 [Notions fondamentales \(DF\)](#page-1-0)

- [Problématique](#page-1-0)
- [Systèmes d'exploitation](#page-10-0)
- o [Licences](#page-14-0)
- [Applications](#page-21-0)
- **[Matériel](#page-23-0)**
- [Services](#page-26-0)

- o [Introduction](#page-27-0)
- [Le texte](#page-28-0)
- o [Le nombre](#page-44-0)
- [L'image](#page-82-0)
- o [Le son](#page-173-0)
- o [Programmation](#page-183-0)

#### (ロ) (個) (目) (目) (目) 目目 のQで

[Problématique](#page-1-0) [Systèmes d'exploitation](#page-10-0) [Matériel](#page-23-0)

# **Composants**

Un ordinateur est construit autour des composants suivants : Processeur Un circuit électronique qui réalise les calculs, Mémoire vive Une mémoire rapide qui stocke provisoirement les informations et s'efface quand on éteint l'ordinateur,

Mémoire morte Une mémoire lente qui stocke les informations et persiste quand l'ordinateur est éteint,

Interfaces Des ports permettant de faire entrer et sortir des informations : ports réseau (RJ45, wifi, bluetooth), ports USB, port d'alimentation, entrée/sortie son, connecteurs souris et clavier, connecteurs d'écran (vga, dvi, hdmi).

K ロ X K 倒 X K ヨ X K ヨ X コ ヨ ヨ タ Q Q

[Notions fondamentales \(DF\)](#page-1-0)

[Notions complémentaires \(OC\)](#page-27-0) [Annexes](#page-184-0) [Internet](#page-211-0) [Problématique](#page-1-0) [Systèmes d'exploitation](#page-10-0) [Matériel](#page-23-0)

# **Composants**

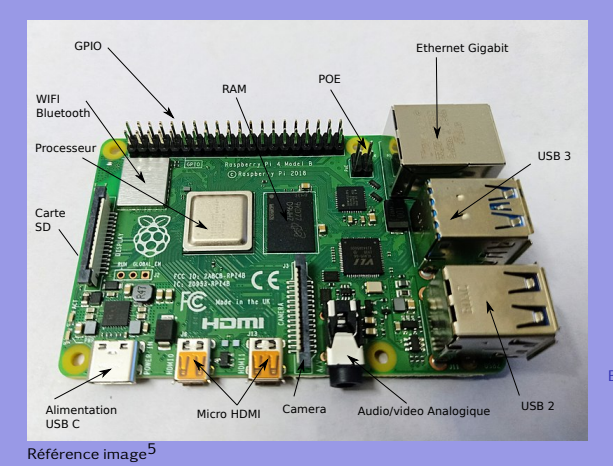

RAM Random Access Memory : mémoire vive.

- POE Power Over Ethernet : alimentation réseau.
- GPIO General Purpose Input Output : électronique externe.
	- SD Secure Digital : mémoire morte.
- USB Universal Serial Bus : communications périphériques.
- HDMI High Definition Multimedia Interface : écrans.
- WIFI WIreless FIdelity : marque de communication sans fils.
- Bluetooth Harald à la dent bleue : norme de communication sans fils.
- Ethernet Net dans l'ether : protocole de communication local.

(ロ) (個) (目) (目) (目) 目目 のQ (V

[Problématique](#page-1-0) [Systèmes d'exploitation](#page-10-0) [Matériel](#page-23-0) [Services](#page-26-0)

# <span id="page-26-0"></span>Table des matières

# 1 [Notions fondamentales \(DF\)](#page-1-0)

- [Problématique](#page-1-0)
- [Systèmes d'exploitation](#page-10-0)
- o [Licences](#page-14-0)
- [Applications](#page-21-0)
- [Matériel](#page-23-0)
- **o** [Services](#page-26-0)

(ロ) (個) (目) (目) (目) 目目 のQで

- o [Introduction](#page-27-0)
- [Le texte](#page-28-0)
- o [Le nombre](#page-44-0)
- [L'image](#page-82-0)
- o [Le son](#page-173-0)
- o [Programmation](#page-183-0)

[Introduction](#page-27-0) [L'image](#page-82-0) [Le son](#page-173-0)

# <span id="page-27-0"></span>Table des matières

- [Problématique](#page-1-0)
- [Systèmes d'exploitation](#page-10-0)
- o [Licences](#page-14-0)
- [Applications](#page-21-0)
- [Matériel](#page-23-0)
- [Services](#page-26-0)

## 2 [Notions complémentaires \(OC\)](#page-27-0) **o** [Introduction](#page-27-0)

(ロ) (個) (目) (目) (目) 目目 のQで

- [Le texte](#page-28-0)
- o [Le nombre](#page-44-0)
- [L'image](#page-82-0)
- o [Le son](#page-173-0)
- o [Programmation](#page-183-0)

[Le texte](#page-28-0) [L'image](#page-82-0) [Le son](#page-173-0)

# <span id="page-28-0"></span>Table des matières

- [Problématique](#page-1-0)
- [Systèmes d'exploitation](#page-10-0)
- o [Licences](#page-14-0)
- [Applications](#page-21-0)
- [Matériel](#page-23-0)
- [Services](#page-26-0)

# 2 [Notions complémentaires \(OC\)](#page-27-0)

o [Introduction](#page-27-0)

## [Le texte](#page-28-0)

- o [Le nombre](#page-44-0)
- [L'image](#page-82-0)
- o [Le son](#page-173-0)
- o [Programmation](#page-183-0)

#### (ロ) (個) (目) (目) (目) 目目 のQで

[Le texte](#page-28-0) [L'image](#page-82-0) [Le son](#page-173-0) [Programmation](#page-183-0)

# Texte et codage

### Caractères  $\leq$  table des caractères

Norme ISO (International Organization for Standardization)

Dérivée des 128 caractères codés de 0 à 127, soit en binaire de 0000000 à 1111111 du codage ASCII (merican Standard Code for Information Interchange).

Huit bit, soit un octet; correspond à l'ISO-8859-1 ou latin 1. Codage jusqu'à 256 caractères.

Le latin-0 et le latin-1, ISO 8859-1 et ISO 8859-15, décrivent les caractères de l'Europe de l'ouest, avec ou sans le carcatère de l'euro.

Norme UTF (Universal coded character set Transformation Format)

## Table de codage unique :

#### "Unicode".

Elle sépare la représentation du caractère du codage lui-même par l'intermédiaire d'un index numérique nomé point de code. Celui-ci s'écrit U+nombre hexadécimal. Les caractères correspondant au latin de base se trouvent entre les points de code 0000 et 007F, ce qui correspond en décimal à un index de 0 à 127, c'est-à-dire aux caractères ASCII.

イロナ (押) イミティミア ミヒ の女の

[Le texte](#page-28-0) [Le son](#page-173-0)

# Codage et glyphes

## A un caractère correspond un seul point de code, mais peut correspondre plusieurs glyphes.

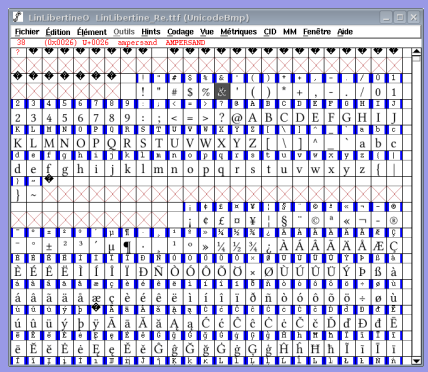

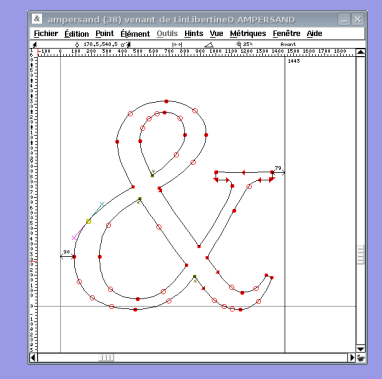

KID KARK KERKER EIE KORO

[Introduction](#page-27-0) [Le texte](#page-28-0) [L'image](#page-82-0) [Le son](#page-173-0)

# Fontes – bésier – bitmap

## Fontes vectorielles – Fontes bitmap

### Postscript, truetype – bdf

Un fichier, plusieurs fontes anti-aliasées – Un fichier, une seule fonte non anti-aliasée

#### Courbe de bésier Représentation

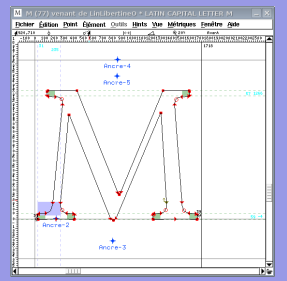

# bitmap

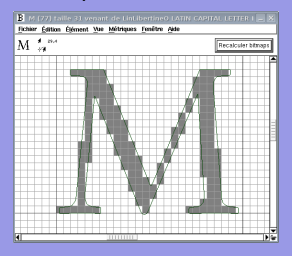

## Anti-aliasing et hinting

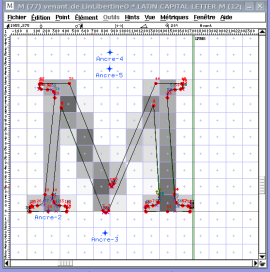

**YO A YEAR YEAR AND YOUR** 

Autres problèmes rencontrés : gestion des crénages (ex. : Tc).

[Introduction](#page-27-0) [Le texte](#page-28-0) [L'image](#page-82-0) [Le son](#page-173-0) [Programmation](#page-183-0)

# Moteur de rendu de fontes

Le rendu des fontes se fait automatiquement au moment de la frappe de chaque caractère!!!

Reste à créer vos propre glyphes : avec ou sans empattement – avec ou sans serif – à taille fixe ou pas

# AaBbCcFcTe AaBbCcFcTe AaBbCcFcTe

[Informatique](#page-0-0)

K ロ > K 何 > K 로 > K 로 > 로 로 시 이어

[Introduction](#page-27-0) [Le texte](#page-28-0) [L'image](#page-82-0) [Le son](#page-173-0)

# Traitements de texte

Objectifs : mettre en forme du texte. Moyens dépendant du contexte :

**• Traitements de texte Wysiwyg (What You See Is What You** Get) (Word©, OpenOffice, Scribus, . . .) : soulignés, gras, italique, etc.

<sup>A</sup>ffiches et petits documents.

Traitements de texte balisés (xhtml, latex, XML, . . .) :  $\langle p \rangle$  align=''center''> texte  $\langle p \rangle$ , \begin{center} texte \end{center}, etc.

Internet, long documents, documentation.

[Introduction](#page-27-0) [Le texte](#page-28-0) [L'image](#page-82-0) [Le son](#page-173-0) [Programmation](#page-183-0)

**Scribus** 

Domaine : arts graphiques, affiches, revues, journaux.

Idée : aide au positionnement des images, répartition du texte dans des blocs dépendants.

#### Geleneksel Türk Sanatı: Ebru

#### Fhru'nun Türk ekincinde veri ilen günayı

liberal piaced middle spilling or into auko page) halogu gaug per te annuar repus sense en un Fonanturnastadu. Ancak, sosterektro, se 10. – – urdoynymu göre bir başkıdık gösterir. Bundu.<br>Ağıyala kadar uzandığı yanayı biraktadır. Bülümün – kulturalan Arthidi matements de milit olmuladır. yanyan amas anusungi variayanasaman masuru aponya'da samanagaşi ve benimagaşi isimleriyle ola vaotta vandaa bir takan cabumalann nes vastas papuas en canto canparatore.<br>mesculiveti, dalu somoki asodanla Caltator Türkeye'de ebre adını alanık Türkistan'da ortaya çıkan bu samanı tarihi gelişimi hakkında, müşbem Zheu hakkında Türker kaleme alınma bilinen an de oba bir fikir vemektedir. Türkistoridan en me-XVI and hadron's backgrowing reliance brackpreside christiani idealentiales ha sand winterprise to executate helps himselectric between scialler tesabitadan, bakıta nisbet ifade eden bu-Parson upangenant renne unter taan men re musc balan avre isi m. telaffice zorkebandan som virvalda Tirkecide elen'ya distinsatike. Galat obrokla bender. kas vihi sekillerde ibrira artistician harmonts alon der Janei hir culture sayılmamalıdır; çünkü elmi kelimesi Pança'da kaşmonopolis debauting for VVI percentation adv Mir-Mohammed Tahir turnfundun Hindisturütu combiners for bank to strengt change showed atbusidas Iran'a ve sono da bitanballa kadar spolmster. Aver viscoles sonkreads, bisnissfalen Averagedo seyyahlar tarafından kendi menteketlerine getärülen ehra kažutları önce ntermentation generation contrasposarione.<br>Abramentis neuro de Promocor Hidesitis mercaes kichds veso Türk mermer kağah, hota sadece Türk. loghi adyla tanny ben'menniy ve ceslada da spektory baskermate. Zomen icinde baziliere ve-

America's at system during large in the disconsent adaptated at the speed trainers with this incolonizes also his locked above there is not Nature or which could be characterized Kagsan saseanneski, kita ve tevnann aç ve diş sales kellerdrester (Derrens M. 1999 Osmanlı Application of the time.

#### Geleneksel Türk<br>sanatlarından Ebruvogunlastirilmis su uzerinę betiz yapma sanatidir

odd out. HIS top song vanlag "Torib-i Rigile-i Elvi" adh varma kitapçıktır. Günümüzde bilines chra terrordalis osciler ilk kez Orta Arva - Osmanlı cedrafyissada origen calendar. Ebrunun tarihi ile delli olorak sayın Uffer Dermon (Tirk Sontosia Their, un'ts kozirilebilen en eski ebru olarak, iterinde Mälde Deylent'ye ait for kit'aran Infordata se Gincistarida suzdans olan 1554 tarihi bir chraya gösterir. Bu cheunan, hafif chra olank vapiras olmas ve kalif elevana ancak belli bir ustalasınadan sonra yazıdabildiği oluşuslarıshowed shows absence reliable and data ad them down it distant meter.

Channels discontrate buildings in his sense we is latheventhorshallowed.com

Bilmon Ne Dogoki - Maya Sayar 2008

programs welcomes admissive the most in where board becomes ches presentes 'circle ches'es ment karannası, eren kamatını çaçıca ereny another of the anti-Character and the Middle models Morado Principemento Morado Directorate philosophistics News Sease Sales Marshess Timecia Tanaylan, Masolan Salesville Fiest Reporte appoint projects nonsopaurus naser ta soneza yeneen<br>varmalaemenda binük myret sarietzsislendir, ebra omatı isin tanınması ebru samatı birçok düride filmde ve tanıtırılarda kullandansızı bu vüzlen ülkemişde

berken aben ermenn av da ober blir **Margola (Military)** 

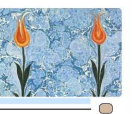

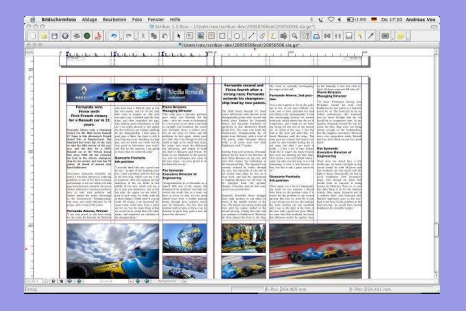

[Le texte](#page-28-0) [L'image](#page-82-0) [Le son](#page-173-0)

# **OpenOffice**

## Traitement de texte classique. Bien que . . .

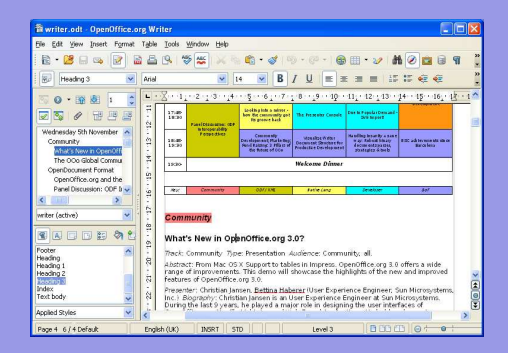

## Gestion avancée des styles, références, bibliographie, index, . . .

OpenOffi[ce avec styles](#page-191-0)

#### [Informatique](#page-0-0)
**[Introduction](#page-27-0)** [Le texte](#page-28-0) [L'image](#page-82-0) [Le son](#page-173-0) [Programmation](#page-183-0)

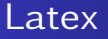

#### Traitement de texte haute qualité :

gestion professionnelle automatique de la typographie.

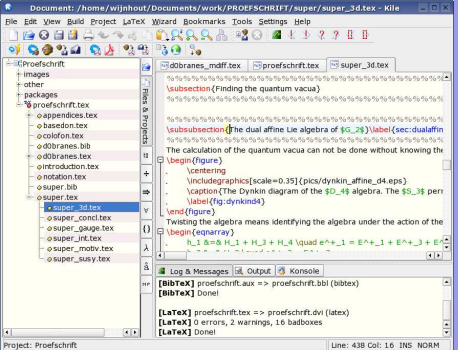

Exemples :

"L'astrolabe, histoire théorie et pratique" et

"Loxodromie et projection de Mercator".

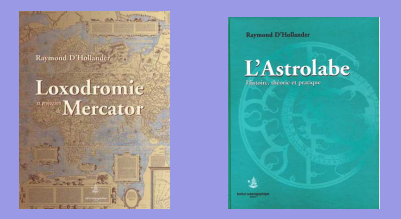

イロメ (何) イミメイミメ ミ性 のなべ

Autre exemple connu : votre"formulaire et tables"...

Xhtml et Css

#### Orientation web – séparation du contenu et de la forme.

[Le texte](#page-28-0) [L'image](#page-82-0) [Le son](#page-173-0) [Programmation](#page-183-0)

Langages balisés sans boucles, fortement normalisés et strict.

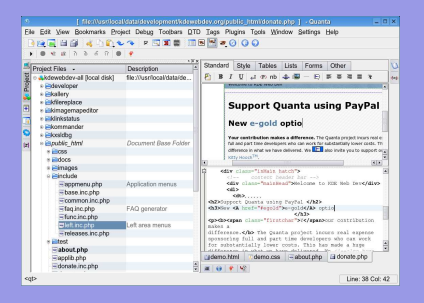

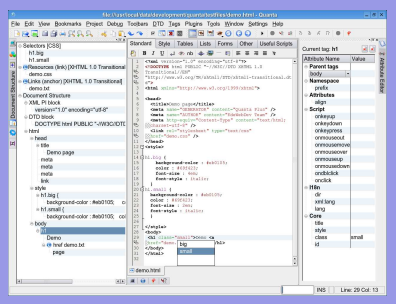

[Le texte](#page-28-0) [L'image](#page-82-0) [Le son](#page-173-0)

#### Publication multi-support

Aujourd'hui les supports d'édition sont multiples.

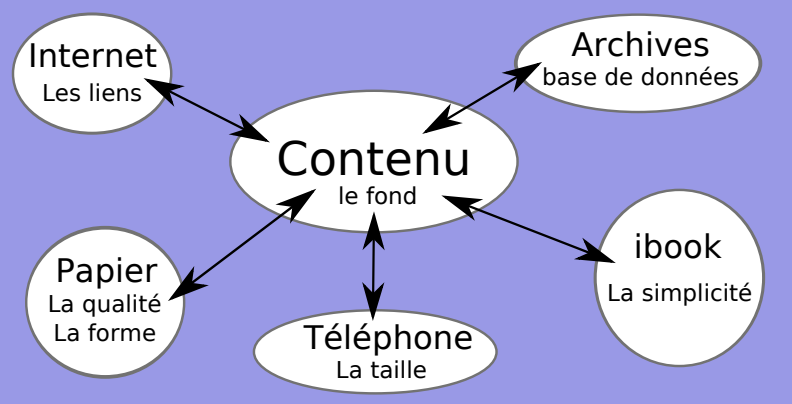

イロナ (押) イミティミア ミヒ の女の

[Le texte](#page-28-0) [L'image](#page-82-0) [Le son](#page-173-0)

## Publication multi-support

Et les langages nécessaires aussi (LATEXet MySQL ne sont pas XML).

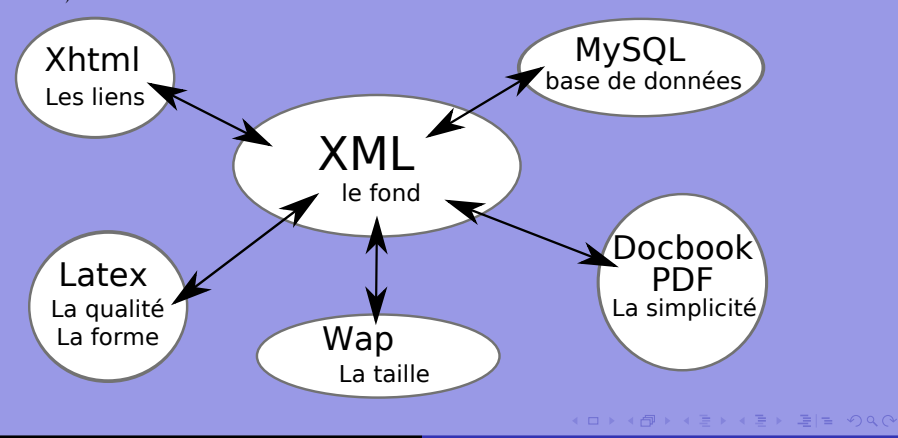

[Introduction](#page-27-0) [Le texte](#page-28-0) [L'image](#page-82-0) [Le son](#page-173-0) [Programmation](#page-183-0)

## XML (eXtensible Markup Language)

Idée : structurer du contenu à l'aide de balises : < et >. Exemple : <title>Le XML (eXtensible Markup Language)</title>. Le XML n'impose aucun contenu aux balises < >. Chaque langage va définir lui-même ses propres balises. Ainsi, en Xhtml, on trouve la balise "title" qui peut ne pas apparaître dans un autre langage XML.

[Informatique](#page-0-0)

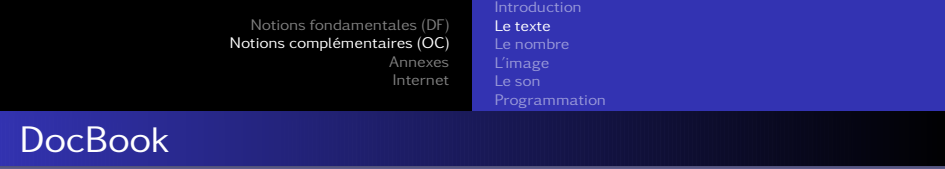

#### Un autre exemple de XML est donné par DocBook dont voici un exemple :

<?xml version="1.0" encoding="UTF-8"?> <article lang=""> <para>PROPOSITION XXV - PROBLEME VI</para> <para>Trouver les forces du Soleil.</para> <para> <inlinegraphic fileref="embedded:Image1" width="12.78cm" depth="4.922cm"/> Que S représente le Soleil, T la Terre, P la Lune</para>  $\frac{1}{2}$  <para>FIG 3. </para> </article>

イロナ (押) イミティミア ミヒ の女の

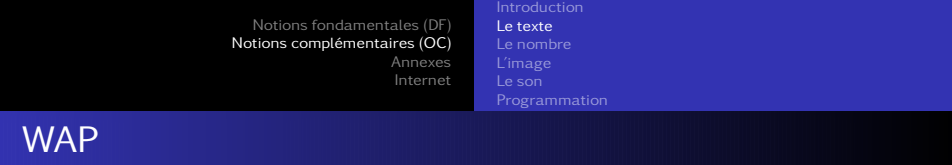

Un autre exemple de XML est donné par le WAP (Wireless Application Protocol).

Le language utilisé est le WML (Wireless Markup Language).

<?xml version="1.0"?> <!DOCTYPE wml PUBLIC "-//WAPFORUM//DTD WML 1.1//EN" <card id="cours" title="||cours de physique||"> <p align="left"> Ma première <br/> <br/> <br/>page WML </p>></card> </wml>

イロメ (何) イミメイミメ ミ性 のなべ

[Le texte](#page-28-0) [Le son](#page-173-0)

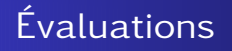

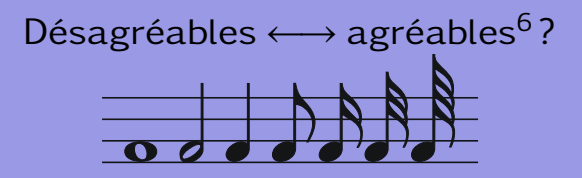

[Description des évaluations](#page-204-0)

[Informatique](#page-0-0)

(ロ) (個) (目) (目) (目) 目目 のQ(^

[Le nombre](#page-44-0) [L'image](#page-82-0) [Le son](#page-173-0)

#### <span id="page-44-0"></span>Table des matières

- [Problématique](#page-1-0)
- [Systèmes d'exploitation](#page-10-0)
- o [Licences](#page-14-0)
- [Applications](#page-21-0)
- [Matériel](#page-23-0)
- [Services](#page-26-0)

#### 2 [Notions complémentaires \(OC\)](#page-27-0)

(ロ) (個) (目) (目) (目) 目目 のQで

- o [Introduction](#page-27-0)
- [Le texte](#page-28-0)
- **Q** [Le nombre](#page-44-0)
- [L'image](#page-82-0)
- o [Le son](#page-173-0)
- o [Programmation](#page-183-0)

[Le nombre](#page-44-0) [Le son](#page-173-0)

#### Représentation d'un nombre

Comment un ordinateur comprend-il les nombres ?

(ロ) (個) (目) (目) (目) 目目 のQ(^

[Le nombre](#page-44-0) [Le son](#page-173-0)

#### Représentation d'un nombre

Comment un ordinateur comprend-il les nombres ?

Représentation décimale :

 $127 =$ 

KID KARK KERKER EIE KOOM

[Le nombre](#page-44-0) [L'image](#page-82-0) [Le son](#page-173-0)

#### Représentation d'un nombre

Comment un ordinateur comprend-il les nombres ?

Représentation décimale :

 $127 = 100 + 20 + 7 =$ 

[Informatique](#page-0-0)

[Le nombre](#page-44-0) [L'image](#page-82-0) [Le son](#page-173-0)

#### Représentation d'un nombre

Comment un ordinateur comprend-il les nombres ?

Représentation décimale :

 $127 = 100 + 20 + 7 = 1.100 + 2.10 + 7.1 =$ 

[Informatique](#page-0-0)

[Le nombre](#page-44-0) [L'image](#page-82-0) [Le son](#page-173-0)

## Représentation d'un nombre

Comment un ordinateur comprend-il les nombres ?

Représentation décimale :

 $127 = 100 + 20 + 7 = 1.100 + 2.10 + 7.1 = 1.10<sup>2</sup> + 2.10<sup>1</sup> + 7.10<sup>0</sup>$ 

[Informatique](#page-0-0)

[Le nombre](#page-44-0) [L'image](#page-82-0) [Le son](#page-173-0)

## Représentation d'un nombre

Comment un ordinateur comprend-il les nombres ?

Représentation décimale :

 $127 = 100 + 20 + 7 = 1.100 + 2.10 + 7.1 = 1.10<sup>2</sup> + 2.10<sup>1</sup> + 7.10<sup>0</sup>$ 

Représentation binaire :

[Le nombre](#page-44-0) [L'image](#page-82-0) [Le son](#page-173-0)

## Représentation d'un nombre

Comment un ordinateur comprend-il les nombres ?

Représentation décimale :

 $127 = 100 + 20 + 7 = 1.100 + 2.10 + 7.1 = 1.10<sup>2</sup> + 2.10<sup>1</sup> + 7.10<sup>0</sup>$ 

Représentation binaire :

 $1101 =$ 

[Informatique](#page-0-0)

[Le nombre](#page-44-0) [L'image](#page-82-0) [Le son](#page-173-0)

## Représentation d'un nombre

Comment un ordinateur comprend-il les nombres ? Représentation décimale :

 $127 = 100 + 20 + 7 = 1.100 + 2.10 + 7.1 = 1.10<sup>2</sup> + 2.10<sup>1</sup> + 7.10<sup>0</sup>$ 

Représentation binaire :

$$
1101 = 1 \cdot 2^3 + 1 \cdot 2^2 + 0 \cdot 2^1 + 1 \cdot 2^0 =
$$

[Le nombre](#page-44-0) [L'image](#page-82-0) [Le son](#page-173-0)

## Représentation d'un nombre

Comment un ordinateur comprend-il les nombres ? Représentation décimale :

 $127 = 100 + 20 + 7 = 1.100 + 2.10 + 7.1 = 1.10<sup>2</sup> + 2.10<sup>1</sup> + 7.10<sup>0</sup>$ 

Représentation binaire :

$$
1101 = 1 \cdot 2^3 + 1 \cdot 2^2 + 0 \cdot 2^1 + 1 \cdot 2^0 = 8 + 4 + 0 + 1 = 13
$$

**[Introduction](#page-27-0)** [Le texte](#page-28-0) [Le nombre](#page-44-0) [L'image](#page-82-0) [Le son](#page-173-0) [Programmation](#page-183-0)

# A l'envers ? Première méthode.

Il s'agit de passer du nombre décimal 13 à son correspondant binaire 1101. Deux méthodes sont possibles.

#### La première est intuitive :

- <sup>1</sup> On trouve la plus grande puissance de 2 inférieure ou égale au nombre décimal, ici  $2^3$  car  $2^3 = 8 < 13$ ,
- 2 On calcule le reste, ici 13 8 = 5 et on reprend le premier point pour celui-ci et les suivants.

On obtient alors 2 $^2$   $=$  4 et il reste  $1$   $=$  2 $^0$ . Le nombre binaire cherché se factorise donc ainsi :

$$
13 = 1 \cdot 2^3 + 1 \cdot 2^2 + 0 \cdot 2^1 + 1 \cdot 2^0
$$

Le résultat est donc donné par les facteurs de chaque puissance de deux : 1101. イロン (伺) イミン イミン ミヒ のなべ

[Introduction](#page-27-0) [Le texte](#page-28-0) [Le nombre](#page-44-0) [L'image](#page-82-0) [Programmation](#page-183-0)

## A l'envers ? Seconde méthode.

Il s'agit de passer du nombre décimal 13 à son correspondant binaire 1101.

La seconde méthode est plus "mécanique" : elle consiste à diviser le nombre par deux successivement. Les restes constituent le nombre binaire à l'envers. Par exemple, 13/2=6 reste 1. Puis, 6/2=3 reste 0. Puis, 3/2=1 reste 1 et enfin, 1/2=0 reste 1.

Les restes sont successivement 1011. En inversant, on obtient le nombre binaire 1101 qui correspond au nombre décimal 13.

イロナ (押) イミティミア ミヒ のなべ

[Notions fondamentales \(DF\)](#page-1-0) [Notions complémentaires \(OC\)](#page-27-0) [Annexes](#page-184-0) [Internet](#page-211-0) [Le nombre](#page-44-0) [Le son](#page-173-0) **Exercices** 

Convertissez les nombres suivants :

- 8 en binaire
- 21 en binaire
- 1001101 en décimal
- 1101,101 en décimal
- 14,25 en binaire

K ロ X K 個 X K ヨ X K ヨ X コ ヨ ヨ タ Q Q

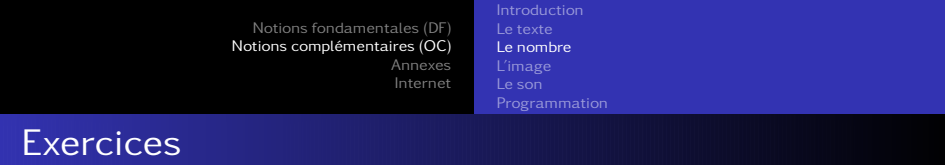

- 8 en binaire  $= 1000$  car  $1 \cdot 2^3 + 0 \cdot 2^2 + 0 \cdot 2^1 + 0 \cdot 2^0 = 8$
- 21 en binaire
- 1001101 en décimal
- 1101,101 en décimal
- 14,25 en binaire

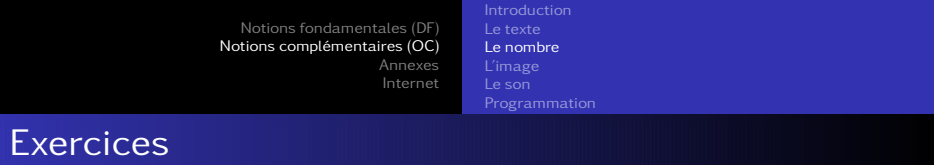

- 8 en binaire  $= 1000$  car  $1 \cdot 2^3 + 0 \cdot 2^2 + 0 \cdot 2^1 + 0 \cdot 2^0 = 8$
- $\Omega$  21 en binaire = 10101 car  $1 \cdot 2^4 + 0 \cdot 2^3 + 1 \cdot 2^2 + 0 \cdot 2^1 + 1 \cdot 2^0 = 21$
- 1001101 en décimal
- 1101,101 en décimal
- 14,25 en binaire

K ロ > K 何 > K ヨ > K ヨ > (ヨ) = K 9 Q (٩

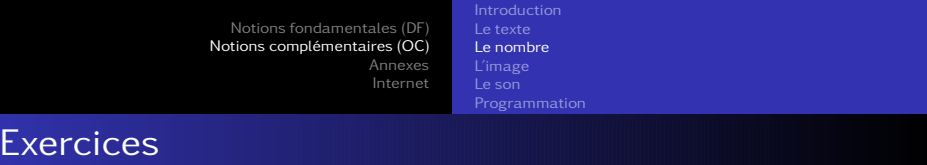

- 8 en binaire  $= 1000$  car  $1 \cdot 2^3 + 0 \cdot 2^2 + 0 \cdot 2^1 + 0 \cdot 2^0 = 8$
- $\Omega$  21 en binaire  $=$  10101 car  $1 \cdot 2^4 + 0 \cdot 2^3 + 1 \cdot 2^2 + 0 \cdot 2^1 + 1 \cdot 2^0 = 21$
- $\epsilon$  1001101 en décimal  $=$  77 car  $1 \cdot 2^6 + 0 \cdot 2^5 + 0 \cdot 2^4 + 1 \cdot 2^3 + 1 \cdot 2^2 + 0 \cdot 2^1 + 1 \cdot 2^0 = 77$
- 1101,101 en décimal
- 14,25 en binaire

- ← 伊 ) ← ヨ ) ← ヨ 》 ヨ ヨ ー つ Q (^

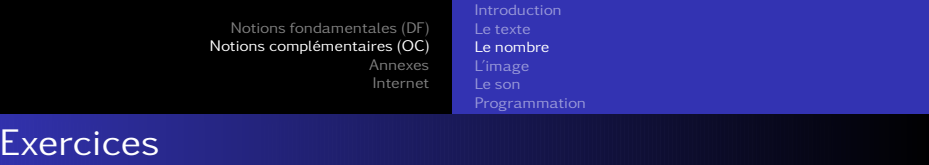

- 8 en binaire  $= 1000$  car  $1 \cdot 2^3 + 0 \cdot 2^2 + 0 \cdot 2^1 + 0 \cdot 2^0 = 8$
- $\Omega$  21 en binaire  $=$  10101 car  $1 \cdot 2^4 + 0 \cdot 2^3 + 1 \cdot 2^2 + 0 \cdot 2^1 + 1 \cdot 2^0 = 21$
- $\approx 1001101$  en décimal  $= 77$  car  $1 \cdot 2^6 + 0 \cdot 2^5 + 0 \cdot 2^4 + 1 \cdot 2^3 + 1 \cdot 2^2 + 0 \cdot 2^1 + 1 \cdot 2^0 = 77$
- 1101,101 en décimal = 13*,*625 car  $1.2^3 + 1.2^2 + 0.2^1 + 1.2^0 + 1.2^{-1} + 0.2^{-2} + 1.2^{-3} = 13,625$
- 14,25 en binaire

(ロ) (何) (르) (크) 크는 이Q(^

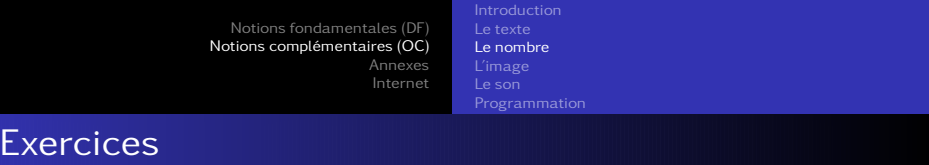

- 8 en binaire  $= 1000$  car  $1 \cdot 2^3 + 0 \cdot 2^2 + 0 \cdot 2^1 + 0 \cdot 2^0 = 8$
- $\Omega$  21 en binaire  $=$  10101 car  $1 \cdot 2^4 + 0 \cdot 2^3 + 1 \cdot 2^2 + 0 \cdot 2^1 + 1 \cdot 2^0 = 21$
- $\approx 1001101$  en décimal  $= 77$  car  $1 \cdot 2^6 + 0 \cdot 2^5 + 0 \cdot 2^4 + 1 \cdot 2^3 + 1 \cdot 2^2 + 0 \cdot 2^1 + 1 \cdot 2^0 = 77$
- 1101,101 en décimal = 13*,*625 car  $1.2^3 + 1.2^2 + 0.2^1 + 1.2^0 + 1.2^{-1} + 0.2^{-2} + 1.2^{-3} = 13,625$
- 14,25 en binaire = 1110*,*01 car  $1 \cdot 2^3 + 1 \cdot 2^2 + 1 \cdot 2^1 + 0 \cdot 2^0 + 0 \cdot 2^{-1} + 1 \cdot 2^{-2} = 14,25$

(ロ) (伺) (ヨ) (ヨ) ヨヨ のQ (V

[Introduction](#page-27-0) [Le nombre](#page-44-0) [L'image](#page-82-0) [Le son](#page-173-0) [Programmation](#page-183-0)

## Nombres à virgule flottante

L'écriture d'un nombre est facilitée si elle se fait sous la forme :

nombre =  $(-1)^{\rm \it{signe}} \cdot$ mantisse $\cdot$ base $^{\rm \it{exposant}}$ 

avec 1 ≤ mantisse *<* 10

Par exemple le nombre décimal −234 peut s'écrire : −2*,*34 · 10<sup>2</sup> où le signe vaut 1, la mantisse 2,34, la base 10 et l'exposant 2.

Un nombre binaire peut être représenté de la même manière en base deux à l'aide du signe 0 ou 1, d'une mantisse et d'un exposant.

[Introduction](#page-27-0) [Le nombre](#page-44-0) [L'image](#page-82-0) [Programmation](#page-183-0)

# <span id="page-63-0"></span>Représentation d'un nombre sur 32 bits

La représentation d'un nombre binaire à virgule flottante :

nombre =  $(-1)^{\rm \it{signe}} \cdot$ mantisse $\cdot$ base $^{\rm \it{exposant}}$ 

avec 1 ≤ mantisse *<* 2

est déterminée par le nombre de bits qui lui sont associés. Couramment on utilise 32 bits répartis ainsi :

Le signe 1 bit, 0 (positif) ou 1 (négatif).

La mantisse 23 bits, sans compter le 1 précédant toujours la virgule.

L'exposant 8 bits, soit 256 nombres. Biaisé de 127 pour permettre des exposants négatifs, soit de −127 à  $+127.$ K ロ X K 個 X K ヨ X K ヨ X コ ヨ ヨ タ Q Q

**[Introduction](#page-27-0)** [Le texte](#page-28-0) [Le nombre](#page-44-0) [L'image](#page-82-0) [Le son](#page-173-0)

#### <span id="page-64-0"></span>Exemple numérique

Nombre = 10101000000000000000000000000110  $=1\,|\,$ 0101000000000000000000000000000000110  $=$  signe  $\Big\vert$  mantisse  $\Big\vert$  exposant

Ce nombre peut être traduit en décimal de la manière suivante :

- Le signe  $= 1 \Rightarrow$  nombre négatif.
- La mantisse =  $1+0\cdot 2^{-1}+1\cdot 2^{-2}+0\cdot 2^{-3}+1\cdot 2^{-4}=1,3125$
- L'exposant vaut :  $0\cdot 2^0+1\cdot 2^1+1\cdot 2^2=6$ , c'est-à-dire en réalité 6 − 127 = −121 à cause du biais.

Soit le nombre : −1*,*3125 · 2 <sup>−</sup><sup>121</sup> = −4*,*937 · [1](#page-63-0)0[−](#page-65-0)[3](#page-63-0)[7](#page-64-0)

 $E \rightarrow E E$   $\rightarrow$  040

<span id="page-65-0"></span>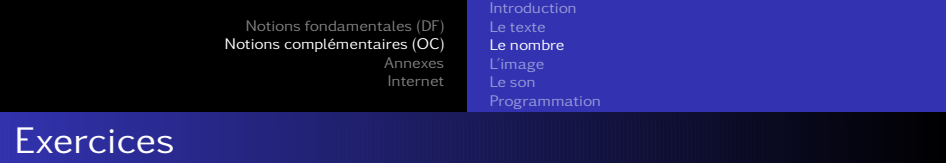

- 00110000000000000000000010000000 en décimal
- 00111000000000000000000011000000 en décimal
- 0 0010100000000000000000000010100000 en décimal
- 10110000000000000000000001010000 en décimal

イロメ (何) イミメイミメ ミ性 のなべ

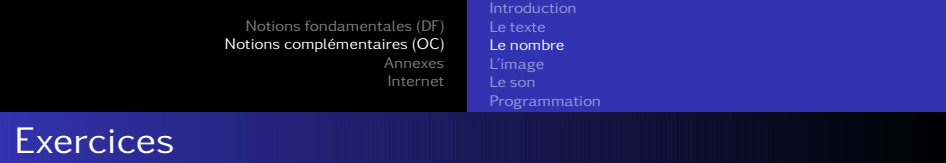

- 0    <sup>01100000000000000000000</sup> <sup>10000000</sup>
- 00111000000000000000000011000000 en décimal
- 00101000000000000000000010100000 en décimal
- 10110000000000000000000001010000 en décimal

同→ イミ→ イミ→ ヨ|ヨ のQQ

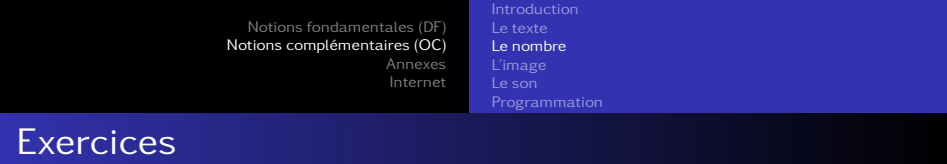

- 0    <sup>01100000000000000000000</sup> <sup>10000000</sup>  $+\left(1+2^{-2}+2^{-3}=1,375\right|\left.2^{7}-127=1\right. \Rightarrow$
- 00111000000000000000000011000000 en décimal
- 00101000000000000000000010100000 en décimal
- 10110000000000000000000001010000 en décimal

伺い (ミ) (ミ) 追目 の女の

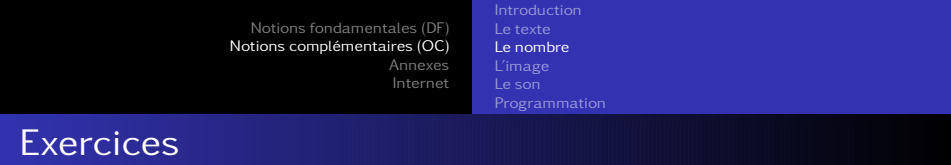

\n- ○ | 0110000000000000000000000 | 10000000
\n- +
\n- $$
| 1 + 2^{-2} + 2^{-3} = 1,375 | 2^7 - 127 = 1 \Rightarrow
$$
\n- +1,375 ⋅ 2<sup>1</sup> = 2,75
\n

- 00111000000000000000000011000000 en décimal
- 00101000000000000000000010100000 en décimal
- 10110000000000000000000001010000 en décimal

イロン (伺) イミン イミン ミヒ のなべ

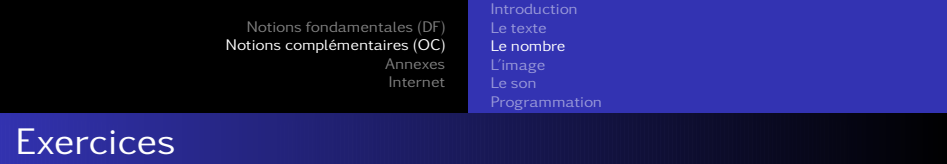

- 00110000000000000000000010000000=  $+1,375 \cdot 2^1 = 2,75$
- 00111000000000000000000011000000 en décimal
- 00101000000000000000000010100000 en décimal
- 10110000000000000000000001010000 en décimal

イロメ (何) イミメイミメ ミ性 のなべ

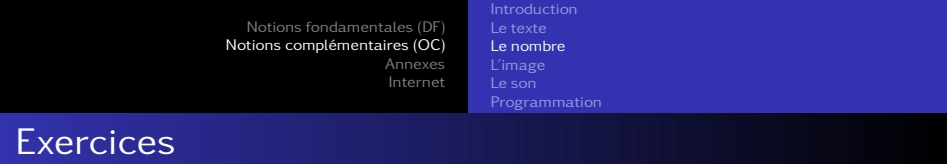

- 00110000000000000000000010000000=  $+1,375 \cdot 2^1 = 2,75$
- 0    <sup>01110000000000000000000</sup> <sup>11000000</sup>
- 00101000000000000000000010100000 en décimal
- 10110000000000000000000001010000 en décimal

→ 伺 ▶ → ヨ ▶ → ヨ ▶ ヨ ヨ → つんへ

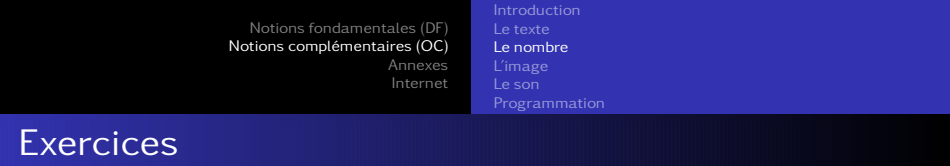

- 0011000000000000000000000100000000  $+1,375 \cdot 2^1 = 2,75$
- $0 \begin{pmatrix} 0 & 11100000000000000000000 \end{pmatrix} \begin{pmatrix} 11000000 \end{pmatrix}$  $+\left[1+2^{-2}+2^{-3}+2^{-4}=1,4375\right]\left[2^{7}+2^{6}-127=65\right]$
- 00101000000000000000000010100000 en décimal
- 10110000000000000000000001010000 en décimal

伺 ▶ (ヨ ) (ヨ ) ヨ ヨ のQQ
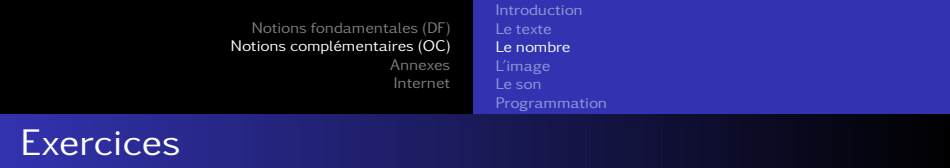

- 00110000000000000000000010000000=  $+1,375 \cdot 2^1 = 2,75$
- $0 \begin{pmatrix} 0 & 11100000000000000000000 \end{pmatrix} \begin{pmatrix} 11000000 \end{pmatrix}$ +  $1 + 2^{-2} + 2^{-3} + 2^{-4} = 1,4375$   $2^7 + 2^6 - 127 = 65$  ⇒  $+1,4375\cdot 2^{65} = 5,3\cdot 10^{19}$
- 00101000000000000000000010100000 en décimal
- 0 101100000000000000000000001010000 en décimal

(何) ( ヨ) ( ヨ ) ヨ |= り&0

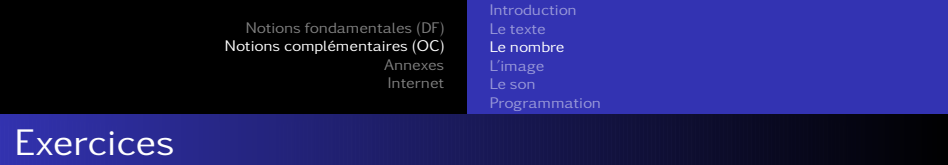

- 00110000000000000000000010000000=  $+1,375 \cdot 2^1 = 2,75$
- 00111000000000000000000011000000=  $+1,4375\cdot 2^{65} = 5,3\cdot 10^{19}$
- 00101000000000000000000010100000 en décimal
- 10110000000000000000000001010000 en décimal

(ロ) (伺) (ヨ) (ヨ) ヨヨ のQ (V

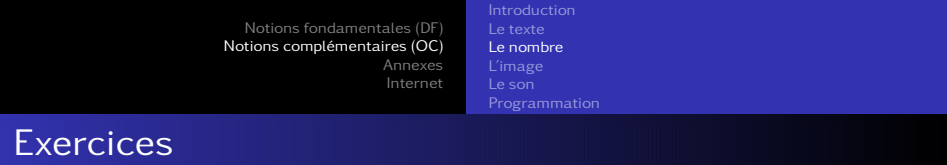

- 00110000000000000000000010000000=  $+1,375 \cdot 2^1 = 2,75$
- 00111000000000000000000011000000=  $+1,4375\cdot 2^{65} = 5,3\cdot 10^{19}$
- 0    <sup>01010000000000000000000</sup> <sup>10100000</sup>
- 10110000000000000000000001010000 en décimal

ロト (伺) (ミ) (ミ) (ミ) コヒ のなね

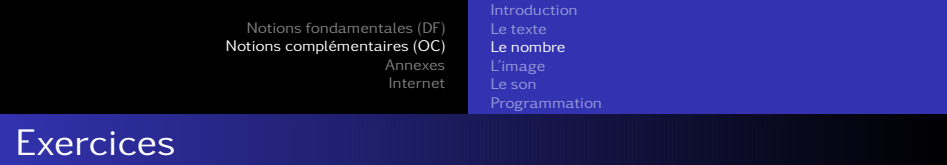

- 00110000000000000000000010000000=  $+1,375 \cdot 2^1 = 2,75$
- 00111000000000000000000011000000=  $+1,4375 \cdot 2^{65} = 5,3 \cdot 10^{19}$
- 0    <sup>01010000000000000000000</sup> <sup>10100000</sup>  $+\left[1+2^{-2}+2^{-4}=1,3125\right]\left[2^{7}+2^{5}-127=33\right]$
- 10110000000000000000000001010000 en décimal

伺 ▶ ( ヨ ) ( ヨ ) ヨ ヨ りゅつ

[Notions fondamentales \(DF\)](#page-1-0) [Notions complémentaires \(OC\)](#page-27-0) [Annexes](#page-184-0) [Internet](#page-211-0) **[Introduction](#page-27-0)** [Le nombre](#page-44-0) [L'image](#page-82-0) [Le son](#page-173-0) Exercices

Convertissez les nombres suivants :

- 00110000000000000000000010000000=  $+1,375 \cdot 2^1 = 2,75$
- 00111000000000000000000011000000=  $+1,4375 \cdot 2^{65} = 5,3 \cdot 10^{19}$
- 0    <sup>01010000000000000000000</sup> <sup>10100000</sup> +  $1 + 2^{-2} + 2^{-4} = 1,3125 \mid 2^7 + 2^5 - 127 = 33$  ⇒  $+1,3125\cdot 2^{33} = 1,1\cdot 10^{10}$
- 0 101100000000000000000000001010000 en décimal

イロナ (押) イミティミア ミヒ のなべ

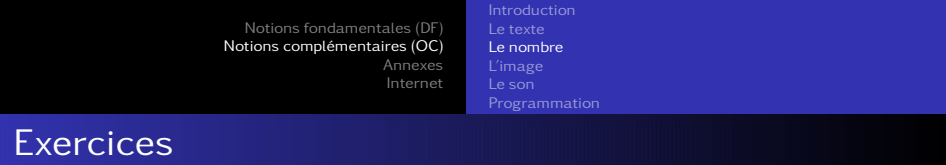

- 00110000000000000000000010000000=  $+1,375 \cdot 2^1 = 2,75$
- 00111000000000000000000011000000=  $+1,4375 \cdot 2^{65} = 5,3 \cdot 10^{19}$
- 00101000000000000000000010100000=  $+1,3125\cdot 2^{33} = 1,1\cdot 10^{10}$
- 10110000000000000000000001010000 en décimal

イロメ (何) イミメイミメ ミ性 のなべ

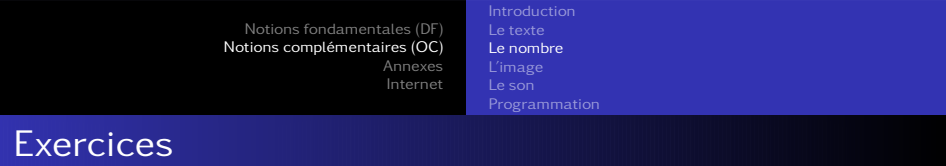

- 00110000000000000000000010000000=  $+1,375 \cdot 2^1 = 2,75$
- 00111000000000000000000011000000=  $+1,4375\cdot 2^{65} = 5,3\cdot 10^{19}$
- 00101000000000000000000010100000=  $+1,3125\cdot 2^{33} = 1,1\cdot 10^{10}$
- 1 | 0110000000000000000000 | 01010000

→ 伺 ▶ → ヨ ▶ → ヨ ▶ ヨ ヨ → つんへ

[Notions fondamentales \(DF\)](#page-1-0) [Notions complémentaires \(OC\)](#page-27-0) [Annexes](#page-184-0) [Internet](#page-211-0) [Introduction](#page-27-0) [Le nombre](#page-44-0) [L'image](#page-82-0) [Le son](#page-173-0) Exercices

Convertissez les nombres suivants :

- 00110000000000000000000010000000=  $+1,375 \cdot 2^1 = 2,75$
- 00111000000000000000000011000000=  $+1,4375 \cdot 2^{65} = 5,3 \cdot 10^{19}$
- 00101000000000000000000010100000=  $+1,3125\cdot 2^{33} = 1,1\cdot 10^{10}$
- $1\overline{)011000000000000000000000}00101010000$  $-|1+2^{-2}+2^{-3}=1,375|2^{6}+2^{4}-127=-47 \Rightarrow$

イロナ (押) イミティミア ミヒ のなべ

[Notions fondamentales \(DF\)](#page-1-0) [Notions complémentaires \(OC\)](#page-27-0) [Annexes](#page-184-0) [Internet](#page-211-0) **[Introduction](#page-27-0)** [Le nombre](#page-44-0) [L'image](#page-82-0) [Le son](#page-173-0) Exercices

Convertissez les nombres suivants :

- 00110000000000000000000010000000=  $+1,375 \cdot 2^1 = 2,75$
- $\bullet$  001110000000000000000000000011000000=  $+1,4375 \cdot 2^{65} = 5,3 \cdot 10^{19}$
- 00101000000000000000000010100000=  $+1,3125\cdot 2^{33} = 1,1\cdot 10^{10}$
- $1\overline{)011000000000000000000000}00101010000$  $-|1+2^{-2}+2^{-3} = 1,375 | 2^{6} + 2^{4} - 127 = -47 \Rightarrow$ −1*,*375 · 2 <sup>−</sup><sup>47</sup> = −9*,*8 · 10−<sup>15</sup>

(ロ) (個) (目) (目) (目) 目目 のQで

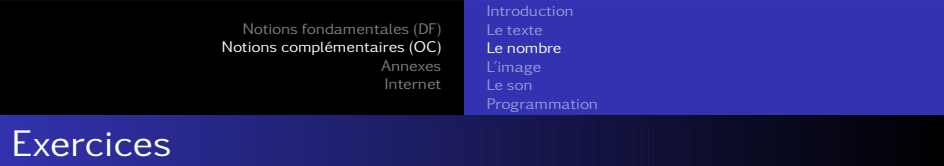

- 00110000000000000000000010000000=  $+1,375 \cdot 2^1 = 2,75$
- 00111000000000000000000011000000=  $+1,4375\cdot 2^{65} = 5,3\cdot 10^{19}$
- 00101000000000000000000010100000=  $+1,3125\cdot 2^{33} = 1,1\cdot 10^{10}$
- 10110000000000000000000001010000= −1*,*375 · 2 <sup>−</sup><sup>47</sup> = −9*,*8 · 10−<sup>15</sup>

K ロ X K @ X K ミ X K ミ X ミ| = YO Q Q

[L'image](#page-82-0) [Le son](#page-173-0)

## <span id="page-82-0"></span>Table des matières

- [Problématique](#page-1-0)
- [Systèmes d'exploitation](#page-10-0)
- o [Licences](#page-14-0)
- [Applications](#page-21-0)
- [Matériel](#page-23-0)
- [Services](#page-26-0)

## 2 [Notions complémentaires \(OC\)](#page-27-0)

(ロ) (個) (目) (目) (目) 目目 のQで

- o [Introduction](#page-27-0)
- [Le texte](#page-28-0)
- o [Le nombre](#page-44-0)
- [L'image](#page-82-0)
- o [Le son](#page-173-0)
- o [Programmation](#page-183-0)

[Le texte](#page-28-0) [L'image](#page-82-0) [Le son](#page-173-0)

## Byte, bit et octet

## Décimal

0, 1, 2, . . ., 9 : chiffres.

23, 45, 234, . . . : nombres.

(ロ) (個) (目) (目) (目) 目目 のQ(^

[L'image](#page-82-0) [Le son](#page-173-0)

## Byte, bit et octet

## Décimal

0, 1, 2, . . ., 9 : chiffres. 23, 45, 234, . . . : nombres.

### Binaire

 $0$  et  $1$  : bits. 101, 11, 10, ... : nombres.

#### (ロ) (個) (目) (目) (目) 目目 のQ(^

[Notions fondamentales \(DF\)](#page-1-0) [Notions complémentaires \(OC\)](#page-27-0) [Annexes](#page-184-0) [Internet](#page-211-0) [L'image](#page-82-0) [Le son](#page-173-0) Byte, bit et octet

#### Décimal

 $0, 1, 2, ..., 9$ : chiffres.

23, 45, 234, . . . : nombres.

### Binaire  $0$  et  $1$  : bits.

101, 11, 10, ... : nombres.

KID KARK KERKER EIE KORO

(Attention, 101 binaire ne se lit pas "cent un" et ne correspond pas à la valeur décimale 101. En réalité, on a :

$$
0_b = 0_d
$$
;  $1_b = 1_d$ ;  $10_b = 2_d$ ;  $11_b = 3_d$ ;  $100_b = 4_d$ ;  $101_b = 5_d$ ...

[Le texte](#page-28-0) [L'image](#page-82-0) [Le son](#page-173-0)

Byte, bit et octet

Avec un bit, on a les nombres 0 et 1, soit deux nombres.

(ロ) (個) (目) (目) (目) 目目 のQ(^

[L'image](#page-82-0) [Le son](#page-173-0)

## Byte, bit et octet

- Avec un bit, on a les nombres 0 et 1, soit deux nombres.
- Avec deux bits, on a les nombres 00, 01, 10 et 11, soit quatre nombres.

KID KARK KERKER EIE KORO

[L'image](#page-82-0) [Le son](#page-173-0)

## Byte, bit et octet

- Avec un bit, on a les nombres 0 et 1, soit deux nombres.
- Avec deux bits, on a les nombres 00, 01, 10 et 11, soit quatre nombres.
- Avec trois bits, on a les nombres 000, 001, 010, 011, 100, 101, 110 et 111, soit huit nombres.

(□) (何) (日) (上) (上) 크는 이야아

[Introduction](#page-27-0) [L'image](#page-82-0) [Le son](#page-173-0) [Programmation](#page-183-0)

## Byte, bit et octet

- Avec un bit, on a les nombres 0 et 1, soit deux nombres.
- Avec deux bits, on a les nombres 00, 01, 10 et 11, soit quatre nombres.
- Avec trois bits, on a les nombres 000, 001, 010, 011, 100, 101, 110 et 111, soit huit nombres.
- Avec quatre bits, on a ...?

イロナ (押) イミティミア ミヒ のなべ

[Introduction](#page-27-0) [L'image](#page-82-0) [Le son](#page-173-0) [Programmation](#page-183-0)

## Byte, bit et octet

- Avec un bit, on a les nombres 0 et 1, soit deux nombres.
- Avec deux bits, on a les nombres 00, 01, 10 et 11, soit quatre nombres.
- Avec trois bits, on a les nombres 000, 001, 010, 011, 100, 101, 110 et 111, soit huit nombres.
- Avec quatre bits, on a ...?
- Avec n bits, on a un arrangement avec répétition de k éléments choisis parmi deux (0 ou 1). Les mathématiques donnent alors le nombre de ces arrangements :

$$
\bar{A}_k^2 = 2^k
$$

イロナ (押) イミティミア ミヒ のなべ

Byte, bit et octet

Avec huit bits, on a donc :

$$
\bar{A}_8^2 = 2^8 = 256 \text{ possibilités}
$$

On peut donc représenter 256 nombres.

Un octet est un nombre de huit bits.

Un octet est aussi nommé byte.

[Informatique](#page-0-0)

KID KARK KERKER EIE KORO

[L'image](#page-82-0) [Le son](#page-173-0)

# kilobyte, Megabyte, Gigabyte, . . .

#### Décimal

kilo ≡ nombre de possibilités de réaliser un nombre à l'aide de 3 chiffres :

 $\bar\mathcal{A}_3^{10}\,{=}\,10^3\,{=}\,1000\,$ possibilités

[Informatique](#page-0-0)

KID KARK KERKER EIE KORO

[Introduction](#page-27-0) [L'image](#page-82-0) [Le son](#page-173-0)

# kilobyte, Megabyte, Gigabyte, . . .

#### Décimal

kilo ≡ nombre de possibilités de réaliser un nombre à l'aide de 3 chiffres :

 $\bar\mathcal{A}_3^{10}\,{=}\,10^3\,{=}\,1000\,$ possibilités

#### Binaire

kilo ≡ nombre de possibilités de réaliser un nombre à l'aide de 10 bits :

$$
\bar{A}_{10}^2 = 2^{10} = 1024 \text{ possibilités}
$$

イロナ (押) イミティミア ミヒ のなべ

[Introduction](#page-27-0) [L'image](#page-82-0) [Programmation](#page-183-0)

# kilobyte, Megabyte, Gigabyte, . . .

- <sup>1</sup> Un kilobyte ou kilooctet, noté ko, correspond à 1024 octets.
- <sup>2</sup> Un Megabyte ou Megaoctet, noté Mo, correspond à 1024 kilooctet, soit 1'048'576 bytes ou octets.
- <sup>3</sup> Un Gigabyte ou Gigaoctet, noté Go, correspond à 1024 Megaoctet, soit 1'048'576 kilobyte ou 1'073'741'824 bytes.

L'ordre de grandeur correspond à la notation décimale :

- **1** kilo pour milliers.
- **2** Mega pour millons.
- **3** Giga pour milliards.

イロナ (押) イミティミア ミヒ のなべ

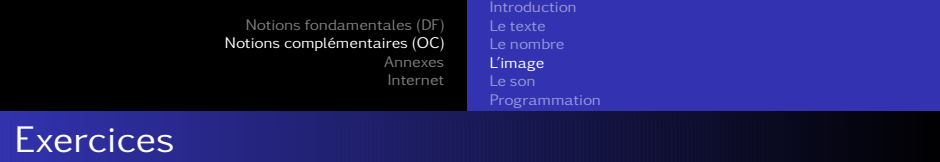

Sur un processeur 16 bits, combien de nombres entiers non signés peut on représenter ? (un processeur 16 bits peut manipuler des "mots" de 16 bits, exemple 1110110000110110)

KID KARK KERKER EIE KORO

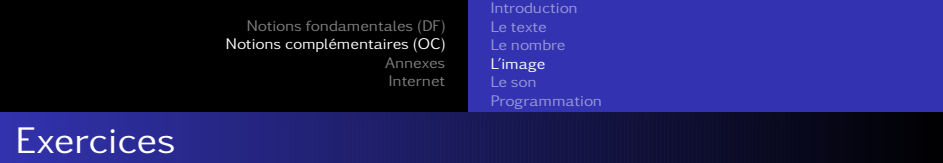

Sur un processeur 16 bits, combien de nombres entiers non signés peut on représenter ? (un processeur 16 bits peut manipuler des "mots" de 16 bits, exemple 1110110000110110) On a  $2^{16}$  = 65'536 possibilités, soit autant de nombres.

[Informatique](#page-0-0)

イロン (伺) イミン イミン ミヒ のなべ

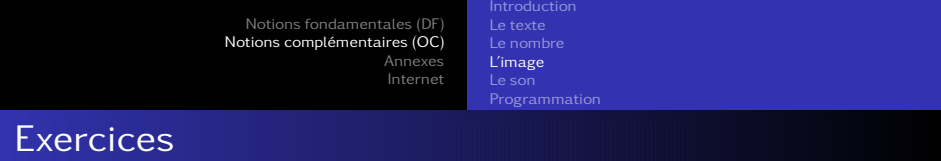

Sur le même processeur, quels sont les plus petits et plus grands nombres entiers signés qui puissent être représentés ? (c'est à dire avec la possibilité de faire des nombres positifs et négatifs)

KED KAD KED KED EE MAA

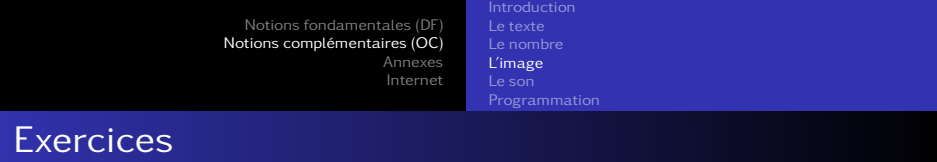

Sur le même processeur, quels sont les plus petits et plus grands nombres entiers signés qui puissent être représentés ? (c'est à dire avec la possibilité de faire des nombres positifs et négatifs)

On a un bit de signe (0 ou 1) et 15 bits pour le nombre, soit 2 <sup>15</sup> = 32′768 possibilités. On peut donc représenter des nombres de -32'768 à 32'767 (à cause du zéro).

イロメ (何) イミメイミメ ミ性 のなべ

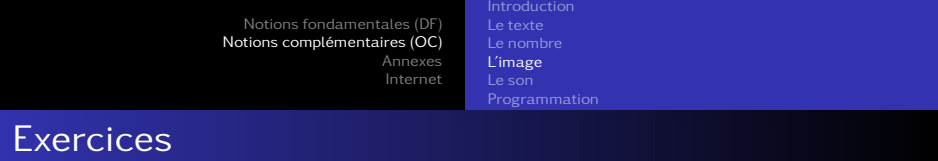

Sur un processeur 32 bits, si on met dans un fichier un fois tous les nombres entiers non signés, quel sera en Go la taille du fichier ?

(ロ) (個) (目) (目) (目) 目目 のQ(^

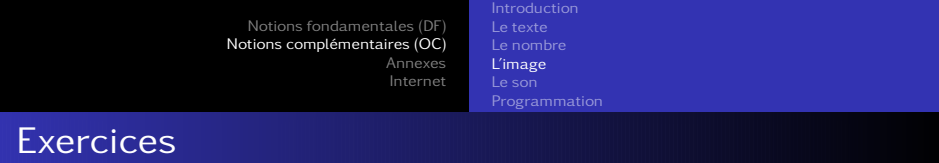

Sur un processeur 32 bits, si on met dans un fichier un fois tous les nombres entiers non signés, quel sera en Go la taille du fichier ? Avec un tel processeur on a 2 $^{32}$   $=$  4 $^{\prime}$ 294 $^{\prime}$ 967 $^{\prime}$ 296 nombres possibles (avec le zéro). Chaque nombre est codé sur 32 bits, soit au total 4 ′294′967′296 · 32 = 1*,*37 · 10<sup>11</sup> bits. Cela représente 1*,*71 · 10<sup>10</sup> octets ou 16′777′216 ko, ou encore 16′384 Mo, c'est-à-dire 16 Go.

ロメス 何 メ ミ メ ス ヨ メ ヨ ヨ コ イタ のの

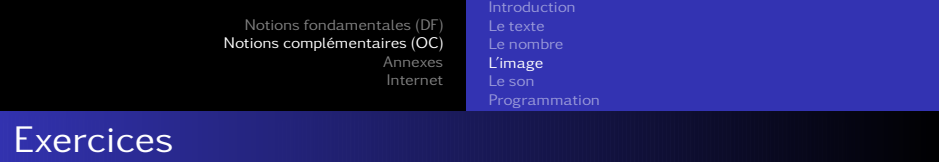

Quelle plage de nombres réels couvre la représentation d'un réel (1 bit pour le signe, 23 bits pour la mantisse et 8 bits pour l'exposant).

(ロ) (個) (目) (目) (目) 目目 のQ (V

[Notions fondamentales \(DF\)](#page-1-0) [Notions complémentaires \(OC\)](#page-27-0) [Annexes](#page-184-0) [Internet](#page-211-0) [Introduction](#page-27-0) [L'image](#page-82-0) [Le son](#page-173-0) [Programmation](#page-183-0)

## Exercices

Quelle plage de nombres réels couvre la représentation d'un réel (1 bit pour le signe, 23 bits pour la mantisse et 8 bits pour l'exposant). Le nombre maximum codé par la mantisse est

$$
1 + \sum_{i=-1}^{-23} 2^i = 1,99999988079071 \cong 2
$$

Comme l'exposant est codé sur 8 bits, on a  $2^8 = 256$  possibilités. Pour coder les négatifs on biaise de 127. Cela signifie que le nombre maximum codé par l'exposant est

$$
2^{127}=1,7\cdot 10^{38}
$$

Au total, on a donc le nombre maximal

$$
1,9999 \cdot 1,7 \cdot 10^{38} = 3,4 \cdot 10^{38}
$$

[Informatique](#page-0-0)

同→ (ミ) (ミ) 目目 のQ (^

[L'image](#page-82-0) [Le son](#page-173-0)

## Image matricielle ou bitmap

## Capteur  $\rm{ccd}^7$  : niveaux de gris.  $\quad$  Grille de pixels $^8$

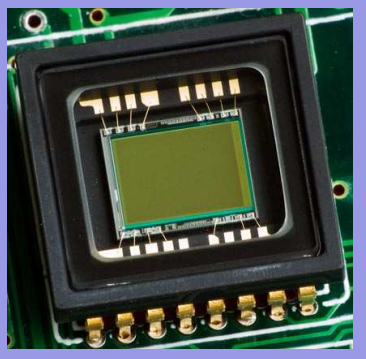

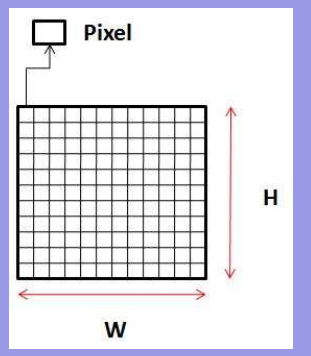

(ロ) (個) (目) (目) (目) 目目 のQ (V

[Introduction](#page-27-0) [L'image](#page-82-0) [Le son](#page-173-0)

## Numérisation sur deux bits

Sur deux bits, on a quatre niveaux de gris possibles :

- 00 blanc,
- 01 gris clair,
- 10 gris foncé et
- 11 noir.

Sur huit bits, on aurait 256 niveaux de gris, mais la forme de l'image resterait identique car elle dépend de la résolution.

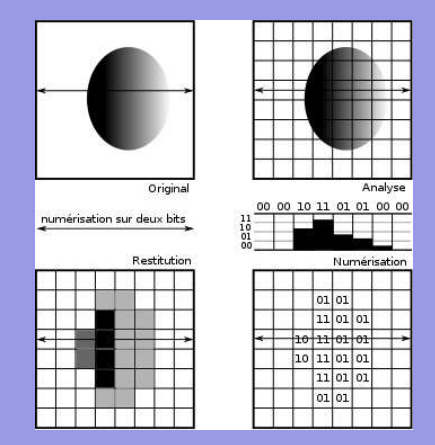

KID KARK KERKER EIE KORO

[L'image](#page-82-0) [Le son](#page-173-0)

## Résolution

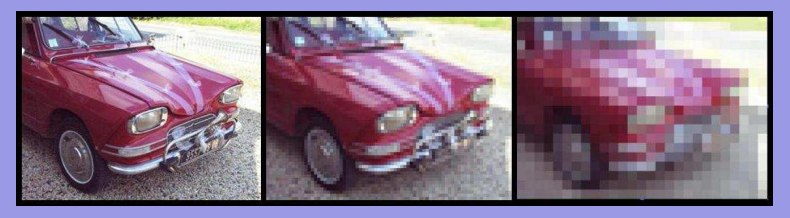

Unités de la résolution<sup>9</sup> : dpi (dot per inch) ou ppp (point par pouce).

Exemples typiques : écran 75-100 dpi, photocopieuse 360 dpi, imprimante 700 dpi, scanner 2000 dpi.

[Informatique](#page-0-0)

KID KARK KERKER EIE KORO

[Introduction](#page-27-0) [L'image](#page-82-0) [Le son](#page-173-0) [Programmation](#page-183-0)

## Image en couleur : codage RVB.

- Idée : masquer les photosites par une couche mince d'oxyde de silicium filtrant les trois couleurs de base : rouge (R), vert (V) et bleu (B).
- Norme : par la Commission Internationnale de l'éclairage aux longueurs d'ondes de 546,1 nanomètre pour le rouge, 700,0 nanomètre pour le vert et 435,8 nanomètre pour le bleu.

Filtre de Bayer<sup>10</sup>.

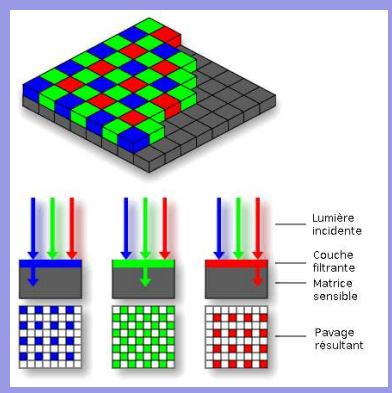

K ロ X K @ X K ミ X X ミ X ミ| ≌ Y 9 Q @

**[Introduction](#page-27-0)** [L'image](#page-82-0) [Le son](#page-173-0) [Programmation](#page-183-0)

## Filtre de Bayer

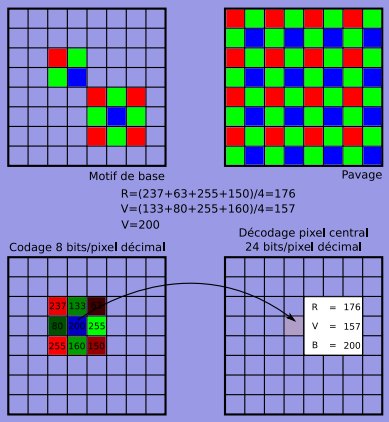

- Filtre de Bayer. Pavage privilégiant le vert (œil plus sensible),
	- Couleur pixel central :

 $B_{211} - 200$ 

Rouge = (237+63+255+150)/4=176

 $Vert = (133+80+255+160)/4=157$ 

Codage en 24 bits : 8 bits / couleur.

Soit 256 niveaux de luminosité pour chaque couleur, c'est-à-dire  $256 \cdot 256 \cdot 256 = 1677777216$ couleurs différentes. La palette comporte plus de 16 millions de couleurs. イロン (伺) イミン イミン ミヒ のなべ
[Introduction](#page-27-0) [L'image](#page-82-0) [Le son](#page-173-0)

#### Palette de couleur

#### Autres manière de coder les images : la palette de couleur.

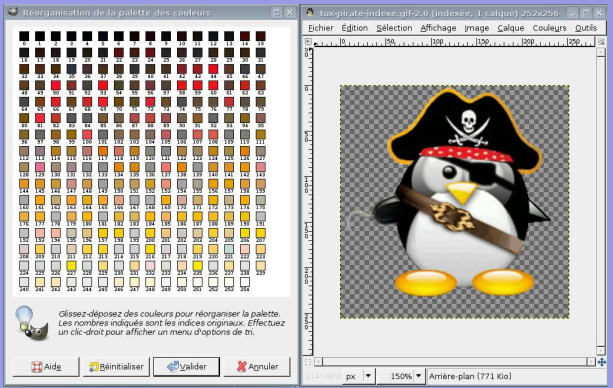

- Choix : 256 couleurs
- **a** Indexation de chaque pixel par l'une de celle-ci.

**イロ ▶ (何 ) (ヨ ) (ヨ ) ヨ ヨ の女へ** 

[Introduction](#page-27-0) [L'image](#page-82-0) [Le son](#page-173-0)

### Taille et poids d'une image

#### Couleurs vraies : 24 bits / pixel

Image  $252 \times 256$  pixels = 64'512 pixels

Couleurs vraies : 3 octets / pixel 3· 64'512 = 193'536 octets

193'536 octets = 189 ko

Total : 189 ko En réalité : 65,2 ko (compression)

(□) (何) (日) (上) (上) 크는 이야아

[Introduction](#page-27-0) [Le texte](#page-28-0) [L'image](#page-82-0) [Le son](#page-173-0) [Programmation](#page-183-0)

## Taille et poids d'une image

#### Couleurs vraies : 24 bits / pixel

Image 252 x 256 pixels = 64'512 pixels

Couleurs vraies : 3 octets / pixel  $3.64\overline{512} = 193\overline{536}$  octets

193'536 octets = 189 ko

Total : 189 ko En réalité : 65,2 ko (compression)

#### Couleurs indexées

Image  $252 \times 256$  pixels = 64'512 pixels

Index sur 8 bits : 1 octet/pixel  $64'512$  octets  $= 63$  ko

Palette  $256 \times 24$  bits  $= 6'144$ bits  $6'144$  bits = 768 octets = 0,75 ko Total : 63,75 ko

En réalité : 18 ko (compression)

[Le texte](#page-28-0) [L'image](#page-82-0) [Le son](#page-173-0)

# Formats d'image : fichier .bmp (bitmap)

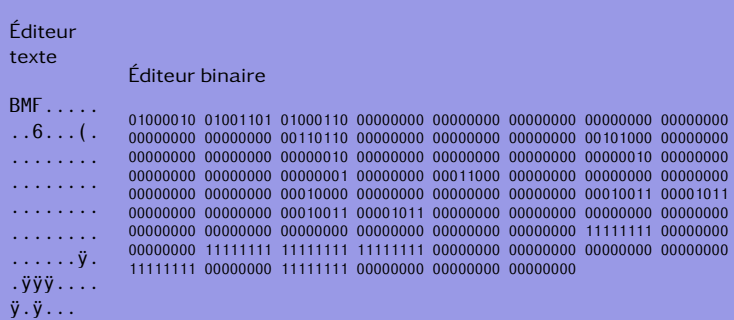

(ロ) (個) (目) (目) (目) 目目 のQ(^

[L'image](#page-82-0) [Le son](#page-173-0)

### Codage hexadécimal (fichier .bmp)

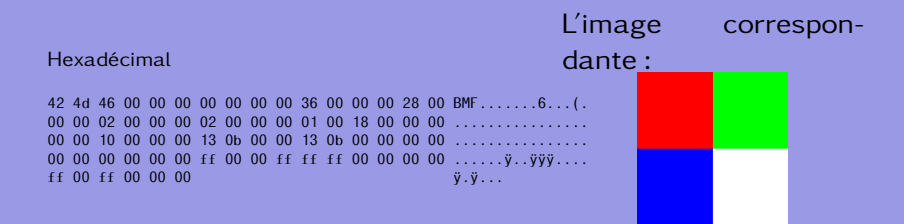

[Informatique](#page-0-0)

[Le texte](#page-28-0) [L'image](#page-82-0) [Le son](#page-173-0)

### Structure du ficher .bmp

#### Table – Format d'un bitmap

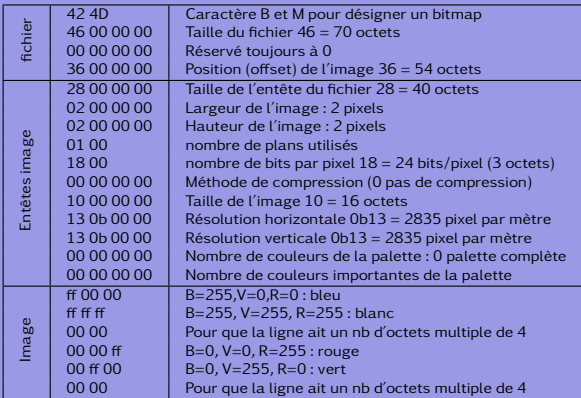

イロメ イ何 トイヨ トイヨメ

 $E|E| \leq \sqrt{2}$ 

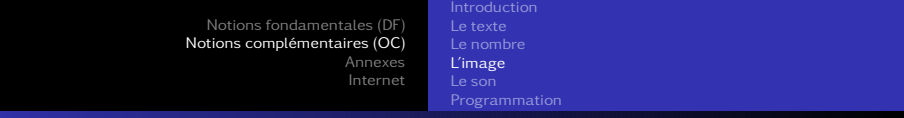

### Hexadécimal

Un nombre hexadécimal est constitué de 16 chiffres différents. La correspondance avec le décimal est la suivante :

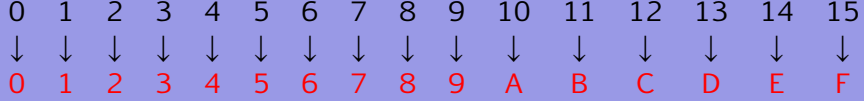

A l'instar de la base 10, le correspondant décimal d'un nombre hexadécimal se caclule de la manière suivante :

> Décimal :  $930 = 9 \cdot 10^2 + 3 \cdot 10^1 + 0 \cdot 10^0$ Hexadécimal :  $3A2 = 3 \cdot 16^2 + A \cdot 16^1 + 2 \cdot 16^0$  $= 768 + 10 \cdot 16 + 2 = 930$

(例) (ヨ) (ヨ) ヨヨ のQ(^

[Notions fondamentales \(DF\)](#page-1-0) [Notions complémentaires \(OC\)](#page-27-0) [Annexes](#page-184-0) [Internet](#page-211-0) [Introduction](#page-27-0) [Le texte](#page-28-0) [L'image](#page-82-0) [Le son](#page-173-0) [Programmation](#page-183-0)

 $EXercices$  1→1...9→9/10→A/11→B/12→C/13→D/14→E/15→F

- Convertissez les nombres hexadécimaux suivants en décimal : 5F, 12, 5, A1, DD, F, 4E, 3B et 43.
- Convertissez les nombres décimaux suivants en hexadécimal : 4, 9, 12, 15, 22, 24, 33, 102, 250, 4343 et 3853.
- En vraie couleur, donnez le code hexadécimal du rouge, du bleu et du vert.
- En vraie couleur, donnez le code hexadécimal de la couleur comprenant 30% de rouge, 20% de vert et 10% de bleu.
- En vraie couleur, donnez le code hexadécimal de la couleur comprenant 50% de rouge, 80% de vert et 3% de bleu. KID KARK KERKER EIE KORO

[L'image](#page-82-0) [Le son](#page-173-0)

 $Exercises 1\rightarrow1...9\rightarrow9/10\rightarrow A/11\rightarrow B/12\rightarrow C/13\rightarrow D/14\rightarrow E/15\rightarrow F_1$ 

Convertissez les nombres hexadécimaux suivants en décimal : 5F, 12, 5, A1, DD, F, 4E, 3B et 43.  $5F_{\text{hex}} =_{\text{dec}} 5 \cdot 16 + F = 80 + 15 = 95$ 

[L'image](#page-82-0) [Le son](#page-173-0)

 $\overline{\text{Exercises 1\rightarrow1...9\rightarrow9/10\rightarrow A/11\rightarrow B/12\rightarrow C/13\rightarrow D/14\rightarrow E/15\rightarrow F}}$ 

Convertissez les nombres hexadécimaux suivants en décimal : 5F, 12, 5, A1, DD, F, 4E, 3B et 43.  $12_{\text{hex}} =_{\text{dec}} 1 \cdot 16 + 2 = 18$ 

[Notions fondamentales \(DF\)](#page-1-0) [Notions complémentaires \(OC\)](#page-27-0) [Annexes](#page-184-0) [Internet](#page-211-0) [Introduction](#page-27-0) [L'image](#page-82-0) [Le son](#page-173-0)

 $Exercises 1\rightarrow1...9\rightarrow9/10\rightarrow A/11\rightarrow B/12\rightarrow C/13\rightarrow D/14\rightarrow E/15\rightarrow F$ 

Convertissez les nombres hexadécimaux suivants en décimal : 5F, 12, 5, A1, DD, F, 4E, 3B et 43.  $5_{hex} =_{dec} 5, A1_{hex} =_{dec} 10 \cdot 16 + 1 = 161, DD_{hex} =_{dec} 221,$  $F_{\text{hav}} = d_{\text{ee}} 15$ ,  $4E_{\text{hav}} = d_{\text{ee}} 78$ ,  $3B_{\text{hav}} = d_{\text{ee}} 59$  et  $43_{\text{hav}} =_{\text{dec}} 67$ 

[L'image](#page-82-0) [Le son](#page-173-0)

 $Exercises 1\rightarrow1...9\rightarrow9/10\rightarrow A/11\rightarrow B/12\rightarrow C/13\rightarrow D/14\rightarrow E/15\rightarrow F$ 

Convertissez les nombres décimaux suivants en hexadécimal : 4, 9, 12, 15, 22, 24, 33, 102, 250, 4343 et 3853.

 $Exercises 1\rightarrow1...9\rightarrow9/10\rightarrow A/11\rightarrow B/12\rightarrow C/13\rightarrow D/14\rightarrow E/15\rightarrow F$ 

Convertissez les nombres décimaux suivants en hexadécimal : 4, 9, 12, 15, 22, 24, 33, 102, 250, 4343 et 3853.

$$
4_{\text{dec}} =_{\text{hex}} 4, 9_{\text{dec}} =_{\text{hex}} 9, 12_{\text{dec}} =_{\text{hex}} C, 15_{\text{dec}} =_{\text{hex}} F
$$

 $\overline{\text{Exercises 1\rightarrow1...9\rightarrow9/10\rightarrow A/11\rightarrow B/12\rightarrow C/13\rightarrow D/14\rightarrow E/15\rightarrow F}}$ 

Convertissez les nombres décimaux suivants en hexadécimal : 4, 9, 12, 15, 22, 24, 33, 102, 250, 4343 et 3853.  $22_{\text{dec}} =_{\text{hex}} 1 \cdot 16 + 6 = 16$ ,  $24_{\text{dec}} =_{\text{hex}} 1 \cdot 16 + 8 = 18$ ,  $33_{\text{dec}} =_{\text{hex}} 2 \cdot 16 + 1 = 21$ 

[L'image](#page-82-0) [Le son](#page-173-0)

 $Exercises 1\rightarrow1...9\rightarrow9/10\rightarrow A/11\rightarrow B/12\rightarrow C/13\rightarrow D/14\rightarrow E/15\rightarrow F$ 

Convertissez les nombres décimaux suivants en hexadécimal : 4, 9, 12, 15, 22, 24, 33, 102, 250, 4343 et 3853.  $102_{dec} =_{hex} 6 \cdot 16 + 6 = 66$ ,  $250_{dec} =_{hex} 15 \cdot 16 + 10 = FA$ 

 $Exercises 1\rightarrow1...9\rightarrow9/10\rightarrow A/11\rightarrow B/12\rightarrow C/13\rightarrow D/14\rightarrow E/15\rightarrow F$ 

Convertissez les nombres décimaux suivants en hexadécimal : 4, 9, 12, 15, 22, 24, 33, 102, 250, 4343 et 3853.

 $4343_{\text{dec}} =_{\text{hex}} 1 \cdot 16^3 + 0 \cdot 16^2 + 15 \cdot 16^1 + 7 \cdot 16^0 = 1077$ 

[L'image](#page-82-0) [Le son](#page-173-0)

 $Exercises 1\rightarrow1...9\rightarrow9/10\rightarrow A/11\rightarrow B/12\rightarrow C/13\rightarrow D/14\rightarrow E/15\rightarrow F$ 

Convertissez les nombres décimaux suivants en hexadécimal : 4, 9, 12, 15, 22, 24, 33, 102, 250, 4343 et 3853.  $3853_{\text{dec}} =_{\text{hex}} 15 \cdot 16^2 + 0 \cdot 16^1 + 13 \cdot 16^0 = F0D$ 

[L'image](#page-82-0) [Le son](#page-173-0)

Exercices  $1\rightarrow 1 \dots 9 \rightarrow 9 / 10 \rightarrow A / 11 \rightarrow B / 12 \rightarrow C / 13 \rightarrow D / 14 \rightarrow E / 15 \rightarrow F$ 

En vraie couleur, donnez le code hexadécimal du rouge, du bleu et du vert.

[Informatique](#page-0-0)

(ロ) (個) (目) (目) (目) 目目 のQ(^

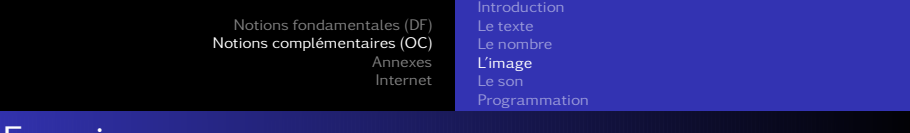

 $EXercices$  1→1...9→9/10→A/11→B/12→C/13→D/14→E/15→F

En vraie couleur, donnez le code hexadécimal du rouge, du bleu et du vert. FF0000, pour le rouge car on a 8 bits / couleur, soit 256 niveaux de couleur : deux chiffres hexadécimaux =  $16 \cdot 16 = 256$ 0000FF, pour le bleu et 00FF00 pour le vert, car le codage est RVB.

イロメ (何) イミメイミメ ミ性 のなべ

[L'image](#page-82-0) [Le son](#page-173-0)

 $Exercises 1\rightarrow1...9\rightarrow9/10\rightarrow A/11\rightarrow B/12\rightarrow C/13\rightarrow D/14\rightarrow E/15\rightarrow F$ 

En vraie couleur, donnez le code hexadécimal de la couleur comprenant 30% de rouge, 20% de vert et 10% de bleu.

 $Exercises 1\rightarrow1...9\rightarrow9/10\rightarrow A/11\rightarrow B/12\rightarrow C/13\rightarrow D/14\rightarrow E/15\rightarrow F$ 

En vraie couleur, donnez le code hexadécimal de la couleur comprenant 30% de rouge, 20% de vert et 10% de bleu.  $30\%$  R : 0, 3 · 256 = 77<sub>dec</sub> = <sub>hex</sub> 4D, 20% V : 51<sub>dec</sub> = <sub>hex</sub> 33,  $10\% B$  :  $26_{dec} =_{hex} 1A$ , soit 4D331A

[L'image](#page-82-0) [Le son](#page-173-0)

 $Exercises 1\rightarrow1...9\rightarrow9/10\rightarrow A/11\rightarrow B/12\rightarrow C/13\rightarrow D/14\rightarrow E/15\rightarrow F$ 

En vraie couleur, donnez le code hexadécimal de la couleur comprenant 50% de rouge, 80% de vert et 3% de bleu.

 $Exercises 1\rightarrow1...9\rightarrow9/10\rightarrow A/11\rightarrow B/12\rightarrow C/13\rightarrow D/14\rightarrow E/15\rightarrow F$ 

En vraie couleur, donnez le code hexadécimal de la couleur comprenant 50% de rouge, 80% de vert et 3% de bleu. 50% R : 0,5  $\cdot$  256 = 128 $_{dec} =_{hex}$  80, 80% V :

 $205_{\text{dec}} =_{\text{hex}} CD$ , 3% B :  $8_{\text{dec}} =_{\text{hex}} 08$ , soit 80CD08

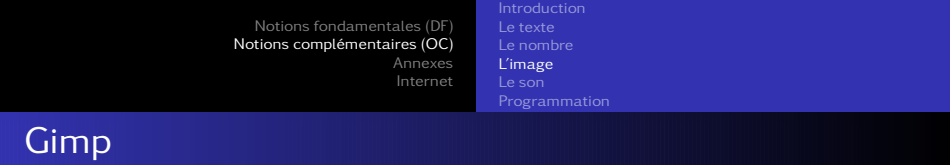

#### Les deux couleurs définies dans l'exercice précédent sont :

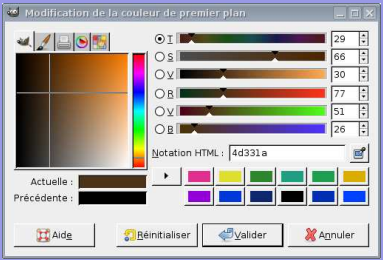

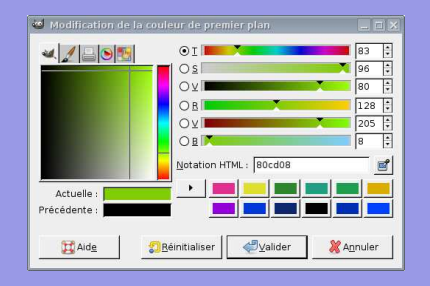

K ロ ▶ K 御 ▶ K 君 ▶ K 君 ▶ 道 君 → りなべ

[Introduction](#page-27-0) [L'image](#page-82-0) [Le son](#page-173-0)

#### Exercice : ceci est une image . . .

42 4d de 00 00 00 00 00 00 00 36 00 00 00 28 00 00 00 07 00 00 00 07 00 00 00 01 00 18 00 00 00 00 00 a8 00 00 00 13 0b 00 00 13 0b 00 00 00 00 00 00 00 00 00 00 ff ff ff ff ff ff ff ff ff 00 00 ff ff ff ff ff ff ff ff ff ff 00 00 00 ff ff ff ff ff ff 00 00 ff 00 00 ff 00 00 ff ff ff ff ff ff ff 00 00 00 ff ff ff 00 00 ff ff 00 00 ff 00 00 ff 00 00 00 00 ff ff ff ff 00 00 00 00 00 ff ff ff ff ff 00 00 ff 00 00 ff ff ff ff ff ff 00 00 ff 00 00 00 00 00 ff ff ff ff ff 00 00 00 00 ff ff 00 00 ff ff ff 00 00 ff 00 00 00 ff ff ff 00 00 ff 00 00 ff ff ff ff 00 00 ff ff 00 00 ff ff ff 00 00 00 ff ff ff ff ff ff ff ff ff ff ff ff ff ff ff ff ff ff ff 00 00 00 00 00

- Type d'image ?
- Nb d'octets ?
- o Offset?
- Largeur?
- **Hauteur?**
- Nb octets/pixel?
- Taille image?
- Que représente-elle ?
- Taille (en ko) ?  $\bullet$

(□) (何) (日) (上) (上) 크는 이야아

[L'image](#page-82-0) [Le son](#page-173-0)

#### Exercice : ceci est une image . . .

42 4d de 00 00 00 00 00 00 00 36 00 00 00 28 00 00 00 07 00 00 00 07 00 00 00 01 00 18 00 00 00 00 00 a8 00 00 00 13 0b 00 00 13 0b 00 00 00 00 00 00 00 00 00 00 ff ff ff ff ff ff ff ff ff 00 00 ff ff ff ff ff ff ff ff ff ff 00 00 00 ff ff ff ff ff ff 00 00 ff 00 00 ff 00 00 ff ff ff ff ff ff ff 00 00 00 ff ff ff 00 00 ff ff 00 00 ff 00 00 ff 00 00 00 00 ff ff ff ff 00 00 00 00 00 ff ff ff ff ff 00 00 ff 00 00 ff ff ff ff ff ff 00 00 ff 00 00 00 00 00 ff ff ff ff ff 00 00 00 00 ff ff 00 00 ff ff ff 00 00 ff 00 00 00 ff ff ff 00 00 ff 00 00 ff ff ff ff 00 00 ff ff 00 00 ff ff ff 00 00 00 ff ff ff ff ff ff ff ff ff ff ff ff ff ff ff ff ff ff ff 00 00 00 00 00

- O BM car  $42H = 66D = B_{AGCII}$  et  $4dH = 77D = M_4$ scu
- Nb d'octets ?
- Offset ?  $\bullet$
- Largeur ?
- $\bullet$ Hauteur ?
- Nb octets/pixel ?  $\bullet$
- Taille image ?  $\bullet$
- $\bullet$ Que représente-elle ?

イロナ (押) イミティミア ミヒ のなべ

[L'image](#page-82-0) [Le son](#page-173-0)

#### Exercice : ceci est une image . . .

42 4d de 00 00 00 00 00 00 00 36 00 00 00 28 00 00 00 07 00 00 00 07 00 00 00 01 00 18 00 00 00 00 00 a8 00 00 00 13 0b 00 00 13 0b 00 00 00 00 00 00 00 00 00 00 ff ff ff ff ff ff ff ff ff 00 00 ff ff ff ff ff ff ff ff ff ff 00 00 00 ff ff ff ff ff ff 00 00 ff 00 00 ff 00 00 ff ff ff ff ff ff ff 00 00 00 ff ff ff 00 00 ff ff 00 00 ff 00 00 ff 00 00 00 00 ff ff ff ff 00 00 00 00 00 ff ff ff ff ff 00 00 ff 00 00 ff ff ff ff ff ff 00 00 ff 00 00 00 00 00 ff ff ff ff ff 00 00 00 00 ff ff 00 00 ff ff ff 00 00 ff 00 00 00 ff ff ff 00 00 ff 00 00 ff ff ff ff 00 00 ff ff 00 00 ff ff ff 00 00 00 ff ff ff ff ff ff ff ff ff ff ff ff ff ff ff ff ff ff ff 00 00 00 00 00

- $\bullet$  BM car  $42H = 66D = B_A$ scu et  $4dH = 77D = M_4$ scu
- $\theta$  de<sub>H</sub> = 222<sub>D</sub> octets
- Offset ?  $\bullet$
- Largeur ?  $\bullet$
- $\bullet$ Hauteur ?
- Nb octets/pixel ?  $\bullet$
- Taille image ?  $\bullet$
- $\bullet$ Que représente-elle ?

イロナ (押) イミティミア ミヒ のなべ

[L'image](#page-82-0) [Le son](#page-173-0)

#### Exercice : ceci est une image . . .

42 4d de 00 00 00 00 00 00 00 36 00 00 00 28 00 00 00 07 00 00 00 07 00 00 00 01 00 18 00 00 00 00 00 a8 00 00 00 13 0b 00 00 13 0b 00 00 00 00 00 00 00 00 00 00 ff ff ff ff ff ff ff ff ff 00 00 ff ff ff ff ff ff ff ff ff ff 00 00 00 ff ff ff ff ff ff 00 00 ff 00 00 ff 00 00 ff ff ff ff ff ff ff 00 00 00 ff ff ff 00 00 ff ff 00 00 ff 00 00 ff 00 00 00 00 ff ff ff ff 00 00 00 00 00 ff ff ff ff ff 00 00 ff 00 00 ff ff ff ff ff ff 00 00 ff 00 00 00 00 00 ff ff ff ff ff 00 00 00 00 ff ff 00 00 ff ff ff 00 00 ff 00 00 00 ff ff ff 00 00 ff 00 00 ff ff ff ff 00 00 ff ff 00 00 ff ff ff 00 00 00 ff ff ff ff ff ff ff ff ff ff ff ff ff ff ff ff ff ff ff 00 00 00 00 00

- $\bullet$  BM car  $42H = 66D = B_A$ scu et  $4d_H = 77_D = M_{ASCI}$
- $\bullet$  de<sub>H</sub> = 222<sub>D</sub> octets
- $\bullet$  36 $H = 54$ <sub>D</sub> octets
- **O** Largeur?
- $\bullet$ Hauteur ?
- Nb octets/pixel ?  $\bullet$
- Taille image ?  $\bullet$
- $\bullet$ Que représente-elle ?

イロナ (押) イミティミア ミヒ のなべ

[L'image](#page-82-0) [Le son](#page-173-0)

#### Exercice : ceci est une image . . .

42 4d de 00 00 00 00 00 00 00 36 00 00 00 28 00 00 00 07 00 00 00 07 00 00 00 01 00 18 00 00 00 00 00 a8 00 00 00 13 0b 00 00 13 0b 00 00 00 00 00 00 00 00 00 00 ff ff ff ff ff ff ff ff ff 00 00 ff ff ff ff ff ff ff ff ff ff 00 00 00 ff ff ff ff ff ff 00 00 ff 00 00 ff 00 00 ff ff ff ff ff ff ff 00 00 00 ff ff ff 00 00 ff ff 00 00 ff 00 00 ff 00 00 00 00 ff ff ff ff 00 00 00 00 00 ff ff ff ff ff 00 00 ff 00 00 ff ff ff ff ff ff 00 00 ff 00 00 00 00 00 ff ff ff ff ff 00 00 00 00 ff ff 00 00 ff ff ff 00 00 ff 00 00 00 ff ff ff 00 00 ff 00 00 ff ff ff ff 00 00 ff ff 00 00 ff ff ff 00 00 00 ff ff ff ff ff ff ff ff ff ff ff ff ff ff ff ff ff ff ff 00 00 00 00 00

- $\bullet$  BM car  $42H = 66D = B_A$ scu et  $4d_H = 77_D = M_{ASCI}$
- $\bullet$  de<sub>H</sub> = 222<sub>D</sub> octets
- $\bullet$  36<sub>H</sub> = 54<sub>D</sub> octets
- $0.07<sub>H</sub> = 7$  pixels
- $\bullet$ Hauteur ?
- Nb octets/pixel ?  $\bullet$
- **O** Taille image?
- $\bullet$ Que représente-elle ?

(ロ) (個) (目) (目) (目) 目目 のQで

[L'image](#page-82-0) [Le son](#page-173-0)

#### Exercice : ceci est une image . . .

42 4d de 00 00 00 00 00 00 00 36 00 00 00 28 00 00 00 07 00 00 00 07 00 00 00 01 00 18 00 00 00 00 00 a8 00 00 00 13 0b 00 00 13 0b 00 00 00 00 00 00 00 00 00 00 ff ff ff ff ff ff ff ff ff 00 00 ff ff ff ff ff ff ff ff ff ff 00 00 00 ff ff ff ff ff ff 00 00 ff 00 00 ff 00 00 ff ff ff ff ff ff ff 00 00 00 ff ff ff 00 00 ff ff 00 00 ff 00 00 ff 00 00 00 00 ff ff ff ff 00 00 00 00 00 ff ff ff ff ff 00 00 ff 00 00 ff ff ff ff ff ff 00 00 ff 00 00 00 00 00 ff ff ff ff ff 00 00 00 00 ff ff 00 00 ff ff ff 00 00 ff 00 00 00 ff ff ff 00 00 ff 00 00 ff ff ff ff 00 00 ff ff 00 00 ff ff ff 00 00 00 ff ff ff ff ff ff ff ff ff ff ff ff ff ff ff ff ff ff ff 00 00 00 00 00

- $\bullet$  BM car  $42H = 66D = B_A$ scu et  $4d_H = 77_D = M_{ASCI}$
- $\bullet$  de<sub>H</sub> = 222<sub>D</sub> octets
- $\bullet$  36<sub>H</sub> = 54<sub>D</sub> octets
- $0.07<sub>H</sub> = 7$  pixels
- $0.07<sub>H</sub> = 7$  pixels
- Nb octets/pixel ?  $\bullet$
- **O** Taille image?
- $\bullet$ Que représente-elle ?

(ロ) (個) (目) (目) (目) 目目 のQ (V

[L'image](#page-82-0) [Le son](#page-173-0)

#### Exercice : ceci est une image . . .

42 4d de 00 00 00 00 00 00 00 36 00 00 00 28 00 00 00 07 00 00 00 07 00 00 00 01 00 18 00 00 00 00 00 a8 00 00 00 13 0b 00 00 13 0b 00 00 00 00 00 00 00 00 00 00 ff ff ff ff ff ff ff ff ff 00 00 ff ff ff ff ff ff ff ff ff ff 00 00 00 ff ff ff ff ff ff 00 00 ff 00 00 ff 00 00 ff ff ff ff ff ff ff 00 00 00 ff ff ff 00 00 ff ff 00 00 ff 00 00 ff 00 00 00 00 ff ff ff ff 00 00 00 00 00 ff ff ff ff ff 00 00 ff 00 00 ff ff ff ff ff ff 00 00 ff 00 00 00 00 00 ff ff ff ff ff 00 00 00 00 ff ff 00 00 ff ff ff 00 00 ff 00 00 00 ff ff ff 00 00 ff 00 00 ff ff ff ff 00 00 ff ff 00 00 ff ff ff 00 00 00 ff ff ff ff ff ff ff ff ff ff ff ff ff ff ff ff ff ff ff 00 00 00 00 00

- **O** BM car  $42_H = 66_D = B_{AGCII}$  et  $4d_H = 77_D = M_{ASCI}$
- $\bullet$  de<sub>H</sub> = 222<sub>D</sub> octets
- $\bullet$  36<sub>H</sub> = 54<sub>D</sub> octets
- $0.07<sub>H</sub> = 7$  pixels
- $0.7H = 7$  pixels
- $18<sub>H</sub> = 24<sub>D</sub>$  bits/pixel,soit 3 octets/pixel

イロナ (押) イミティミア ミヒ のなべ

- Taille image ?
- $\bullet$ Que représente-elle ?
- **O** Taille (ko)?

[L'image](#page-82-0) [Le son](#page-173-0)

#### Exercice : ceci est une image . . .

42 4d de 00 00 00 00 00 00 00 36 00 00 00 28 00 00 00 07 00 00 00 07 00 00 00 01 00 18 00 00 00 00 00 a8 00 00 00 13 0b 00 00 13 0b 00 00 00 00 00 00 00 00 00 00 ff ff ff ff ff ff ff ff ff 00 00 ff ff ff ff ff ff ff ff ff ff 00 00 00 ff ff ff ff ff ff 00 00 ff 00 00 ff 00 00 ff ff ff ff ff ff ff 00 00 00 ff ff ff 00 00 ff ff 00 00 ff 00 00 ff 00 00 00 00 ff ff ff ff 00 00 00 00 00 ff ff ff ff ff 00 00 ff 00 00 ff ff ff ff ff ff 00 00 ff 00 00 00 00 00 ff ff ff ff ff 00 00 00 00 ff ff 00 00 ff ff ff 00 00 ff 00 00 00 ff ff ff 00 00 ff 00 00 ff ff ff ff 00 00 ff ff 00 00 ff ff ff 00 00 00 ff ff ff ff ff ff ff ff ff ff ff ff ff ff ff ff ff ff ff 00 00 00 00 00

- **O** BM car  $42_H = 66_D = B_{AGCII}$  et  $4d_H = 77_D = M_{ASCI}$
- $\bullet$  de<sub>H</sub> = 222<sub>D</sub> octets
- $\bullet$  36<sub>H</sub> = 54<sub>D</sub> octets
- $0.07<sub>H</sub> = 7$  pixels
- $0.7H = 7$  pixels
- $18_H = 24_D$  bits/pixel,soit 3 octets/pixel

イロナ (押) イミティミア ミヒ のなべ

- $9$   $a8_H = 168$ <sub>p</sub> octets
- Que représente-elle ?
- **O** Taille (ko)?

[L'image](#page-82-0) [Le son](#page-173-0)

#### Exercice : ceci est une image . . .

42 4d de 00 00 00 00 00 00 00 36 00 00 00 28 00 00 00 07 00 00 00 07 00 00 00 01 00 18 00 00 00 00 00 a8 00 00 00 13 0b 00 00 13 0b 00 00 00 00 00 00 00 00 00 00 ff ff ff ff ff ff ff ff ff 00 00 ff ff ff ff ff ff ff ff ff ff 00 00 00 ff ff ff ff ff ff 00 00 ff 00 00 ff 00 00 ff ff ff ff ff ff ff 00 00 00 ff ff ff 00 00 ff ff 00 00 ff 00 00 ff 00 00 00 00 ff ff ff ff 00 00 00 00 00 ff ff ff ff ff 00 00 ff 00 00 ff ff ff ff ff ff 00 00 ff 00 00 00 00 00 ff ff ff ff ff 00 00 00 00 ff ff 00 00 ff ff ff 00 00 ff 00 00 00 ff ff ff 00 00 ff 00 00 ff ff ff ff 00 00 ff ff 00 00 ff ff ff 00 00 00 ff ff ff ff ff ff ff ff ff ff ff ff ff ff ff ff ff ff ff 00 00 00 00 00

- **O** BM car  $42_H = 66_D = B_{AGCII}$  et  $4d_H = 77_D = M_{ASCI}$
- $\bullet$  de<sub>H</sub> = 222<sub>D</sub> octets
- $\bullet$  36 $H = 54$ <sub>D</sub> octets
- $0.07<sub>H</sub> = 7$  pixels
- $0.7H = 7$  pixels
- $18_H = 24_D$  bits/pixel,soit 3 octets/pixel

(ロ) (個) (目) (目) (目) 目目 のQ (V

- $a_{H} = 168$ <sub>p</sub> octets
- Un cœur percé.
- **O** Taille (ko)?

[L'image](#page-82-0) [Le son](#page-173-0)

#### Exercice : ceci est une image . . .

42 4d de 00 00 00 00 00 00 00 36 00 00 00 28 00 00 00 07 00 00 00 07 00 00 00 01 00 18 00 00 00 00 00 a8 00 00 00 13 0b 00 00 13 0b 00 00 00 00 00 00 00 00 00 00 ff ff ff ff ff ff ff ff ff 00 00 ff ff ff ff ff ff ff ff ff ff 00 00 00 ff ff ff ff ff ff 00 00 ff 00 00 ff 00 00 ff ff ff ff ff ff ff 00 00 00 ff ff ff 00 00 ff ff 00 00 ff 00 00 ff 00 00 00 00 ff ff ff ff 00 00 00 00 00 ff ff ff ff ff 00 00 ff 00 00 ff ff ff ff ff ff 00 00 ff 00 00 00 00 00 ff ff ff ff ff 00 00 00 00 ff ff 00 00 ff ff ff 00 00 ff 00 00 00 ff ff ff 00 00 ff 00 00 ff ff ff ff 00 00 ff ff 00 00 ff ff ff 00 00 00 ff ff ff ff ff ff ff ff ff ff ff ff ff ff ff ff ff ff ff 00 00 00 00 00

- **O** BM car  $42_H = 66_D = B_{ASCI}$  et  $4d_H = 77_D = M_A$ scu
- $\bullet$  de<sub>H</sub> = 222<sub>D</sub> octets
- $\bullet$  36<sub>H</sub> = 54<sub>D</sub> octets
- $0.7<sub>H</sub> = 7$  pixels
- $0.07<sub>H</sub> = 7$  pixels
- $18_H = 24_D$  bits/pixel,soit 3 octets/pixel
- $a_{\rm H} = 168$ <sub>D</sub> octets
- **O** Un cœur percé.
- $\bullet$ 222 octets, soit 0,217 ko

イロナ (押) イミティミア ミヒ のなべ

[L'image](#page-82-0) [Le son](#page-173-0)

#### Exercice : ceci est une image . . .

42 4d de 00 00 00 00 00 00 00 36 00 00 00 28 00 00 00 07 00 00 00 07 00 00 00 01 00 18 00 00 00 00 00 a8 00 00 00 13 0b 00 00 13 0b 00 00 00 00 00 00 00 00 00 00 ff ff ff ff ff ff ff ff ff 00 00 ff ff ff ff ff ff ff ff ff ff 00 00 00 ff ff ff ff ff ff 00 00 ff 00 00 ff 00 00 ff ff ff ff ff ff ff 00 00 00 ff ff ff 00 00 ff ff 00 00 ff 00 00 ff 00 00 00 00 ff ff ff ff 00 00 00 00 00 ff ff ff ff ff 00 00 ff 00 00 ff ff ff ff ff ff 00 00 ff 00 00 00 00 00 ff ff ff ff ff 00 00 00 00 ff ff 00 00 ff ff ff 00 00 ff 00 00 00 ff ff ff 00 00 ff 00 00 ff ff ff ff 00 00 ff ff 00 00 ff ff ff 00 00 00 ff ff ff ff ff ff ff ff ff ff ff ff ff ff ff ff ff ff ff 00 00 00 00 00

- **O** BM car  $42_H = 66_D = B_{ASCI}$  et  $4d_H = 77_D = M_A$ scu
- $\bullet$  de<sub>H</sub> = 222<sub>D</sub> octets
- $\bullet$  36<sub>H</sub> = 54<sub>D</sub> octets
- $0.7<sub>H</sub> = 7$  pixels
- $0.07<sub>H</sub> = 7$  pixels
- $18_H = 24_D$  bits/pixel,soit 3 octets/pixel
- $a_{\rm H} = 168$ <sub>D</sub> octets
- **O** Un cœur percé.
- $\bullet$ 222 octets, soit 0,217 ko

イロナ (押) イミティミア ミヒ のなべ

[Le texte](#page-28-0) [L'image](#page-82-0) [Le son](#page-173-0)

#### Une autre interprétation de cette image

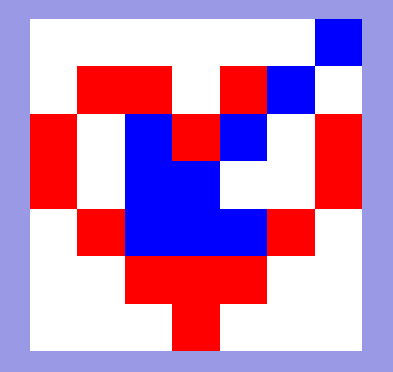

C'est plus naturel.

#### KID KARK KERKER EIE KORO

[Informatique](#page-0-0)
[Introduction](#page-27-0) [L'image](#page-82-0) [Le son](#page-173-0) [Programmation](#page-183-0)

#### Une autre image . . . corrompue.

42 4d e1 00 00 00 00 00 00 00 36 00 00 00 28 00 00 00 07 00 00 00 07 00 00 00 01 00 17 00 00 00 00 00 aa 00 00 00 13 0b 00 00 13 0b 00 00 00 00 00 00 00 00 00 00 00 ff 00 00 87 00 ff ff ff ff ff ff ff ff ff ff ff ff ff ff ff 00 00 10 00 ff 00 00 87 00 ff ff ff ff ff ff ff ff ff ff ff ff ff ff ff 00 00 00 00 ff 00 00 83 00 00 87 00 ff ff ff ff ff ff ff ff ff ff ff ff 00 00 00 00 ff 00 00 ff 00 00 ff 00 00 ff 00 ff ff ff ff ff ff ff ff ff 00 00 00 00 ff 00 00 86 00 ff ff ff ff ff ff ff ff ff ff ff ff ff ff ff 00 00 00 00 ff 00 00 87 00 00 87 00 00 87 00 00 87 00 00 87 00 ff ff ff 00 00 00 00 ff 00 00 ff 00 00 ff 00 00 ff 00 00 ff 00 00 ff 00 00 ff 00 00 00 00 Ce fichier bichrome en couleurs vraies a été corrompu. Que représente-t-il ? Pouvez-vous le corriger ? Quel est le poids de cette image en Mo ?

K ロ > K 何 > K ヨ > K ヨ > (ヨ) = K 9 Q (٩

[Introduction](#page-27-0) [L'image](#page-82-0) [Le son](#page-173-0)

#### Le fichier une fois corrigé.

42 4d de 00 00 00 00 00 00 00 36 00 00 00 28 00 00 00 07 00 00 00 07 00 00 00 01 00 18 00 00 00 00 00 a8 00 00 00 13 0b 00 00 13 0b 00 00 00 00 00 00 00 00 00 00 00 ff 00 00 87 00 ff ff ff ff ff ff ff ff ff ff ff ff ff ff ff 00 00 00 00 ff 00 00 87 00 ff ff ff ff ff ff ff ff ff ff ff ff ff ff ff 00 00 00 00 ff 00 00 87 00 00 87 00 ff ff ff ff ff ff ff ff ff ff ff ff 00 00 00 00 ff 00 00 ff 00 00 ff 00 00 ff 00 ff ff ff ff ff ff ff ff ff 00 00 00 00 ff 00 00 87 00 ff ff ff ff ff ff ff ff ff ff ff ff ff ff ff 00 00 00 00 ff 00 00 87 00 00 87 00 00 87 00 00 87 00 00 87 00 ff ff ff 00 00 00 00 ff 00 00 ff 00 00 ff 00 00 ff 00 00 ff 00 00 ff 00 00 ff 00 00 00 00

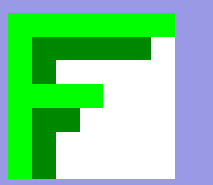

Nombre total d'octet (deux chiffres hexadécimaux) :

$$
14 \cdot 16 - 2 = 222_D = de_H
$$

Nombre de bits par pixel en vraie couleurs :

$$
24_D = 18_H
$$

Taille image 7 pixel sur 7 pixel (3 octets par pixel avec un nombre d'octets multiple de 4 par ligne ⇒ 3 octets suppl. par ligne) :

 $7 \cdot 7 + 3 \cdot 7 = 168$  $\overline{a} = a8$ 

イロメ (何) イミメイミメ ミ性 のなべ

00 dans les octets suppémentaires par ligne. 87 pour la couleur verte sombre (bichromie).

[Introduction](#page-27-0) [L'image](#page-82-0) [Le son](#page-173-0)

#### Le modèle RVB

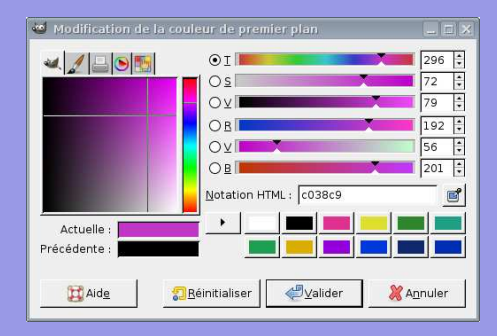

R 8 bits, 1 octet  $\rightarrow$  256 niveaux de rouge

(0 pas de rouge, 255 rouge pur)

V 8 bits, 1 octet  $\rightarrow$  256 niveaux de vert

(0 pas de vert, 255 vert pur)

B 8 bits, 1 octet  $\rightarrow$  256 niveaux de bleu

イロナ (押) イミティミア ミヒ のなべ

(0 pas de bleu, 255 bleu pur)

[Introduction](#page-27-0) [L'image](#page-82-0) [Le son](#page-173-0)

#### Le modèle Teinte-Saturation-Valeur

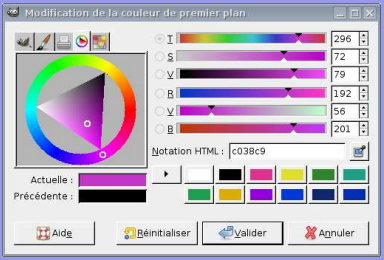

- Teinte correspond à la couleur sur 360°. Le rouge se situe à 0◦ , le vert à 120◦ et le bleu à 240◦ selon un angle trigonométrique.
- Saturation correspond à la quantité de couleur "dans" le blanc.
	- Valeur correspond, quant à elle, à la quantité de couleur "dans" le noir.

イロナ (押) イミティミア ミヒ のなべ

[L'image](#page-82-0) [Le son](#page-173-0)

#### Exemples

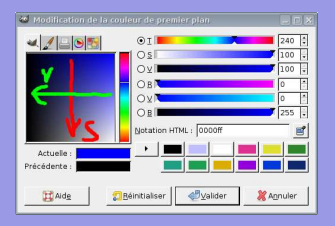

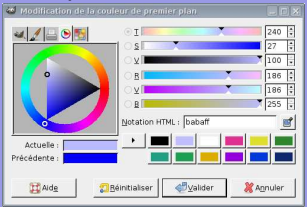

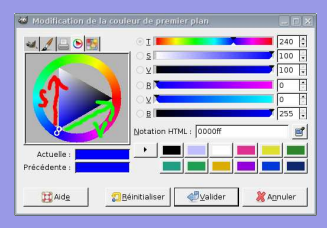

# Bleu peu saturé d'annuncière de Bleu peu valorisé

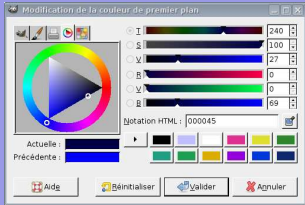

(ロ) (個) (目) (目) (目) 目目 のQ (V

[L'image](#page-82-0) [Le son](#page-173-0)

#### Mathématiquement

Si on considère M et m, respectivement, comme le maximum et le minimum des valeurs de l'ensemble (R,V,B), les valeurs T, S et V sont données par l'ensemble des relations ci-dessous où <sup>T</sup> ∈ [0*,*360].

$$
T = \begin{cases} 0 & \text{si } M = m \\ 60 \cdot \frac{V-B}{M-m} + 0^{\circ} & \text{si } M = R \text{ et } V \geq B \\ 60 \cdot \frac{V-B}{M-m} + 360^{\circ} & \text{si } M = R \text{ et } V < B \\ 60 \cdot \frac{B-V}{M-m} + 120^{\circ} & \text{si } M = V \\ 60 \cdot \frac{R-V}{M-m} + 240^{\circ} & \text{si } M = B \end{cases}
$$
  

$$
S = \begin{cases} 0 & \text{si } M = 0 \\ (1 - \frac{m}{M}) \cdot 100 & \text{sinon} \end{cases}
$$
  

$$
V = \frac{M}{255} \cdot 100
$$

K ロ ▶ K 何 ▶ K ヨ ▶ K ヨ ▶ ヨ|님 | 4) Q (^

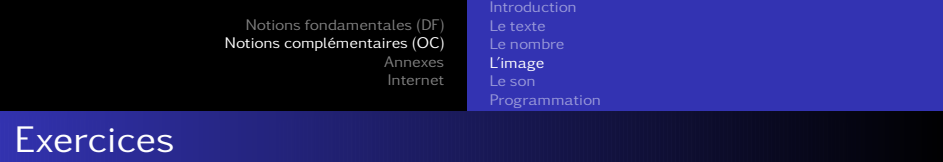

Trouvez les valeurs TSV des couleurs en RVB suivantes et décrivez la couleur :

(34,56,239); (22,240,200); (255,231,176).

(ロ) (個) (目) (目) (目) 目目 のQ(^

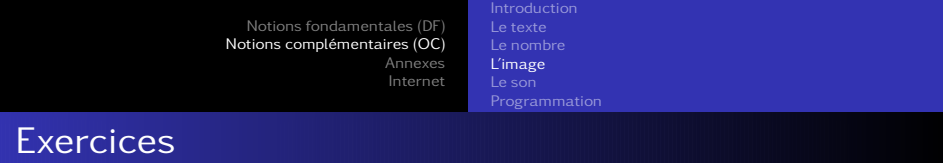

Trouvez les valeurs TSV des couleurs en RVB suivantes et décrivez la couleur :

 $(34,56,239) \rightarrow (234,86,94)$  bleu très saturé et valorisé;  $(22,240,200) \rightarrow (169,91,94)$  bleu-vert très saturé et vlorisé;  $(255, 231, 176) \rightarrow (42, 31, 100)$  orange peu saturé et très valorisé.

イロン (伺) イミン イミン ミヒ のなべ

[Introduction](#page-27-0) [Le texte](#page-28-0) [L'image](#page-82-0) [Le son](#page-173-0)

#### L'outils courbe

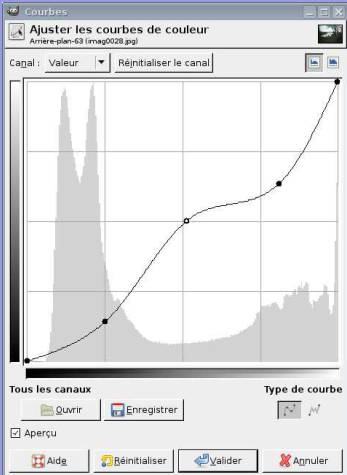

Description : Abscisse : Niveaux de gris pour la valeur d'entrée. Ordonnée : Nombre de pixels de la valeur donnée. La valeur de sortie correspond à la valeur d'entrée si la courbe est une droite diagonale. A gauche se trouve le point noir et à droite le point blanc.

イロメ (何) イミメイミメ ミ性 のなべ

**[Introduction](#page-27-0)** [L'image](#page-82-0) [Le son](#page-173-0) [Programmation](#page-183-0)

# Outil courbe : correction d'une dominante  $\rightarrow$  pointer un pixel devant être gris, puis imposer RVB identiques

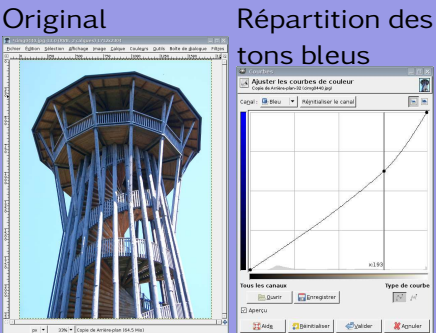

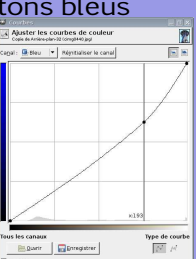

# Répartition des

#### tons verts

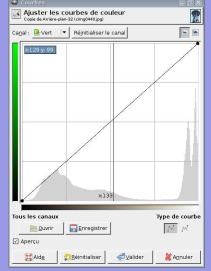

#### Répartition des tons rouges

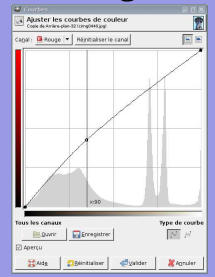

KID KARK KERKER EIE KORO

[L'image](#page-82-0) [Le son](#page-173-0)

#### Original et correction de dominante

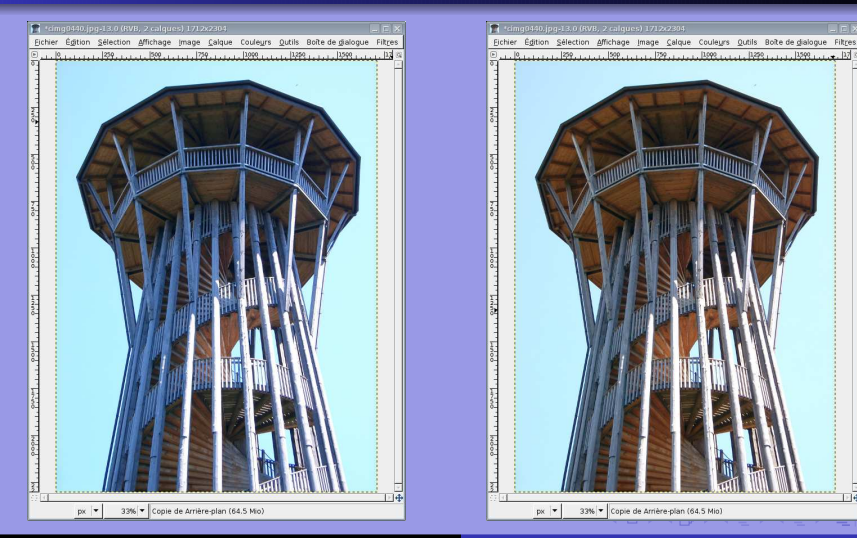

#### [Informatique](#page-0-0)

 $OQ$ 

**[Introduction](#page-27-0)** [Le texte](#page-28-0) [L'image](#page-82-0) [Le son](#page-173-0) [Programmation](#page-183-0)

#### Compression RLE : non destructive

#### Codage par plage ou Run-Length Encoding.

Chaque octet (deux nombres hexadécimaux) est codé par le nombre de ses occurences successives et sa valeur.

La chaine ...

00 00 00 0A 12 00 00 23 23 23 23 12 12 AB AB AB AB AB

est alors codée de la manière suivante :

03 00 01 0A 01 12 02 00 04 23 02 12 05 AB

On a en effet, 03 octets 00, 01 octet 0A, 01 octet 12, 02 octets 00, 04 octets 23, 02 octets 12 et 05 octets AB.

[Informatique](#page-0-0)

イロン (伺) イミン イミン ミヒ のなべ

[Introduction](#page-27-0) [L'image](#page-82-0) [Le son](#page-173-0) [Programmation](#page-183-0)

#### RLE : inconvénients

Plus il existe de plages identiques, plus la compression est importante.

Par contre, pour des images très détaillées, ce codage peut augmenter la taille de l'image :

#### Un effet regrettable

01 00 AE AB 1C 3F → 01 01 01 00 01 AE 01 AB 01 1C 01 3F

Adapté à de grands aplats de couleurs identiques et aux images monochrome ou en un nombre restreint de couleurs (256 par exemple). Utilisé pour les icones ou les documents au trait.

**[Introduction](#page-27-0)** [Le texte](#page-28-0) [L'image](#page-82-0) [Le son](#page-173-0) [Programmation](#page-183-0)

Compression de Huffmann : non destructive

Idée : coder les lettres fréquentes par des bits de poids faibles.

Une chaine comprenant cinq lettres

ssionnansnni ← oaisn

Pour coder cinq lettres, il faut au minimum trois bits :  $2^3 = 8$ .

Un codage peu intelligent

 $o \rightarrow 000$ ;  $a \rightarrow 001$ ;  $i \rightarrow 010$ ;  $s \rightarrow 011$ ;  $n \rightarrow 100$ 

Le résultat est une chaine de  $12 \cdot 3 = 36$  bits pour douze caractères.

La chaine encodée

011|011|010|000|100|100|001|100|011|100|100|010

[Informatique](#page-0-0)

 $OQ$ 

[L'image](#page-82-0) [Le son](#page-173-0)

#### Méthode : éléments de plus basse fréquence 2 à 2.

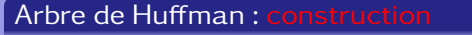

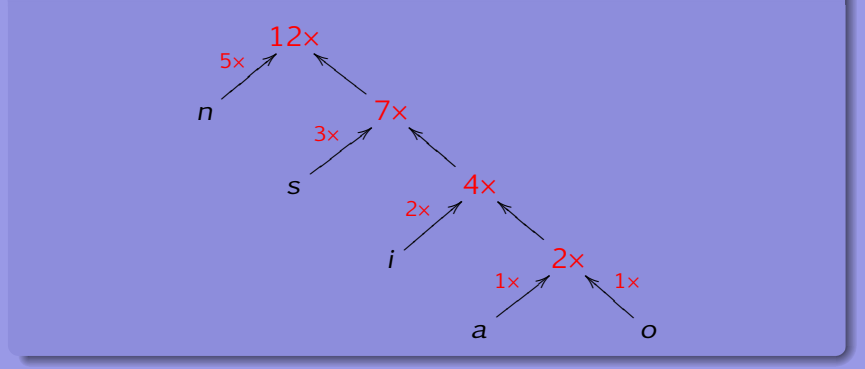

KID KARK KERKER EIE KORO

[L'image](#page-82-0) [Le son](#page-173-0)

# Méthode : 1 sur bit fort pour éléments basse fréquence.

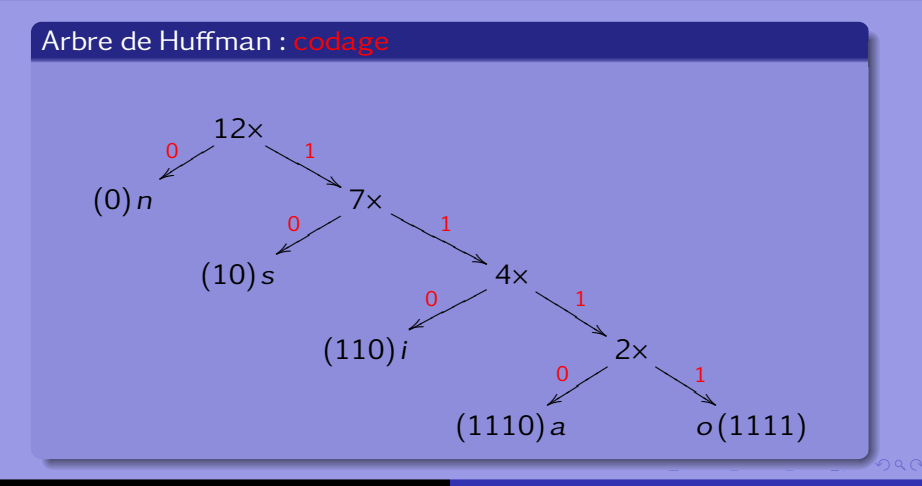

[Introduction](#page-27-0) [L'image](#page-82-0) [Le son](#page-173-0) [Programmation](#page-183-0)

### Codage de Huffmann

Selon l'arbre de Huffmann, la lettre n est codée 0, la lettre s est codée 10, la lettre i est codée 110, la lettre a est codée 1110 et la lettre o codée 1111

Codage de Huffmann

ssionnansnni  $\rightarrow$  10|10|110|1111|0|0|1110|0|10|0|0|110

soit 25 bits au lieu de 36! Une compression de 30%! De plus, le codage permet la suppression des bits nuls de poids fort. Le codage est UNIVOQUE.

[Informatique](#page-0-0)

[L'image](#page-82-0) [Le son](#page-173-0)

#### Méthode : on lit simplement en suivant l'arbre.

#### Arbre de Huffman : décodage 1010110...

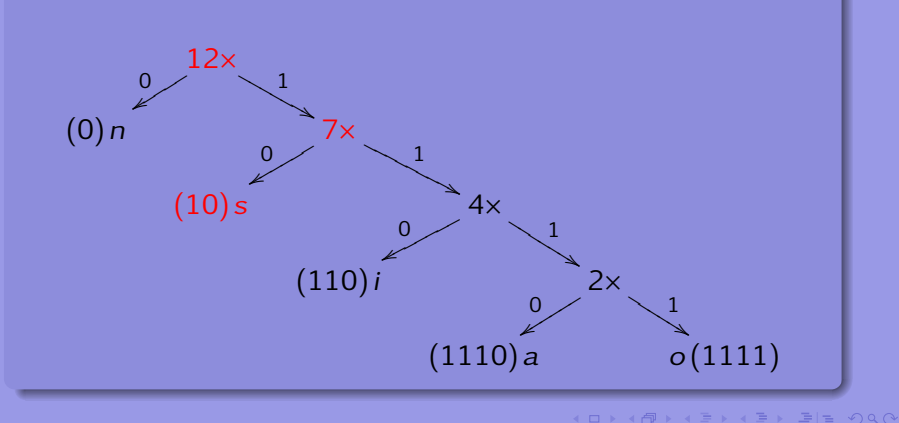

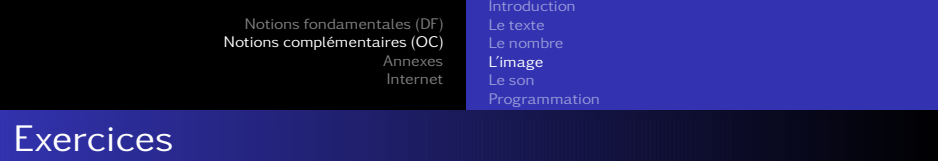

Déterminez le poids de l'image du double F précédemment présentée, mais codée selon RLE puis selon Huffmann.

KID KARK KERKER EIE KORO

[L'image](#page-82-0) [Le son](#page-173-0) [Programmation](#page-183-0)

#### Compression RLE pour le double F

42 4d de 00 00 00 00 00 00 00 36 00 00 00 28 00 00 00 07 00 00 00 07 00 00 00 01 00 18 00 00 00 00 00 a8 00 00 00 13 0b 00 00 13 0b 00 00 00 00 00 00 00 00 00 00 00 ff 00 00 87 00 ff ff ff ff ff ff ff ff ff ff ff ff ff ff ff 00 00 00 00 ff 00 00 87 00 ff ff ff ff ff ff ff ff ff ff ff ff ff ff ff 00 00 00 00 ff 00 00 87 00 00 87 00 ff ff ff ff ff ff ff ff ff ff ff ff 00 00 00 00 ff 00 00 ff 00 00 ff 00 00 ff 00 ff ff ff ff ff ff ff ff ff 00 00 00 00 ff 00 00 87 00 ff ff ff ff ff ff ff ff ff ff ff ff ff ff ff 00 00 00 00 ff 00 00 87 00 00 87 00 00 87 00 00 87 00 00 87 00 ff ff ff 00 00 00 00 ff 00 00 ff 00 00 ff 00 00 ff 00 00 ff 00 00 ff 00 00 ff 00 00 00 00

01 42 01 4d 01 de 07 00 01 36 03 00 01 28 03 00 01 07 03 00 01 07 03 00 01 01 01 00 01 18 05 00 01 a8 03 00 01 13 01 0b 02 00 01 13 01 0b 0B 00 01 FF 02 00 01 87 01 00 0F FF 04 00 01 FF 02 00 01 87 01 00 0F FF 04 00 01 FF 02 00 01 87 02 00 01 87 01 00 0C FF 04 00 01 FF 02 00 01 FF 02 00 01 FF 02 00 01 FF 01 00 09 FF 04 00 01 FF 02 00 01 87 01 00 0F FF 04 00 01 FF 02 00 01 87 02 00 01 87 02 00 01 87 02 00 01 87 02 00 01 87 01 00 03 FF 04 00 01 FF 02 00 01 FF 02 00 01 FF 02 00 01 FF 02 00 01 FF 02 00 01 FF 02 00 01 FF 04 00

K ロ > K 何 > K ヨ > K ヨ > (ヨ) = K 9 Q (٩

 $16 \times 11 = 176$  octets

 $16 \times 14 - 2 = 222$  octets

compression :  $c = \frac{222 - 176}{222} \cdot 100 = 20,7\%$ 

[L'image](#page-82-0) [Le son](#page-173-0) [Programmation](#page-183-0)

#### Compression de Huffmann pour le double F

42 4d de 00 00 00 00 00 00 00 36 00 00 00 28 00 00 00 07 00 00 00 07 00 00 00 01 00 18 00 00 00 00 00 a8 00 00 00 13 0b 00 00 13 0b 00 00 00 00 00 00 00 00 00 00 00 ff 00 00 87 00 ff ff ff ff ff ff ff ff ff ff ff ff ff ff ff 00 00 00 00 ff 00 00 87 00 ff ff ff ff ff ff ff ff ff ff ff ff ff ff ff 00 00 00 00 ff 00 00 87 00 00 87 00 ff ff ff ff ff ff ff ff ff ff ff ff 00 00 00 00 ff 00 00 ff 00 00 ff 00 00 ff 00 ff ff ff ff ff ff ff ff ff 00 00 00 00 ff 00 00 87 00 ff ff ff ff ff ff ff ff ff ff ff ff ff ff ff 00 00 00 00 ff 00 00 87 00 00 87 00 00 87 00 00 87 00 00 87 00 ff ff ff 00 00 00 00 ff 00 00 ff 00 00 ff 00 00 ff 00 00 ff 00 00 ff 00 00 ff 00 00 00 00

Octets Fréquence 42, 4d, de, 36,  $28, 01, 18, a8$  | 1  $07, 13, 0b$  | 2 87 10 ff  $|85|$  $00$  113

 $16 \times 14 - 2 = 222$  octets

14 symboles :  $2^4 = 16 \Rightarrow 4$  bits

K ロ > K 何 > K 로 > K 로 > 로 로 시 이어

[Le texte](#page-28-0) [L'image](#page-82-0) [Le son](#page-173-0)

#### Arbre de Huffmann

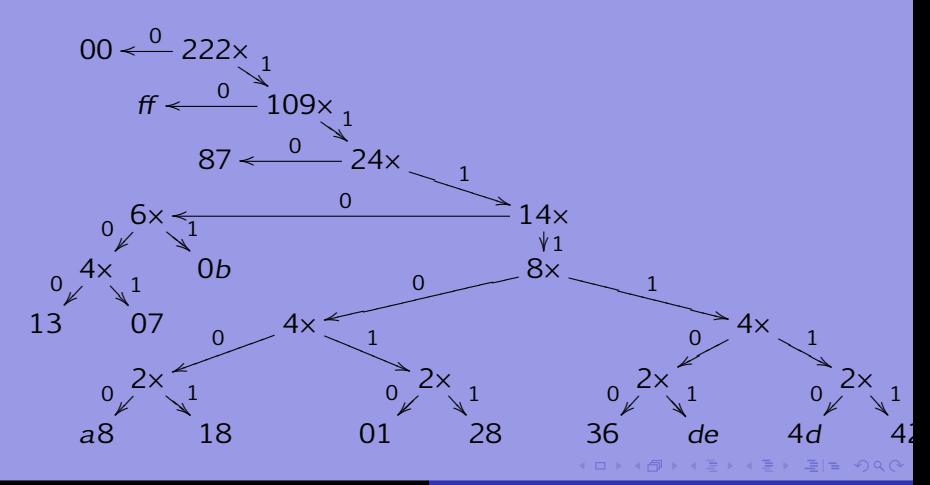

[Le texte](#page-28-0) [L'image](#page-82-0) [Le son](#page-173-0)

#### Codage de Huffmann

Arbre binaire => 14 symboles sur 7 bits !

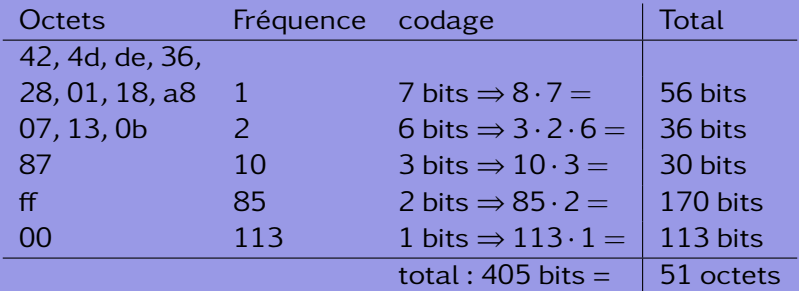

Compression : 
$$
c = \frac{222 - 51}{222} \cdot 100 = 77\%
$$

KID KARK KERKER EIE KORO

**[Introduction](#page-27-0)** [L'image](#page-82-0) [Le son](#page-173-0) [Programmation](#page-183-0)

## Principaux formats d'image : TIFF

- TIFF ou Tag Image File Format : professionnels de l'image.
- Non compressé : images sans perte de qualité.
- **Compressé (LZW (Lempel-Ziv-Welch) pour images ayant** peu de couleurs ou d'autres . . .) sans perte de définition (non destructif).
- Taille importante : pas recommandé pour une utilisation sur le web.
- Format propriétaire (Adlus, Adobe). Avec le JPG et malgré qu'il soit propriétaire, c'est le format de numérisation du ministère de la culture en France.

[Introduction](#page-27-0) [L'image](#page-82-0) [Programmation](#page-183-0)

## Principaux formats d'image : JPG

- **JPG ou Joint Photographic Expert Group**: format du web.
- Compressé en fonction de la qualité de l'image finale désirée (RLE, Huffmann et transformée de fourier).
- Pas un format propriétaire mais plutôt une norme publique, même si certains en revendiquent la paternité.
- Utilisé communément par les appareils photographique numérique.
- C'est LE format le plus utilisé aujourd'hui.

**[Introduction](#page-27-0)** [L'image](#page-82-0) [Programmation](#page-183-0)

#### Principaux formats d'image : GIF

- GIF ou Graphics Interchange Format : format 8 bits, c'est-à-dire avec au maximum 256 couleurs.
- **Images sont donc de petite taille adaptées au web.**
- Images de type logo ou dessin animés. Banderoles et autres petits dessins animés égayant les pages web.
- Ce format totalement propriétaire (Compuserve) est maintenant dans le domaine publique depuis peu.

[L'image](#page-82-0) [Le son](#page-173-0) [Programmation](#page-183-0)

### Principaux formats d'image : PNG

- PNG ou Portable Network Graphics : destiné à remplacer progressivement le format GIF sur internet.
- Meilleur taux de compression (compression png) que le GIF.
- **Format totalement libre.**

**[Introduction](#page-27-0)** [L'image](#page-82-0) [Le son](#page-173-0) [Programmation](#page-183-0)

### Principaux formats d'image : EPS

- EPS ou Encapsuled PostScript directement à une imprimante postscript.
- Gère des images de type bitmap (ensemble de points) ou vectorielle (des courbes et lignes).
- Comprend le RVB ou le CMJN.
- o Pas un format propriétaire.
- Format d'image. Ne pas confondre avec le PostScript qui n'est pas à proprement parlé un format d'image, mais un langage d'instruction d'impression.

**[Introduction](#page-27-0)** [L'image](#page-82-0) [Le son](#page-173-0) [Programmation](#page-183-0)

## Principaux formats d'image : PDF

- PDF ou Portable Document Format visualisation et l'impression d'un document indépendamment de la plate-forme.
- Peu gourmand en espace et est donc intéressant pour le web.
- Non compressé ou compressé non destructif.
- Format propriétaire (Adobe), mais ouvert et parfaitement documenté.

[L'image](#page-82-0) [Le son](#page-173-0)

#### <span id="page-173-0"></span>Table des matières

- [Problématique](#page-1-0)
- [Systèmes d'exploitation](#page-10-0)
- o [Licences](#page-14-0)
- [Applications](#page-21-0)
- [Matériel](#page-23-0)
- [Services](#page-26-0)

#### 2 [Notions complémentaires \(OC\)](#page-27-0)

(ロ) (個) (目) (目) (目) 目目 のQで

- o [Introduction](#page-27-0)
- [Le texte](#page-28-0)
- o [Le nombre](#page-44-0)
- [L'image](#page-82-0)
- o [Le son](#page-173-0)
- o [Programmation](#page-183-0)

[Le texte](#page-28-0) [Le son](#page-173-0)

#### La physique du son

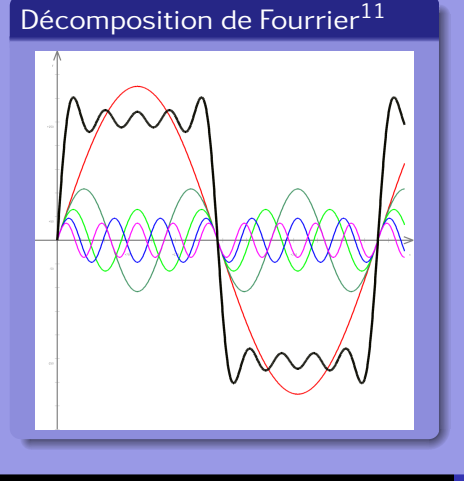

#### Onde sinusoidale<sup>12</sup>

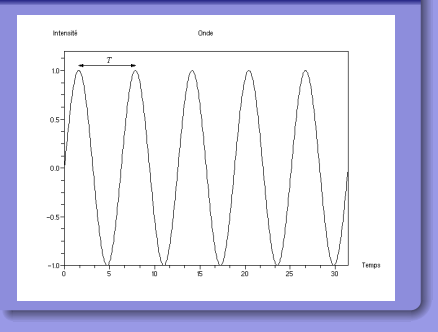

(ロ) (個) (目) (目) (目) 目目 のQ (V

[L'image](#page-82-0) [Le son](#page-173-0)

## Échantillonnage

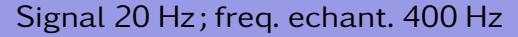

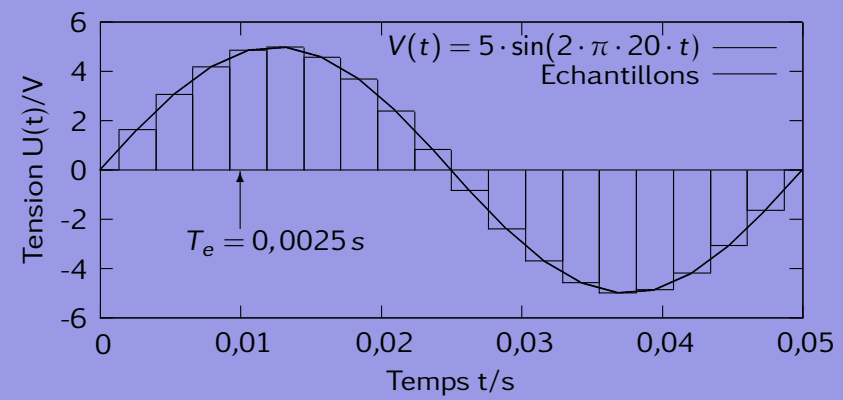

[Informatique](#page-0-0)

KID KARK KERKER EIE KORO

[Le texte](#page-28-0) [Le son](#page-173-0)

#### **Quantification**

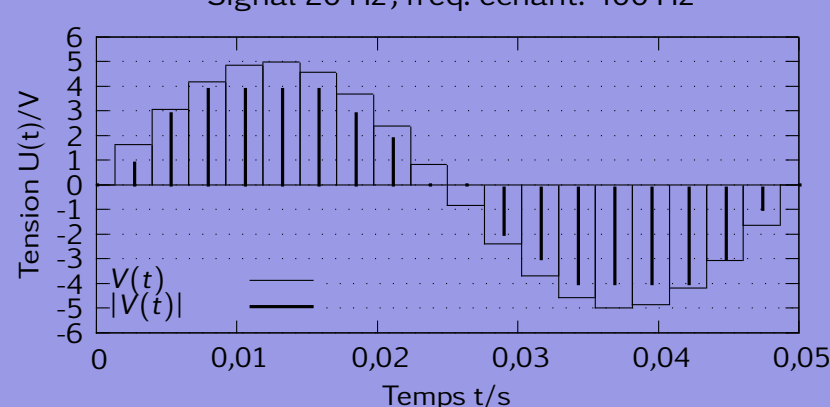

Signal 20 Hz; freq. echant. 400 Hz

[Informatique](#page-0-0)

[Introduction](#page-27-0) [L'image](#page-82-0) [Le son](#page-173-0) [Programmation](#page-183-0)

# Numérisation du signal : histogramme et codage sur 3 bits

Attention, un codage sur trois bits introduit un fort bruit. Il faut, pour avoir un rendu correct de la musique, au minimum 16 bits de dynamique (quantification). Le codage hexadécimal est alors adéquat.

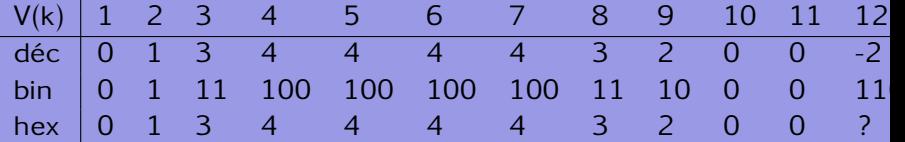

**[Introduction](#page-27-0)** [Le texte](#page-28-0) [L'image](#page-82-0) [Le son](#page-173-0) [Programmation](#page-183-0)

#### Grandeurs importantes

Plusieurs grandeurs sont à considérer :

- o durée du morçeau,
- o fréquence maximale du signal
- fréquence d'échantillonage (thm de Shannon) : double de la fréquence maximale suffit
- dynamique, nombre de bit de quantification
- o nombre de canaux (2.0 : stéréo, pas de caisson de basse; 5.1 : trois haut-parleurs avant, deux arrières et un caisson de basse)

[Introduction](#page-27-0) [Le texte](#page-28-0) [L'image](#page-82-0) [Le son](#page-173-0) [Programmation](#page-183-0)

#### Formats audio-numériques

La gamme des fréquences audibles se situe entre 20 Hz et 20 kHz. Shannon implique donc :  $f_e \ge 40'000$  Hz (44'100 car une ligne PAL 294 points de trois couleurs à 50 images par seconde, soit  $294 \cdot 3 \cdot 50 = 44'100$ . Le flux ou "bitrate" se calcule par la multiplication de l'échantillonage par la quantification (en kilobits/s ou kbps) et le nombre de canaux.

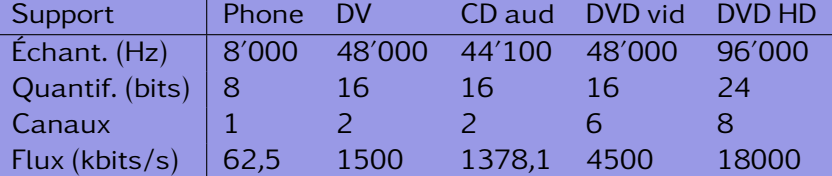

(ロ) (同) (ヨ) (비) (크) 크는 이Q(N
[L'image](#page-82-0) [Le son](#page-173-0)

# Fichiers, conteneurs, formats, extension, codecs et encodeur

## Fichier − conteneur

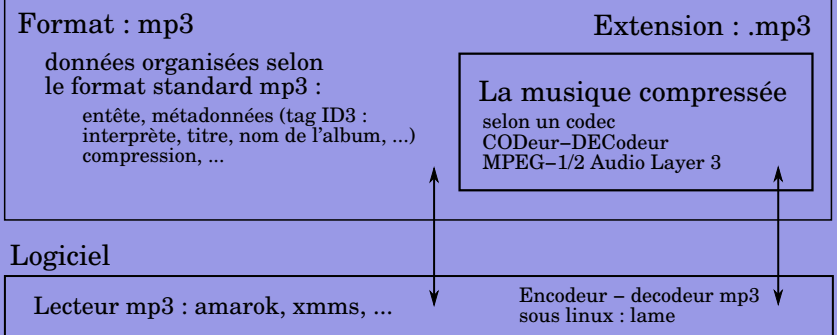

[Informatique](#page-0-0)

KID KARK KERKER EIE KORO

[Introduction](#page-27-0) [Le texte](#page-28-0) [L'image](#page-82-0) [Le son](#page-173-0) [Programmation](#page-183-0)

## Principaux formats et codecs audio

## **WAV**

Conteneur : mp3, pcm, wma . . ., mais par référence non compressé : 10 Mo/min = 44′100 · 16 · 2 · 60*/*8*/*1024*/*1024

## MP3

Compression destructive (ds hautes fréquences) Rapport 1/10 wav; débit fixe 1Mo/min (CD) Tag ID3

## OGG/VORBIS

Compression destructive; mieux mp3 Rapport 1/10 wav; débit variable Tag ID3; libre; encodeur oggenc

イロン (伺) イミン イミン ミヒ のなべ

[Introduction](#page-27-0) [L'image](#page-82-0) [Le son](#page-173-0) [Programmation](#page-183-0)

# Suite

## FLAC

Free Lossless Audio Compression sans pertes Rapport 1/7 wav Libre

## AAC

Advanced Audio Coding Compression destructive Rapport 1/10 wav; Ipod, Itune Meilleur car MPEG-4; encodeur faac

### WMA

Windows Media Audio Compression destructive Rapport variable Dispositifs anticopie

イロナ (押) イミティミア ミヒ のなべ

[L'image](#page-82-0) [Le son](#page-173-0) [Programmation](#page-183-0)

## <span id="page-183-0"></span>Table des matières

- [Problématique](#page-1-0)
- [Systèmes d'exploitation](#page-10-0)
- o [Licences](#page-14-0)
- [Applications](#page-21-0)
- [Matériel](#page-23-0)
- [Services](#page-26-0)

# 2 [Notions complémentaires \(OC\)](#page-27-0)

(ロ) (個) (目) (目) (目) 目目 のQで

- o [Introduction](#page-27-0)
- [Le texte](#page-28-0)
- o [Le nombre](#page-44-0)
- [L'image](#page-82-0)
- o [Le son](#page-173-0)
- **•** [Programmation](#page-183-0)

[Motorisation télescope](#page-184-0) [OpenO](#page-189-0)ffice

# <span id="page-184-0"></span>Table des matières

- [Problématique](#page-1-0)
- [Systèmes d'exploitation](#page-10-0)
- **o** [Licences](#page-14-0)
- [Applications](#page-21-0)
- [Matériel](#page-23-0)
- [Services](#page-26-0)

(ロ) (個) (目) (目) (目) 目目 のQで

- o [Introduction](#page-27-0)
- [Le texte](#page-28-0)
- o [Le nombre](#page-44-0)
- [L'image](#page-82-0)
- o [Le son](#page-173-0)
- o [Programmation](#page-183-0)

[Motorisation télescope](#page-184-0) [OpenO](#page-189-0)ffice

# Exemple : "Un projet télescopique"

Objectif Réaliser le suivi d'une étoile guide par la motorisation du télescope du lycée. Moyens matériels Deux moteurs, une carte de commande sur port parallèle, un ordinateur portable. Moyens logiciels Aucun driver, un logiciel libre de suivi et de photographie astronomique pour webcam. Rejetés Iris (fantastique logiciel gratuit de traitement d'images astro) car seuls les montures motorisées de type LX200 sont prévues. Code source fermé ⇒ accord et implication du développeur.

KID KARK KERKER EIE KORO

[Motorisation télescope](#page-184-0) **[OpenO](#page-189-0)ffice** 

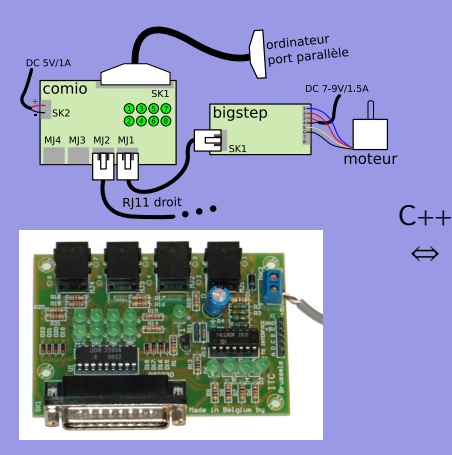

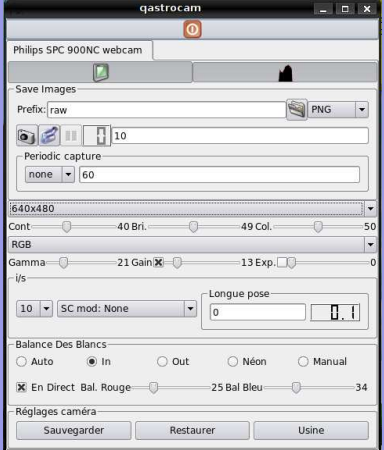

イロメイタメイミメイミメ 毛性 のなべ

[Motorisation télescope](#page-184-0) **[OpenO](#page-189-0)ffice** 

## Intégration du code

### Code source ajouté à qastrocam :

## Qastrocam

<http://3demi.net/astro/qastrocam/doc/>

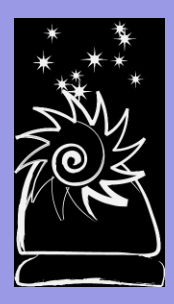

```
1 #ifndef OTelescopeLBC hpp
   # define QTelescopeLBC hpp
   #include "QTelescope.hpp'
 4 class PPort ;
 5 void *runEW(void * ara):
 6 void *runSN(void * arg);
 7 class QTelescopeLBC : public QTelescope {
 8 Q_0BJECT;<br>9 public:
9 public:<br>10 0Te
10 QTelescopeLBC (PPort * pport);<br>11 void goE (float shift);
11 void goE (float shift);<br>12 void goW (float shift):
12 void goW (float shift);<br>13 void goS (float shift);
13 void goS(float shift);<br>14 void goN(float shift);
14 void goN(float shift);<br>15 void stopE():
15 void stopE();<br>16 void stopW():
16 void stopW();<br>17 void stopS();
17 void stopS();<br>18 void stopN();
18 void stopN();<br>19 void threads
19 void threads_start();<br>20 void threads stop():
20 void threads_stop();<br>21 double setSpeed(doub
21 double setSpeed (double speed);<br>22 bool setTracking (bool activate
22 bool setTracking (bool activated);<br>23 :
    23 } ;
                                    K ロ X K 個 X K ヨ X K ヨ X コ ヨ ヨ タ Q Q 
24 # end if
```
[Motorisation télescope](#page-184-0) [OpenO](#page-189-0)ffice

# Limites du projet

## Critiques importantes :

- Ouverture du code : bien ⇒ adaptation spécifique au télescope du lycée. Mais cette adaptation est versatile à cause des mises-à-jour ⇒ nécessité d'une documentation précise permettant la recompilation du logiciel modifié (impossible sans code source !).
- Pérénité de l'adaptation ⇒ soutient des développeurs (déchargés de produire l'adaptation).
- Reste toujours la possibilité de fork (projet indépendant).

イロメ (何) イミメイミメ ミ性 のなべ

[Motorisation télescope](#page-184-0) **[OpenO](#page-189-0)ffice** 

# <span id="page-189-0"></span>Table des matières

- [Problématique](#page-1-0)
- [Systèmes d'exploitation](#page-10-0)
- **o** [Licences](#page-14-0)
- [Applications](#page-21-0)
- [Matériel](#page-23-0)
- [Services](#page-26-0)

(ロ) (個) (目) (目) (目) 目目 のQで

- o [Introduction](#page-27-0)
- [Le texte](#page-28-0)
- o [Le nombre](#page-44-0)
- [L'image](#page-82-0)
- o [Le son](#page-173-0)
- o [Programmation](#page-183-0)

[Motorisation télescope](#page-184-0) **[OpenO](#page-189-0)ffice** 

## Le contexte d'OpenOffice

## Microprojet

Récupérer la page "informatique" de Wikipedia pour impression.

#### [Informatique](#page-0-0)

K ロ X K 個 X K ヨ X K ヨ X コ ヨ ヨ タ Q Q

[Motorisation télescope](#page-184-0) **[OpenO](#page-189-0)ffice** 

# Le contexte d'OpenOffice

## Microprojet

Récupérer la page "informatique" de Wikipedia pour impression.

#### Problèmes rencontrés

- Copier–coller : plantage OO-2.4.
- Copier–coller-texte : pas de structure.
- Table des matières incorrecte.
- **·** Liens soulignés et en bleu.
- Notes de fin non actives.
- Références non actives.
- o Image non référencée.  $\leftarrow$  4  $+$

わくぼり 理性

 $*$  $9$ 

[Motorisation télescope](#page-184-0) **[OpenO](#page-189-0)ffice** 

# Pas de problèmes, que des solutions

## Problèmes rencontrés

- Copier–coller : plantage OO-2.4.
- **o** Copier-coller-texte : pas de
- **Table des matières**
- **·** Liens soulignés et en bleu.
- **Q** Notes de fin non actives.
- **•** Références non actives.
- **o** Image non référencée.

## **Solutions**

OO-3; découper le document.

(ロ) (個) (目) (目) (目) 目目 のQ (V

[Motorisation télescope](#page-184-0) **[OpenO](#page-189-0)ffice** 

# Pas de problèmes, que des solutions

## Problèmes rencontrés

- **o** Copier–coller : plantage
- Copier–coller-texte : pas de structure.
- **·** Table des matières
- **·** Liens soulignés et en bleu.
- **Q** Notes de fin non actives.
- **•** Références non actives.
- **o** Image non référencée.

## **Solutions**

- OO-3; découper le document.
- Utiliser les styles.

KID KARK KERKER EIE KORO

[Motorisation télescope](#page-184-0) **[OpenO](#page-189-0)ffice** 

# Pas de problèmes, que des solutions

## Problèmes rencontrés

- **o** Copier–coller : plantage
- **o** Copier-coller-texte : pas de
- Table des matières incorrecte.
- **·** Liens soulignés et en bleu.
- **Q** Notes de fin non actives.
- **•** Références non actives.
- **o** Image non référencée.

## **Solutions**

- OO-3; découper le document.
- Utiliser les styles.

イロナ (押) イミティミア ミヒ のなべ

**•** Styles et index.

[Motorisation télescope](#page-184-0) **[OpenO](#page-189-0)ffice** 

# Pas de problèmes, que des solutions

## Problèmes rencontrés

- **o** Copier–coller : plantage
- **o** Copier-coller-texte : pas de
- **o** Table des matières
- Liens soulignés et en bleu.
- **Q** Notes de fin non actives.
- **•** Références non actives.
- **o** Image non référencée.

## **Solutions**

- OO-3; découper le document.
- Utiliser les styles.

イロナ (押) イミティミア ミヒ のなべ

- **•** Styles et index.
- Styles de liens.

[Motorisation télescope](#page-184-0) **[OpenO](#page-189-0)ffice** 

# Pas de problèmes, que des solutions

## Problèmes rencontrés

- **o** Copier–coller : plantage
- **o** Copier-coller-texte : pas de
- **o** Table des matières
- **o** Liens soulignés et en bleu.
- o Notes de fin non actives.
- **Références non actives.**
- **o** Image non référencée.

## **Solutions**

- OO-3; découper le document.
- Utiliser les styles.
- **•** Styles et index.
- Styles de liens.
- Pénible ou XML.

イロナ (押) イミティミア ミヒ のなべ

[Motorisation télescope](#page-184-0) **[OpenO](#page-189-0)ffice** 

# Pas de problèmes, que des solutions

## Problèmes rencontrés

- **o** Copier–coller : plantage
- **o** Copier-coller-texte : pas de
- **o** Table des matières
- **o** Liens soulignés et en bleu.
- **Notes de fin non actives.**
- Références non actives.
- **o** Image non référencée.

## **Solutions**

- OO-3; découper le document.
- Utiliser les styles.
- **•** Styles et index.
- Styles de liens.
- Pénible ou XML.
- Base de donnée OO

イロナ (押) イミティミア ミヒ のなべ

[Motorisation télescope](#page-184-0) **[OpenO](#page-189-0)ffice** 

# Pas de problèmes, que des solutions

## Problèmes rencontrés

- **o** Copier–coller : plantage
- **o** Copier-coller-texte : pas de
- **o** Table des matières
- **o** Liens soulignés et en bleu.
- **o** Notes de fin non actives.
- **o** Références non actives.
- o Image non référencée.

## **Solutions**

- OO-3; découper le document.
- Utiliser les styles.
- Styles et index.
- Styles de liens.
- Pénible ou XML.
- Base de donnée OO
- Légende : table des illustrations.

イロナ (押) イミティミア ミヒ のなべ

[Motorisation télescope](#page-184-0) **[OpenO](#page-189-0)ffice** 

# OpenOffice, Xhtml, XML

Background de la mise en forme sous OO.

OO et XML OO – XML .odt  $\leftrightarrows$  .zip

KID KARK KERKER EIE KORO

[Motorisation télescope](#page-184-0) **[OpenO](#page-189-0)ffice** 

# OpenOffice, Xhtml, XML

Background de la mise en forme sous OO.

OO et XML OO – XML .odt  $\leftrightarrows$  .zip Structure archive zip

meta.xml donne des informations générales sur le document : auteur, dates . . .

styles.xml contient les styles utilisés,

content.xml contient le contenu du document,

K ロ X K @ X K ミ X X ミ X ミ| ≌ Y 9 Q @

settings.xml qui contient des informations relatives aux applications utilisées (imprimantes, . . .).

[Motorisation télescope](#page-184-0) **[OpenO](#page-189-0)ffice** 

## Exemple

Une structure classique : titres hiérarchisés.

Les transports

Pour les jeunes

Le skate Planche à roulette

Le roller Patins à roulette

le vélo Deux roues

Pour les vieux

La voiture

Quatre roues

Le bateau Une coque

(ロ) (個) (目) (目) (目) 目目 のQ(^

[Motorisation télescope](#page-184-0) **[OpenO](#page-189-0)ffice** 

## <span id="page-202-0"></span>Traduction en XML ([Retour OpenO](#page-35-0)ffice)

```
< of fice: body>
 < of fice: t e x t ></ tex t:sequence −d e cls>
   <text:h text:style -name="Heading_20_1" text:outline -level="1">Les transports</
         t ext\cdoth\sim< t e x t : p t e x t : s t y l e −name= " Standard " />
   <text:h text:style -name="Heading_20_2" text:outline -level="2">Pour les jeunes</
         t ext\cdoth\sim<text:h text:style -name="Heading_20_3" text:outline -level="3">Le skate</text:h>
   <text:p text:style −name="Standard">Planche a roulette</text:p>
   <text:h text:style -name=" Heading 20_3" text:outline -level="3">Le roller</text:h>
   <text:p text:style -name="Standard">Patins a roulette</text:p>
   <text:h text:style −name=" Heading 20_3" text:outline -level="3">le velo</text:h>
   < t e x t : p t e x t : s t y l e −name= " Standard ">Deux roues</ t e x t : p>
   <text:h text:style -name= "Heading 20 2" text:outline -level= "2">Pour les vieux</
         t e x t : h ><text:h text:style -name="Heading_20_3" text:outline -level="3">La voiture</text:h>
   <text:p text:style -name="Text_20_body">Quatre_roues</text:p>
   <text:h text:style –name= "Heading 20 3" text:outline –level= "3">Le bateau</text:h>
   <text:p text:style -name="Text_20_body">Une coque</text:p>
 \langle of fice: text>
\langle office:body>
```
KID KARK KERKER EIE KORO

[Motorisation télescope](#page-184-0) [OpenO](#page-189-0)ffice [Évaluations](#page-203-0)

# <span id="page-203-0"></span>Table des matières

- [Problématique](#page-1-0)
- [Systèmes d'exploitation](#page-10-0)
- **o** [Licences](#page-14-0)
- [Applications](#page-21-0)
- [Matériel](#page-23-0)
- [Services](#page-26-0)

- o [Introduction](#page-27-0)
- [Le texte](#page-28-0)
- o [Le nombre](#page-44-0)
- [L'image](#page-82-0)
- o [Le son](#page-173-0)
- o [Programmation](#page-183-0)

## (ロ) (個) (目) (目) (目) 目目 のQで

[Motorisation télescope](#page-184-0) **[OpenO](#page-189-0)ffice** [Évaluations](#page-203-0)

# <span id="page-204-0"></span>Premier semestre : deux évaluations écrites

- Projet TEXTE **· Rendre avant Noël,** 
	- Seul ou a deux (même note),
	- **Utilisation de Scribus ou LATEX ou Code** HTML,
	- Une seule feuille (recto-verso; deux pages HTML) réalisée essent. pendant le cours,
	- Une page expliquant les problèmes rencontrés,
	- Une licence expliquée,
	- Tout compte.

Travail écrit Sur le cours depuis le début de l'année, le premier jeudi de la re[ntr](#page-203-0)[ée](#page-205-0) [d](#page-203-0)[e](#page-204-0)[N](#page-202-0)[o](#page-203-0)[ë](#page-205-0)[l.](#page-206-0)

[OpenO](#page-189-0)ffice [Évaluations](#page-203-0)

# <span id="page-205-0"></span>Second semestre : deux évaluations (orale; écrite)

Un projet à réaliser sur un semestre. Trois personnes par projet. Validation du projet le premier jeudi du second semestre par l'enseignant.

Projet présentation Rapport oral intermédiaire présentant le travail accomplis, les problèmes rencontrés et ce qu'il reste à faire.

Projet bilan Restitution du projet.

[Retour cours](#page-43-0)

KID KARK KERKER EIE KORO

[Motorisation télescope](#page-184-0) [OpenO](#page-189-0)ffice **LAT<sub>E</sub>X** 

## <span id="page-206-0"></span>Table des matières

- [Problématique](#page-1-0)
- [Systèmes d'exploitation](#page-10-0)
- o [Licences](#page-14-0)
- [Applications](#page-21-0)
- [Matériel](#page-23-0)
- [Services](#page-26-0)

(ロ) (個) (目) (目) (目) 目目 のQで

- o [Introduction](#page-27-0)
- [Le texte](#page-28-0)
- o [Le nombre](#page-44-0)
- [L'image](#page-82-0)
- o [Le son](#page-173-0)
- o [Programmation](#page-183-0)

Préambule

[Motorisation télescope](#page-184-0) [OpenO](#page-189-0)ffice **LAT<sub>E</sub>X** 

# Structure générale

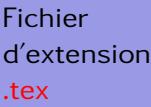

**Structure** identique au fichier source d'un programme d'informatique.

 $\backslash$ documentclass [a4paper,10 pt ] { book }  $\{ \text{usepackage} \}$  options  $\{ \text{hom} \}$  du paquet

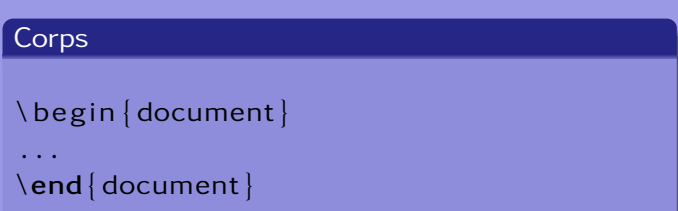

Attention,KTEXn'est pas un language XML!

[Motorisation télescope](#page-184-0) [OpenO](#page-189-0)ffice **LAT<sub>E</sub>X** 

# Le préambule

Voici un exemple de préambule commenté (en LAT<sub>E</sub>XIes commentaires commencent par %).

```
\documentclass [a4paper, 10pt] {book }<br>\usepackage [T1] { fontenc } % Pour les accents
\text{Usepackage} [T1] {fontenc } \text{Usepackage}\usepackage[utf8]{inputenc} % Pour la gestion de l'encodage<br>\usepackage[french]{babel} % Pour la gestion de la typo fra
\backslashusepackage [french] { babel } % Pour la gestion de la typo francaise<br>\backslashusepackage { verbatim } % Pour mettre des commentaires etendus
\usepackage { verbatim } \leq % Pour mettre des commentaires etendus<br>\usepackage { graphicx } % Pour mettre des images
                                                          % Pour mettre des images
\langle g \rangle \graphicspath { \langle / Images / } } % Pour eviter de mettre le chemin des images
\usepackage { fancyhdr } % Pour des entetes
\ fancyhead [ RE , LO ] { Lycee Bl a i s e Cendrars \\ La Chaux−de−Fonds }
\fancyhead [ LE , RO ] { \ thepage }
\left\{\begin{array}{c} x \mid x \in \mathbb{R} \mid x \in \mathbb{R}\{ \text{ o } k \}\left\{ \text{Galilee (savant)} \right\} % A mettre dans le titre
\author {Un article de Wikipedia, l'encyclopedie libre, }
\setminussetlength{\setminus}headheight{\setminus}22.6 pt{\setminus} pour elargir un peu l'entete
```
KID KARK KERKER EIE KORO

[Motorisation télescope](#page-184-0) [OpenO](#page-189-0)ffice **LAT<sub>E</sub>X** 

<span id="page-209-0"></span>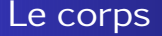

### Voici un exemple de structure du corps du document.

\begin { document }  $\mathcal{B}$  bebut du corps du document \ maketitle  $\mathcal{B}$  and  $\mathcal{B}$  are name de titre  $%$  Cree une page de titre \ begin { comment } % Pour un commentaire long . . . \end { comment } \tableofcontents {} % Cree une table des matieres  $\{\text{Permitian}\}$  % Premier chapitre } % Premier chapitre<br>\section {Sous-titre } % Premiere section \ s e c ti o n { Sous - ti t r e } . . . \section { Sous-titre } % Seconde section  $\ldots$ <br>\end { document }  $%$  Fin du corps du document

#### KID KARK KERKER EIE KORO

[Motorisation télescope](#page-184-0) [OpenO](#page-189-0)ffice **LAT<sub>E</sub>X** 

# Quelques commandes de base

Évidemment, la richesse de LATEXtient dans celle de ses commandes.

En voici quelques-unes :

Maths hors ligne :

 $\left[\mathsf{E}=\mathsf{m}\right]$ cdot c $\wedge$ 2 $\left[\mathsf{E}\right]$ 

Maths en ligne :

 $\( E=m\cdot c \cdot c \wedge 2\)$ 

Liste :

\ begin { i t em iz e } \ item Truc \ item Chose

$$
E = m \cdot c^2
$$

$$
E = m \cdot c^2
$$

Le résultat : o Truc O C[ho](#page-209-0)[se](#page-211-0)

[Constituants des pages](#page-211-0) [Les CMS : Systèmes de Management de Contenu](#page-223-0) [Animation javascript](#page-242-0)

# <span id="page-211-0"></span>Table des matières

- [Problématique](#page-1-0)
- [Systèmes d'exploitation](#page-10-0)
- o [Licences](#page-14-0)
- [Applications](#page-21-0)
- [Matériel](#page-23-0)
- [Services](#page-26-0)

- o [Introduction](#page-27-0)
- [Le texte](#page-28-0)
- o [Le nombre](#page-44-0)
- [L'image](#page-82-0)
- o [Le son](#page-173-0)
- o [Programmation](#page-183-0)

#### (ロ) (個) (目) (目) (目) 目目 のQで

[Constituants des pages](#page-211-0) [Les CMS : Systèmes de Management de Contenu](#page-223-0)

KED KAD KED KED EE MAA

## Constituants des pages

Un site web est constitué de :

[Constituants des pages](#page-211-0) [Les CMS : Systèmes de Management de Contenu](#page-223-0)

# Constituants des pages

## Un site web est constitué de :

Structure et contenu HTML ou XHTML

#### [Informatique](#page-0-0)

4 ロ ) 4 何

ヨト イヨト

 $B = \Omega Q$ 

[Constituants des pages](#page-211-0) [Les CMS : Systèmes de Management de Contenu](#page-223-0) [Animation javascript](#page-242-0)

**BACK** 

∢ □ ▶ ∢ ⁄ 同

격달  $PQQ$ 

# Constituants des pages

## Un site web est constitué de :

- Structure et contenu HTML ou XHTML
- Présentation avec les feuilles de style CSS

[Constituants des pages](#page-211-0) [Les CMS : Systèmes de Management de Contenu](#page-223-0) [Animation javascript](#page-242-0)

> 격대로  $PQQ$

## Constituants des pages

## Un site web est constitué de :

- Structure et contenu HTML ou XHTML
- Présentation avec les feuilles de style CSS
- Graphisme et intégration des images GIF, JPG, PNG, MNG.

 $\leftarrow$   $\Box$
[Constituants des pages](#page-211-0) [Les CMS : Systèmes de Management de Contenu](#page-223-0) [Animation javascript](#page-242-0)

 $PQQ$ 

# Constituants des pages

- Structure et contenu HTML ou XHTML
- Présentation avec les feuilles de style CSS
- Graphisme et intégration des images GIF, JPG, PNG, MNG.
- Anciennement, animation en Flash, aujourd'hui avec attributs CSS3 ou SVG et javascript.

[Constituants des pages](#page-211-0) [Les CMS : Systèmes de Management de Contenu](#page-223-0) [Animation javascript](#page-242-0)

 $PQQ$ 

# Constituants des pages

- Structure et contenu HTML ou XHTML
- **•** Présentation avec les feuilles de style CSS
- Graphisme et intégration des images GIF, JPG, PNG, MNG.
- Anciennement, animation en Flash, aujourd'hui avec attributs CSS3 ou SVG et javascript.
- **Incorporation de multimédias (sons, vidéos...).**

[Constituants des pages](#page-211-0) [Les CMS : Systèmes de Management de Contenu](#page-223-0) [Animation javascript](#page-242-0)

(ロ) (何) (ヨ) (ヨ) (ヨ) ヨヨ のQ (^

# Constituants des pages

- Structure et contenu HTML ou XHTML
- Présentation avec les feuilles de style CSS
- Graphisme et intégration des images GIF, JPG, PNG, MNG.
- Anciennement, animation en Flash, aujourd'hui avec attributs CSS3 ou SVG et javascript.
- **Incorporation de multimédias (sons, vidéos...).**
- Dynamisme au niveau de la gestion de contenu (coté serveur) avec des langages de développement de type PHP, Java ... fonctionnant avec un serveur Web.

[Constituants des pages](#page-211-0) [Les CMS : Systèmes de Management de Contenu](#page-223-0) [Animation javascript](#page-242-0)

(ロ) (何) (ヨ) (ミ)

 $B = \Omega Q$ 

# Constituants des pages

- Structure et contenu HTML ou XHTML
- Présentation avec les feuilles de style CSS
- Graphisme et intégration des images GIF, JPG, PNG, MNG.
- Anciennement, animation en Flash, aujourd'hui avec attributs CSS3 ou SVG et javascript.
- **Incorporation de multimédias (sons, vidéos...).**
- Dynamisme au niveau de la gestion de contenu (coté serveur) avec des langages de développement de type PHP, Java ... fonctionnant avec un serveur Web.
- Des bases de données de type SQL ou XML.

[Notions fondamentales \(DF\)](#page-1-0) [Notions complémentaires \(OC\)](#page-27-0) [Annexes](#page-184-0) [Internet](#page-211-0) [Constituants des pages](#page-211-0) [Les CMS : Systèmes de Management de Contenu](#page-223-0) [Animation javascript](#page-242-0)

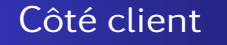

La notion de client-serveur désigne un mode de communication dans un réseau, comme par exemple un réseau internet.

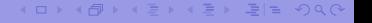

[Notions fondamentales \(DF\)](#page-1-0) [Notions complémentaires \(OC\)](#page-27-0) [Annexes](#page-184-0) [Internet](#page-211-0) [Constituants des pages](#page-211-0) [Les CMS : Systèmes de Management de Contenu](#page-223-0) [Animation javascript](#page-242-0)

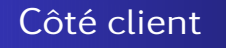

La notion de client-serveur désigne un mode de communication dans un réseau, comme par exemple un réseau internet.

#### Le client

Le client envoie des requêtes. Exemple, l'utilisateur internaute clique sur un lien. Il envoie donc une requête au serveur sur lequel le site est installé. Il passe par un navigateur qui envoie la requête, puis interprète les pages HTML que lui retourne le serveur pour les afficher.

イロナ (押) イミティミア ミヒ のなべ

[Constituants des pages](#page-211-0) [Les CMS : Systèmes de Management de Contenu](#page-223-0) [Animation javascript](#page-242-0)

# Côté serveur

### Le serveur

Le serveur attend les requêtes de l'utilisateur (serveur web), réunit ce qu'il est nécessaire pour composer une réponse (base de donnée), la construit (php) et la retourne au client.

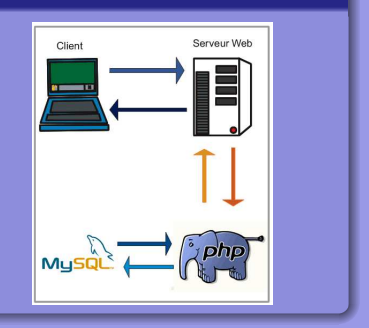

イロナ (押) イミティミア ミヒ のなべ

[Constituants des pages](#page-211-0) [Les CMS : Systèmes de Management de Contenu](#page-223-0) [Animation javascript](#page-242-0)

# <span id="page-223-0"></span>Table des matières

- [Problématique](#page-1-0)
- [Systèmes d'exploitation](#page-10-0)
- o [Licences](#page-14-0)
- [Applications](#page-21-0)
- [Matériel](#page-23-0)
- [Services](#page-26-0)

- o [Introduction](#page-27-0)
- [Le texte](#page-28-0)
- o [Le nombre](#page-44-0)
- [L'image](#page-82-0)
- o [Le son](#page-173-0)
- o [Programmation](#page-183-0)

#### (ロ) (個) (目) (目) (目) 目目 のQで

[Notions fondamentales \(DF\)](#page-1-0) [Notions complémentaires \(OC\)](#page-27-0) [Annexes](#page-184-0) [Internet](#page-211-0) [Constituants des pages](#page-211-0) [Les CMS : Systèmes de Management de Contenu](#page-223-0) [Animation javascript](#page-242-0)

# Beaucoup de choix

Ne pas refaire le monde. Dynamique en php et javascript déjà présente.

Différents niveaux de pré-fabriqué, en fonction des besoins :

- $\bigcirc$  CMS déjà installé sur site. Un panneau de configuration  $\rightarrow$ quelques interactions aspects visuels - contenu. Problème : publicités.
- **2** CMS à installer. Le contôle du code  $\rightarrow$  adaptation aux spécificités. Sécurité et mise-à-jour prises en charge par les développeurs du CMS.
- **3** CMS sans structure php. HTML, CSS et javascript  $\rightarrow$ compatibilité navigateurs - mobiles. Problèmes : sécurité mises-à-jour. Exemples : Initializr ou boilerplate (template).

KID KARK KERKER EIE KORO

[Constituants des pages](#page-211-0) [Les CMS : Systèmes de Management de Contenu](#page-223-0) [Animation javascript](#page-242-0)

イロナ (押) イミティミア ミヒ のなべ

# Un cms parmi d'autres : GetSimple

- o libre et gratuit, sous licence GPL3,
- un code propre en HTML5 et CSS3,
- **o** une gestion privée des utilisateurs par interface graphique,
- **une gestion privée des documents,**
- o différents modèles de sites pré-faits,
- la création de pages, via un éditeur simple,
- o des mises-à-jour régulières, ...

Tout cela nécessitant un serveur web, le langage php, mais pas de base de donnée SQL. Celle-ci est remplacée par un traitement XML des données.

[Notions fondamentales \(DF\)](#page-1-0) [Notions complémentaires \(OC\)](#page-27-0) [Annexes](#page-184-0) [Internet](#page-211-0) [Constituants des pages](#page-211-0) [Les CMS : Systèmes de Management de Contenu](#page-223-0) [Animation javascript](#page-242-0)

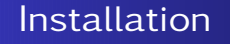

Installation simple par dépôt ftp (sous filezilla par exemple).

## FTP : File Transfert Protocol

Il s'agit d'un ensemble de règles de transfert d'information sur le réseau par copie de fichiers. On peut parler des outils nécessaires pour gérér des opérations de navigateur de fichiers sur des machines distantes.

イロナ (押) イミティミア ミヒ の女の

[Constituants des pages](#page-211-0) [Les CMS : Systèmes de Management de Contenu](#page-223-0) [HTML](#page-229-0) [Animation javascript](#page-242-0)

# Résultat

#### Une page d'accueil

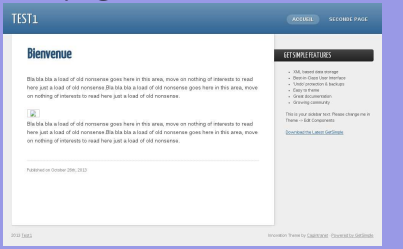

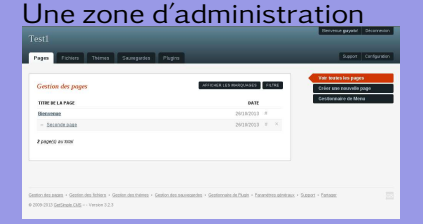

#### (ロ) (個) (目) (目) (目) 目目 のQで

[Constituants des pages](#page-211-0) [Les CMS : Systèmes de Management de Contenu](#page-223-0)

# Structure template

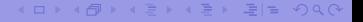

<span id="page-229-0"></span>[Notions fondamentales \(DF\)](#page-1-0) [Notions complémentaires \(OC\)](#page-27-0) [Annexes](#page-184-0) [Internet](#page-211-0) [Constituants des pages](#page-211-0) [Les CMS : Systèmes de Management de Contenu](#page-223-0) [HTML](#page-229-0) [Animation javascript](#page-242-0)

# Table des matières

- [Problématique](#page-1-0)
- [Systèmes d'exploitation](#page-10-0)
- o [Licences](#page-14-0)
- [Applications](#page-21-0)
- [Matériel](#page-23-0)
- [Services](#page-26-0)

(ロ) (個) (目) (目) (目) 目目 のQで

- o [Introduction](#page-27-0)
- [Le texte](#page-28-0)
- o [Le nombre](#page-44-0)
- [L'image](#page-82-0)
- o [Le son](#page-173-0)
- o [Programmation](#page-183-0)

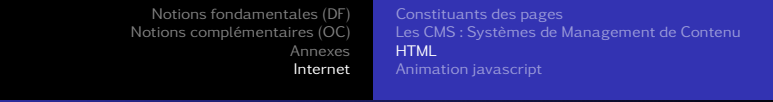

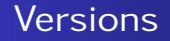

Il existe plusieurs versions de HTML qui ne sont pas compatibles avec tous les navigateurs.

En 2014, la norme HTML5 devrait être officialisée. C'est donc sur celle-ci qu'on va se baser. Elle est compatible avec tous les navigateurs récents dans la pluspart des cas.

ロメス 何 メ ミ メ ス ヨ メ ヨ ヨ コ イタ のの

[Constituants des pages](#page-211-0) [Les CMS : Systèmes de Management de Contenu](#page-223-0) [HTML](#page-229-0) [Animation javascript](#page-242-0)

K ロ X K 伊 X K ヨ X K ヨ X コ 및 ヨ Y Q Q Q

# Structure de balisage

Attention, HTML 5 est moins strict que XHTML ! Bonne pratique : fermer les balises.

Ouverture - fermeture

<nom\_balise> texte </nom\_balise>

### Hiérarchie

<balise1><balise2> texte </balise2></balise1>

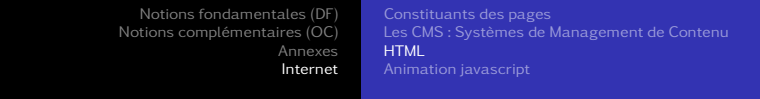

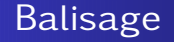

 $Structure: < *html* >, *head* >, *cloudy* >$ Head : <title>, <meta>, <style>, <link>, <script>  $Body:$ ,  $<$ header>,  $<$ article>,  $<$ nav>,  $<$ aside>,  $<$ footer>,  $\langle$ h1>,  $\langle$ h2-5>,  $\langle$ p>,  $\langle$ a> (lien internet),  $\langle$ table>,  $\langle$ tr> (ligne),  $\langle$ td> (colonne),  $\langle$ hr /> (ligne),  $\langle$ img />,  $\langle$ audio />,  $\langle$ video />,  $\langle$ br />  $(saut ligne), **by, **, *is,* , `com`, `span`, `button`, ...****$ 

イロン (伺) イミン イミン ミヒ のなべ

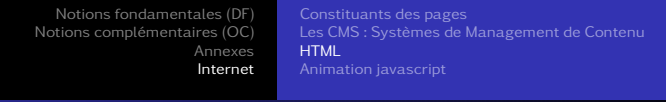

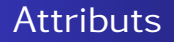

Les balises peuvent avoir des attributs ou propriétés :

<balise attribut1="valeur1" attribut2="valeur2"> . . . </balise>

Exemples :

Liens internet :

<a href="http ://www.wikipedia.org"> Wikipedia</a>

Ligne horizontale :

```
\langlehr width='150px' align='left'/>
```
Image :

<img src="/repertoire/image.jpg"/>

Image - lien :

<a href="http ://www.google.ch">Google</a>

(ロ) (何) (ヨ) (ヨ) ヨヨ のQC

[Notions fondamentales \(DF\)](#page-1-0) [Notions complémentaires \(OC\)](#page-27-0) [Annexes](#page-184-0) [Internet](#page-211-0) [Constituants des pages](#page-211-0) [Les CMS : Systèmes de Management de Contenu](#page-223-0) [HTML](#page-229-0)

# Structure générale

## La structure générale d'une page HTML est la suivante :

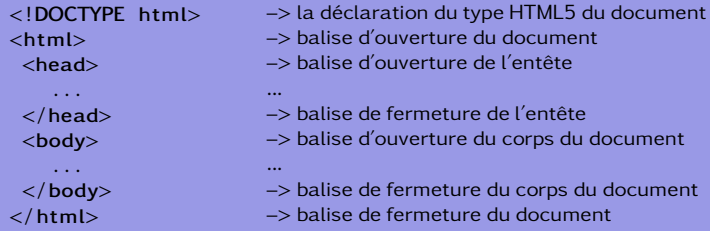

#### [Informatique](#page-0-0)

KID KARK KERKER EIE KORO

[Notions fondamentales \(DF\)](#page-1-0) [Notions complémentaires \(OC\)](#page-27-0) [Annexes](#page-184-0) [Internet](#page-211-0) [Constituants des pages](#page-211-0) [Les CMS : Systèmes de Management de Contenu](#page-223-0) [HTML](#page-229-0) [Animation javascript](#page-242-0)

# Structure générale

La structure générale de l'entête est la suivante :

```
<head>
```

```
<meta charset= " UTF−8 " />
  <meta name="description"
          content="Description_page" /<meta name="author"
          content="mon_inom" />
  <title>Titre de la fenetre</
        \text{title}<link rel="stylesheet"
          \text{href="right} style.css" />
  \langlestyle\rangle ... \langle/style\rangle\langlescript\rangle ... \langle script\rangle\langlehead\rangle
```
- –> balise d'ouverture de l'entête
- –> Codage des caractères utilisés
- –> balise de description de la page
- –> balise de déclaration de l'auteur
- –> balise de titre de la fenêtre
- –> balise de feuille de style externe
- –> balise de feuille de style interne
- –> balise de script
- –> balise de fermeture de l'entête

イロナ (押) イミティミア ミヒ の女の

...

...

...

[Notions fondamentales \(DF\)](#page-1-0) [Notions complémentaires \(OC\)](#page-27-0) [Annexes](#page-184-0) [Internet](#page-211-0) [Constituants des pages](#page-211-0) [Les CMS : Systèmes de Management de Contenu](#page-223-0) [HTML](#page-229-0) [Animation javascript](#page-242-0)

# Structure générale

La structure générale du corps est la suivante :

```
<body>
```
. . .

```
<header> . . . </ header>
\langlenav> \ldots \langlenav><aside> ... </aside>
<article> ... </article>
```

```
< footer> < footer>
</body>
```
- –> balise d'ouverture du corps
- –> balise de l'entête (logo, titre, . . .)
- –> balise de la barre de navigation
- –> balise de colonne latérale droite
- –> balises des articles
- $\Rightarrow \dots$
- –> balise du pied de page (copyright, . . .)

KID KARK KERKER EIE KORO

–> balise de fermeture du corps

[Constituants des pages](#page-211-0) [Les CMS : Systèmes de Management de Contenu](#page-223-0) [HTML](#page-229-0) [Animation javascript](#page-242-0)

# Intégration des feuilles de styles

Trois cas sont envisageables :

Dans la balise.

<p s t yl e = ' ' color : red ; font −size : 1 0 0 ' '>Texte</p>

#### Feuille interne

```
<head>
  \ltstyle type="text/css">
```
 $\langle$  style $\rangle$  $\langle$ /head $\rangle$ 

## Feuille externe

```
<head><link rel="stylesheet"
    type="text{ text}/\text{css}" href="
    feuille. css" />
\langle/head\rangle
```
[Constituants des pages](#page-211-0) [Les CMS : Systèmes de Management de Contenu](#page-223-0) [HTML](#page-229-0) [Animation javascript](#page-242-0)

K ロ > K 何 > K 로 > K 로 > 로 로 시 이어

# Feuilles de styles : CSS

Idée : séparer le contenu de la forme. Syntaxe :

sélecteur {propriété :valeur}

}

Exemples :

h1 {font-size :120;}

```
p {font-family :"sans serif";
font-size :90%; color :red}
```
Meilleure indentation :  $h1, h2$ 

font-family : "sans serif"; color : red;

[Constituants des pages](#page-211-0) [Les CMS : Systèmes de Management de Contenu](#page-223-0) [HTML](#page-229-0) [Animation javascript](#page-242-0)

# Feuilles de styles : sélecteurs

Sélecteurs imbriqués : Toutes les sélections (span) de chaque paragraphes (p) sont passées en rouge.

<p>La voiture est <span>très</span> petite</p> p span {color : red;} La voiture est très petite

Sélecteur identifié :

Attention le sélecteur identifié est unique ! En d'autres termes, on ne peut mettre plusieurs identifiants identiques.

<p id="cetexte">Un pti texte</p> #cetexte {color : red} Un ptit texte

イロナ (押) イミティミア ミヒ の女の

[Constituants des pages](#page-211-0) [Les CMS : Systèmes de Management de Contenu](#page-223-0) [HTML](#page-229-0) [Animation javascript](#page-242-0)

# Feuilles de styles : CSS

Sélecteurs de classe : Il s'agit d'appliquer un style à un ensemble d'éléments donnés.

<h1 class="laclass">La </h1> <em class="laclass">deux chevaux, </em> <p class="laclass">sa puissance  $<$ /p> <p>c'est la lenteur.</p>

.laclass {color :red}

La deux chevaux, sa puissance c'est la lenteur.

Sélecteur contextuel : Il s'agit d'appliquer un style suivant le contexte.

<div>Le vélo, c'est bien</div>

div :hover {background-color : red;}

Ici, en passant la souris sur le div, il devient rouge.

イロナ (押) イミティミア ミヒ の女の

[Constituants des pages](#page-211-0) [Les CMS : Systèmes de Management de Contenu](#page-223-0) [HTML](#page-229-0) [Animation javascript](#page-242-0)

# Feuilles de styles : CSS

Plusieurs sélecteurs : Il s'agit d'appliquer le même style à plusieurs sélecteurs différents.

 $<$ h1>l a  $<$ /h1> <em>deux chevaux, </em>  $<$ p $>$ sa puissance  $<$ /p $>$ <p>c'est la lenteur.</p>

h1, em,  $p \$ color :red $\}$ 

La deux chevaux, sa puissance c'est la lenteur.

Et d'autre encore . . . A découvrir.

(ロ) (個) (目) (目) (目) 目目 のQ (V

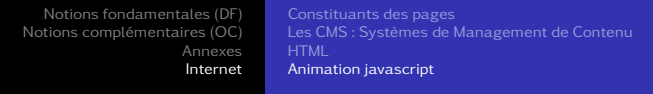

# <span id="page-242-0"></span>Table des matières

- [Problématique](#page-1-0)
- [Systèmes d'exploitation](#page-10-0)
- o [Licences](#page-14-0)
- [Applications](#page-21-0)
- [Matériel](#page-23-0)
- [Services](#page-26-0)

(ロ) (個) (目) (目) 道性 のんぐ

- o [Introduction](#page-27-0)
- [Le texte](#page-28-0)
- [Le nombre](#page-44-0)
- [L'image](#page-82-0)
- o [Le son](#page-173-0)
- o [Programmation](#page-183-0)

[Constituants des pages](#page-211-0) [Les CMS : Systèmes de Management de Contenu](#page-223-0) [Animation javascript](#page-242-0)

[Internet](#page-211-0)

# Animation javascript 1 : image, gif animé

#### Première idée :

 $\langle$ img src = 'tux .png' />

#### ... avec un gif animé ...

 $\langle$ img src = ' robot . gif ' />

## Déplacement du gif animé en javascript

```
function deplace () {
  identification = document.getElementById('robot')position = parself (identification. t (ifposition = position + 10identification.style.let = position+"px"
```
イロナ (押) イミティミア ミヒ の女の

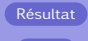

Code

[Constituants des pages](#page-211-0) [Les CMS : Systèmes de Management de Contenu](#page-223-0) [Animation javascript](#page-242-0)

```
Internet
```
# Animation javascript 2 : tableau d'images

On crée un tablau de références d'images :

#### Tableau

```
var imgFiles = new Array (
  " Cours / Cours_e0000, gif"
  " Cours/ Cours_e0001. gif",
  " Cours/Cours_e0002.gif",
  " Cours / Cours_e0003, gif".
  "Conirs/Conrs e0004. g if ".
  " Cours/ Cours_e0005. gif",
  " Cours / Cours_e0006, gif".
  " Cours / Cours_e0007. gif"
  )
```
On appelle à intervalle régulier la fonction :

## Animation

```
function animate()frame += 1if (frame > imgFiles.length)}
      frame = \thetas pritelmage.src = imgFiles [frame]
```
イロナ (押) イミティミア ミヒ の女の

Résultat

Code

[Constituants des pages](#page-211-0) [Les CMS : Systèmes de Management de Contenu](#page-223-0) [Animation javascript](#page-242-0)

[Internet](#page-211-0)

# Animation javascript 3 : une seule image

#### Frames juxtaposées en css

# contenant background−image : u r l ( " Cours /Cours\_8 .  $g$  if  $"$ ); height: 128px;  $width: 128px:$ background-position: 0px 0px :}

#### Tableau des décalages

var offsetList = new  $Array(0, -128)$ −256, −384, −512, −640, −768, −896)

### Parcours de l'image

```
function cours ()frame++
    if (frame >= offset List. length )frame = 0offset = offsetList [frame] + "px \Box 0px"content.setyle.backgroundPosition =
```
イロナ (押) イミティミア ミヒ の女の

o f f s e t

[Informatique](#page-0-0)

Résultat Code

[Constituants des pages](#page-211-0) [Les CMS : Systèmes de Management de Contenu](#page-223-0) [Animation javascript](#page-242-0)

[Internet](#page-211-0)

# Animation javascript 4 : le déplacement

## Gestion du clavier

document. onkeypress = keyListener

### Détection des touches

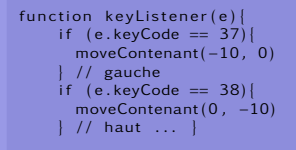

### Déplacement de l'image

```
function moveContenant (dx, dy)x = parself(t \cdot content \cdot style, left)y = parseInt(content, style, to)x + - dyy \neq xcontenant.style.left = x + "px"content = x + "px"
```
イロナ (押) イミティミア ミヒ の女の

Résultat

Code

[Constituants des pages](#page-211-0) [Les CMS : Systèmes de Management de Contenu](#page-223-0)

[Internet](#page-211-0)

#### [Animation javascript](#page-242-0)

# Animation javascript 5 : le tout

## Un joli résultat

Résultat

### Un joli "petit" programme

(ロ) (個) (目) (目) (目) 目目 のQ (V

**Code** 

# <span id="page-248-0"></span>Crédits photographiques I

L'ensemble des illustrations utilisées dans cette présentation sont publiées sur le net soit sous licence GFDL, soit dans le domaine publique. Ci-dessous se trouvent les liens permettant de vérifier les licences. Ils donnent aussi accès aux auteurs que je remercie tout particulièrement pour leur travail sans lequel cette présentation n'aurait pas pu exister.

1Wikipedia : [http://commons.wikimedia.org/wiki/File:Phoenix\\_on\\_the\\_Red\\_Planet.jpg](http://commons.wikimedia.org/wiki/File:Phoenix_on_the_Red_Planet.jpg)

2[http://fr.wikipedia.org/wiki/Fichier:Architecture\\_micro-noyau.png](http://fr.wikipedia.org/wiki/Fichier:Architecture_micro-noyau.png)

3[http://upload.wikimedia.org/wikipedia/fr/f/f9/Architecture\\_noyau-monolithique.png](http://upload.wikimedia.org/wikipedia/fr/f/f9/Architecture_noyau-monolithique.png)

4Wikipedia : [http://fr.wikipedia.org/wiki/Logiciels\\_libres](http://fr.wikipedia.org/wiki/Logiciels_libres)

 $5$ Wikipedia:https://upload.wikimedia.org/wikipedia/commons/thumb/8/8b/Raspberry\_Pi\_4%2C\_2\_GB\_RAM\_version.

6Wikipedia : <http://commons.wikimedia.org/wiki/File:Notes.svg>

7Voir wikipedia : [http://commons.wikimedia.org/wiki/File:CCD\\_in\\_camera.jpg](http://commons.wikimedia.org/wiki/File:CCD_in_camera.jpg)

8Voir wikipedia : <http://commons.wikimedia.org/wiki/File:Pixel.jpg>

9Voir wikipedia : [http://fr.wikipedia.org/wiki/Fichier:Resolution\\_test.jpg](http://fr.wikipedia.org/wiki/Fichier:Resolution_test.jpg)

10Voir wikipedia : <http://commons.wikimedia.org/wiki/File:BayerPatternFiltration.png>

11Voir Wikicommon : [http://commons.wikimedia.org/wiki/File:Fourier\\_d%27un\\_carr%C3%A9.svg](http://commons.wikimedia.org/wiki/File:Fourier_d%27un_carr%C3%A9.svg)

12Voir Wikicommon : [http://commons.wikimedia.org/wiki/File:Onde\\_endroit\\_fixe.png](http://commons.wikimedia.org/wiki/File:Onde_endroit_fixe.png)

#### (ロ) (例) (目) (目) 連性 のQ Q